https://ntrs.nasa.gov/search.jsp?R=19810015278 2020-03-21T13:49:00+00:00Z *HOH*  $111 - 8120$ 

# A Reproduced Copy

NASA-TM-81287 19810015278

# Reproduced for NASA

## by the

# **NASA** Scientific and Technical Information Facility

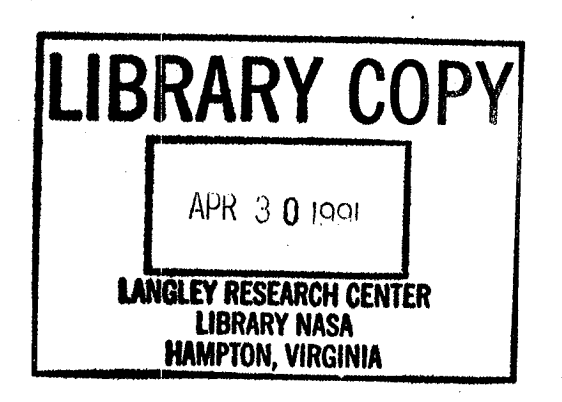

FFNo 672 Aug 65

NASA Technical Memorandum 81287

可行军

医子宫 医前缀 医前缀 医前面

ţ.

经联合 .<br>Ba **USAAVRADCOM TR 81-A-9** 

# A General Algorithm for the **Construction of Contour Plots**

Wayne Johnson and Fred Silva

 $(MASA-TM-81287)$ A GENERAL ALGORITHN FOR THE CONSTRUCTION OF CONTOUR PLOTS (NASA)  $107<sub>p</sub>$ НС А 06/МР АО1  $CSCL$   $12A$ 

N81-23813

Unclas  $G3/61$ 42271

**April 1981** 

National Aeronautics and

Space Administration

Ĵ.

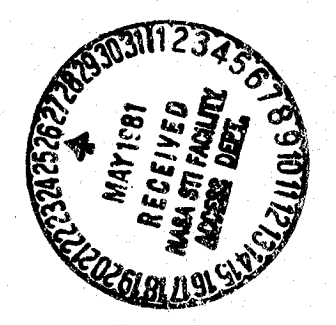

United States Army **Aviation Research** and Development Command

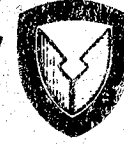

 $N81 - 3381346$ 

# A General Algorithm for the **Construction of Contour Plots**

Wayne Johnson, Aeromechanics Laboratory **AVRADCOM Research and Technology Laboratories** Ames Research Center, Moffett Field California

Fred Silva, Informatics, Inc., Palo Alto, California

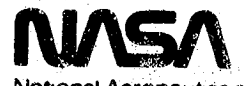

للأسار

National Aeronautics and Space Administration

**Arries Research Center** Moffett Field, California 94035

United States Army Aviation Research and Development Command St. Louis, Missouri 63166

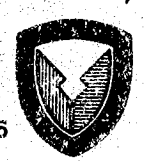

**CONTENTS** 

別名 しん

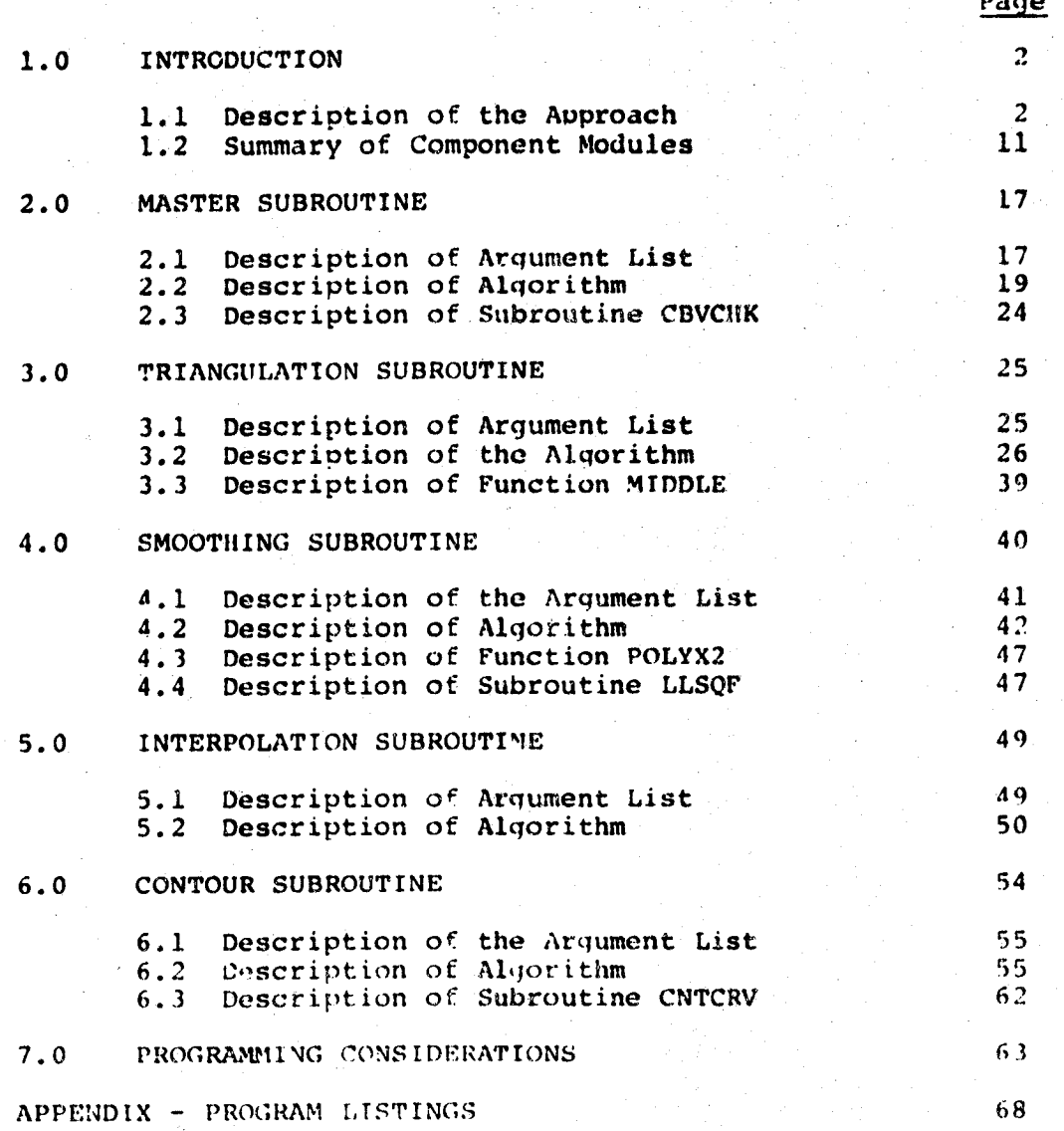

### PRECEDING PAGE BLANK NOT FILMED

 $\sim$  iii.

## **A GEN**E**RAL**A**LG**O**RIT**HM**FO**R **TH**E **CONSTRUCTI**O**N**OF C**ONTOU**R**PL**O**T**S

### **Wayn**e **J**o**hn**so**n**

**A**mes R**es**e**ar**c**h C**e**nter and A**e**r**omec**hani**cs **La**bor**a**to**ry AVRADCO**M **R**ese**arc**h **and Te**c**hn**o**l**o**gy** L**a**bor**a**to**ri**es

## **Fred Si**l**v**a **In**f**or**m**a**t**ic**s,**Inc.**

#### SUmm**ARY**

An **a**lgor**i**th**m** i**s describ**e**d** that **p**e**r**for**m**s the **tas**k of **draw**i**n**g e**qua**lle**v**el **con**to\_rs on a plane, whi**c**h requ**i**res interpolation **i**n t**w**o dimensi**on**s b**a**se**d** o**n d**at**a p**res**cr**ibe**d** at **p**oints distribute**d** i**r**regu**l**arly o**v**er the pl**a**ne. \_he **app**roach **i**s de**sc**ribe**d** in detail. The **c**om**p**uter prog**r**am that implements the algorithm is d**oc**ume**n**ted and l**i**sted.

 $\tilde{ }$ 

 $\mathbf{1}$ 

 $\hat{\mathbf{c}}$ ر المناسب.<br>مناسب المناسب

#### 1.0 INTRODUCTION

The graphical presentation of experimentally or theoretically generated data sets frequently involves the construction of contour plots. Consider a dependent variable z that is a function of two independent variables x and y:  $z = f(x,y)$ . The functional form f is not known. It is assumed that f is a single-valued function of x and y. By measurements or calculations, the value of z is obtained at a set of N discrete points. The data may be presented in graphical form in terms of contours of equal value of z on the x-y plane. To construct such contours, it is necessary to interpolate the values of z between the prescribed data points. In general, these data points may be distributed irreqularly over the x-y plane. This report describes an algorithm developed to construct contour plots for such cases. The computer program that implements the algorithm is documented and listed.

 $1.1$ 

**BARATA BARA** 

#### Description of the Approach

The data are prescribed at a set of N points distributed irreqularly over the x-y plane:  $x_n$ ,  $x_n$ ,  $y_n$  for  $n=1$  to  $N$ . In order to perform the interpolation, the points on the x-y plane are connected by straight line segments, to form a set of triangles with a convex boundary (figure 1). Then the data can be

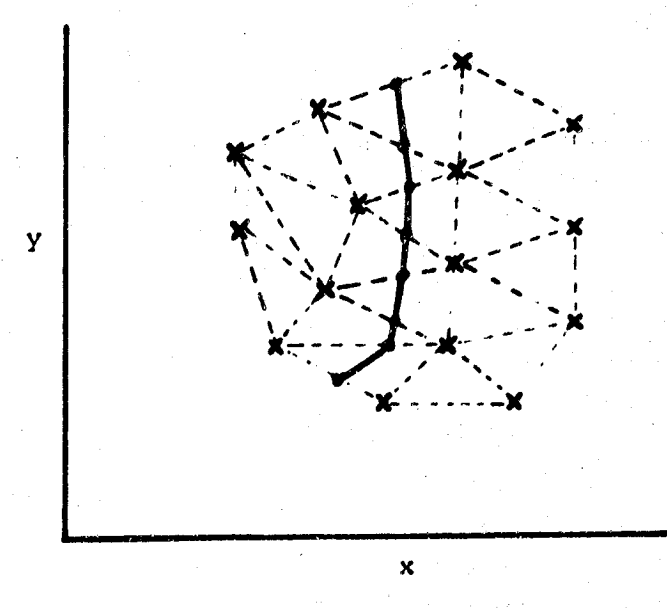

Į, j.

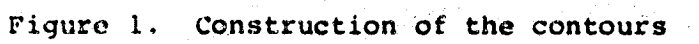

 $\overline{\mathbf{3}}$ 

interpolated over the edges of the triangles. To construct the contour for the value  $2$ , all points on the edges where  $z=7$  are located. Finally, these points are connected to form the  $z=2$ contour. With the triangulation algorithm described here, the interpolation along the edges often involves widely separated points on the x-y plane. In such a case, linear interpolation between the end points of the edge is unlikely to produce a smooth contour. Hence, it is usually necessary to smooth the data, by using a least-squared-error fit of the data to a bivariable polynominal for  $z=f(x,y)$ . Then the interpolation along the edges is performed using this functional form. It is also possible to use some standard technique to draw a smooth curve through the interpolated points on the edges of the triangles. In summary, the algorithm involves four basic steps: triangulation of the plane: (b) smoothing of the data;  $(a)$ interpolation along the edges; and (d) drawing the contours.  $(c)$ 

The first step is triangulation of the plane. There are N data points  $x_n$  and  $y_n$ . The triangulation will be described by an array that identifies the two end points of each édoe, and an array that identifies the three vertices of each triangle. At each stage in the procedure, there are a set of points that define (in order) a boundary, inside which the triangles have been identified. At the start, all the data points are outside the boundary, and no points on the boundary have been located. The last data point and the data point closest to it are used to

st**ar**t t**he procedure**: t**he**y **are** t**he ini**t**ia**l **boundary p**o**ints, and ar**e **n**o lo**ng**er **in** t**h**e se**t** o**f o**o**ln**ts out**sid**e **th**e **bo**u**ndary,** o**ne** e**dg**e h**a**s **b**e**en id**e**n**t**ified. T**he**r**e**af**te**r, th**e **a**lgor**ith**m **pr**oc**eed**s **by** m**arching ar**o**und** the **b**o**undary,** e**x**am**ini**ng **p**o**in**ts o**u**ts**ide th**e **b**ou**nd**ar**y r**e**lativ**e to **a b**ou**ndary** e**dq**e**. Th**e o**bj**e**ct**i**v**e **is t**o I**d**e**nti**\_y **a ,**o**int that t**o**g**e**t**he**r with** t**h**e **b**o**unda**r**y** edg**e w**ill f**or**m **a n**e**w trian**gle**. T**he c**rit**e**ria** for lo**ca**t**ing su**c**h** a po**i**n**t** are **that it** be c**l**o**s**es**t** t**o** the **b**ou**nd**a**ry** e**dg**e **and th**a**t** t**h**ere b\_ **n**o o**th**e**r p**o**i**n**ts within** t**h**e **resu**l**tin**g **trian**gle**. Th**ese **crit**e**ria ar**e **satisfi**e**d b**y loc**atina** the **p**o**i**n**t** s**u**c**h t**h**at th**e o**ar**amete**r n is mini**m**iz**e**d, wher**e **D** e**qu**al**s** t**h**e **s**um of t**h**e **distan**ces from t**h**e **o**o**int t**o t**h**e t**w**o e**nd p**o**i**nt**s** of the **b**ou**nda**r**y** e**d**ge**.** T**h**e p**oints** e**x**am**in**e**d in this manner** a**r**e **th**o**s**e o**n th**e **b**ou**ndary, im**me**di**a**t**el**y adja**ce**nt t**o t**h**e **bound**a**r**y e**d**ge **b**e**in**a **c**o**nsid**e**r**e**d**\_ **as w**ell a**s th**e **poi**nt**s** out**si**de **t**he b**ou**ndary. Fr**o**m t**h**e points **ou**tsid\_ **t**he boundary it is necessary to ex**c**lude an**y** for which **t**he resulting tr**i**angle would overla**p** the triangles already identified (wi**t**hin the boundary), which requ**i**res **t**wo tests. Firs**t**, relative to the boundary edge **t**here is a s**i**de within the boundary. The straight line formed \_y the boundary edge and i**t**s extensions to infinity div**i**des the x-y Diane in**t**o two half-planes. AI! points **t**hat are either on this line or in **t**he half-plane correspondinq to within the bo**u**ndary are immediately excluded. Second, **t**he point identified as closest to the boundary edge is examined to de**t**ermine whether t**h**e two new edges of the resulting triangle would pass through any of t**h**e boundary, inside which

5

ستبين

the t**r**i**anq**les **ha**ve been i**de**ntifi**e**d. **A**t t**h**e **start,** all t**h**e d**a**t**a o**o**in**t**s ar**e **o**ut**si**de **th**e bou**nda**r**y,** a**nd n**o p**o**i**n**t**s** o**n** t**he boun**dar**y hav**e **b**ee**n** lo**ca**te**d.** T**h**e l**as**t dat**a** noin**t and** the d**a**t**a** po**in**t clos**e**st t**o** it a**re u**s**ed** t**o** sta**r**t t**he pro**c**ed**u**re: the**y a**re the in**iti**al b**o**und**a**ry p**oi**n**t**s,** and **a**r**o** no l**on**q**e**r i**n** the **set** o**f**.po**i**nt**s** outside **t**he b**o**u**n**dary\_ **o**ne **e**dg**e** ha**s** be**en** ide**nt**ified. Thereaf**t**e**r,** the algorithm proceeds by marchin\_ aroun**d t**he boundar**y**, e**x**amining \_oints outside **t**he boundary rela**t**ive to a boundary edge. "he object**i**ve is to identify a -oint t**h**at toqe**t**her wi**t**|,the boundary edge will form a new triangle. The criteria for locating such a po**i**nt are **t**ha**t** it be closest to the boundary eddieand t**h**at ther**e** be no other po**i**nts wit**h**in the resultin\_ trianqle. These cri**t**er**i**a are satisfied b**y** locating the point su**ch t**hat th**e** parameter D is minimiz**e**d, where D equa**l**u the sum of **t**he distances from **t**he r\_oint **t**o the **t**wo end t\_ointsof the boundary ed\_e. The poin**t**s e**x**am**i**ned in **t**his manner are those on the bounda**ry**, immediately adjacent to **t**he bo**u**ndary edge bein\_ considered- as well as the **p**oints outside the boundary. From the points outside the boundary it is necessary to exclude any t'orwhich the \_**e**su[tin\_ triangle w**o**uh**l** overlap the triangles already identified (within the boundary), which requires two tests. First, relative to the boundary edge there is a side within the boundary. The straight line formed by the boundary edge and its extensions to infinit**y** divides the x-y plane into two half-P**l**anes. All p**o**ints that are either on this line or in the half-plane corresponding to within the boundary are immediately excluded. Second, the point identified

**as cl**os**est**t**o** th**eb**ou**n**d**a**r**yedg**eis e**xa**mined**to d**ete**r**m**in**e**w**hethe**r** the t**w**o ne**w** e**d**g**e**s of the **r**esultl**n**q **tri**a**ngl**e **w**oul**d pa**s**s** th**r**ough any of the other edges on the boundary (which may happen if the **b**o**undary i**s co**n**c**av**e**). I**f so**,** t**he p**oi**nt i**s e**x**cl**ud**e**d. Wh**e**n a** no**i**n**t** has bee**n** s**u**ccessf**u**lly **f**ou**nd** f**r**om **a**mo**nq** t**h**e **9**oi**n**ts **o**ut**sid**e t**h**e **b**o**und**a**ry, a n**e**w trian**gle **and tw**o ne**w** ed**qe**s **h**a**v**e **b**ee**n** i**d**e**n**tif**ied**; **a n**e**w** bou**nd**a**ry p**o**i**nt **i**s i**ns**erte**d b**e**tw**ee**n t**he t**w**o **c**u**r**r**ent** b**oundary** po**in**t**s** be**ing** co**n**s**id**e**r**e**d (h**e**n**c**e** t**w**o **n**e**w** ]\_**u**n**d**a**ry** e**d**g**es** re**p**l**a**ce t**h**e **o**l**d** e**d**ge**)**; a**nd th**e poi**n**t is **n**o lo**nq**e**r** o**utsid**e t**h**e **b**o**undar**y**.** Whe**n a** \_o**int ha**s **b**ee**n** s**u**ccessf**u**ll**y f**o**und** f**r**om amo**nq th**e **adja**ce**nt b**o**un**d**a**r**y** \_oint**s, a n**ew **trian**gle **a**n**d on**e ne**w** e**d**ce h**as** bee**n id**e**n**t**i**f**i**e**d**\_ **and** the m**iddl**e **b**ou**nda**r**y p**oi**nt is** no lo**n**qe**r o**n **th**e **b**o**undary (henc**e **th**e **n**e**w** bo**u**n**d**arye**d**ge re\_lace**d** t**h**e **tw**o **o**l**d** e**d**oes**).** T**his p**ro**c**e**d**u**r**e **c**o**n**t**inu**es**,** m**arch**i**nq** arou**nd t**he bo**u**ndary,**u**nt**i**l there are n**o** more **p**oints **o**u**t**sid**e t**he boundary. The boundary may be concave a**t t**his stage, however, so the procedure still continues, examininq adjacent boundary **p**oint**s** relative to each boundary edge un**t**il **t**he b**o**undary is completely convex, tha**t** completes the triangula**t**ion. The end points of all edges have been identified. For the interpolation procedure it is necessary then to identify those edqes that form the boundary. To draw the contours, the four other edges that form the two trianqles on either side o£ each ed**q**e must be identified as well.

q

The f**o**l**lo**wi**n**c r**e**l**a**ti**on**s**h**i**p**s **a**re useful. **Le**t **P = nu**m**b**er of dat**a po**i**n**ts, E = **n**u**mb**er o\_ **e**d**g**e**s**, T = **n**um**be**r o[ tri**ang**les, **a**nd B **= n**u**mbe**r of bou**nda**ry noi**n**t**s** or **edge**s. Th**e**n

 $E = \frac{3}{2}T + \frac{1}{2}B$  $P = \frac{1}{2}T + (\frac{1}{2}B + 1)$ so  $T = 2(P - 1) - B$  $E = 3(P - 1) - B$  $E - T = P - 1$ 

The minimum number of boundary points  $B_{\text{min}} = 3$  gives the maximum number of triangles and edges:  $T_{max} = 2P-5$  and  $E_{max} = 3P-6$ . The maximum number of boundary points is  $B_{max} = P$ , which gives:  $T_{min}$  = P-2 and  $E_{min}$  =  $2P-3$ .

•h**e** tr**i**ang**u**l**a**tion d**e**p**ends** o**n**ly **o**n the x a**n**d y c**oo**rdinates of the data points, hence it is the same for all dependent variables. The remainin**g** steps depend on the dependent variable as well.

The second step in the algorithm is smoothing of the data for z. This step is optional, and does not depend on the triangulation. The z-surface is fitted to a polynomial of the form:

> $\overline{z} = \overline{z}$   $\overline{y}$   $\overline{z}$   $\overline{y}$  $i=0$  j=0<sup>cij</sup>

 $\mathbf{a}$ 

where

 $K = maximum (I,J)$  $L = minimum (K-i, J)$ 

The input parameters I and J define the highest powers in the polynomial. The coefficients  $c_{ij}$  are obtained from a leastsquared error fit of this function z to the actual data z, at the set of N data points. Then the polynomial is used to evaluate a new set of z values at the data point. This set of smoothed values of the dependent variable replaces the original data in the interpolation algorithm. The error of the smoothed data is defined as:

$$
e = \frac{1}{N} \left[ \sum_{n=1}^{N} (z_{n_{\text{old}}} - z_{n_{\text{new}}})^2 \right]^{\frac{1}{2}}
$$

The third step is interpolation along the edges. The contour value % is specified. Then each edge is examined to determine whether  $z_1 \leq z \leq z_2$  where  $z_1$  and  $z_2$  are the values of the dependent variable at the end points of the edge. If so, then there is a point on the edge where  $z = z$ , hence this is a point on the required contour. This point is obtained by linear interpolation between the end points if the data has not been smoothed. If the data has been smoothed, the fitted polynomial is used to evaluate z along the edge and hence locate the point where  $z = 2$ . The result of the interpolation procedure is a set of points on the x-y plane where  $z = 2$ , and the edges on

**w**h**ic**h th**e**s**e** po**in**t**s are** l**oc**ate**d**.

**T**he f**o**u**rt**h ste**p is** dr**awin**g t**h**e C**on**t**o**ur for z **=** Z**.** The **t**ask is to convert the interpolated points in the proper order. The contour will consist of one or more lines that either start and end at a boundary edge, or are closed curves. There can only be one contour throu**g**h a trian**g**le. The pro**c**edure starts by searehina the list of interpolated **p**oints for one th**a**t lies on a boundary edge. There are two outer edgest that form a triangle w**i**th th**i**s boundary edge, which were identified in the trian**g**ulation algorithm. The contour must pass through one, and only one of these edges. So the list of interpolated points is searched for the point that lies on one of these two edges. There are four edges (identified in the triangulation algorithm) that form two triangles with one edge on which this second point lies. The list of interpolated points is searched for the point that lies on one of these four edges. (There will be only one such point in the list: one from each of the two triangles, and one of these will be the previous point on the contour.) The procedure continues searching for points in this fashion until another boundary point is reached. Then a contour line is drawn through these points, in the order located. The procedure is repeated until there are no more points in the list that lie on boundary edges. If there are still interpolated points that have not been used, there must be a contour se**g**ment that forms a closed curve. One of the remaining points is picked as a

starting point, and the above procedure is followed until this starting point is encountered again. Then a contour line is drawn through these points, in the order located. The procedure is repeated until all the interpolated points have been used.

The desired contours are specified in terms of a base value  $z_0$  and an increment  $\Delta z$ , so the contour value is  $z = z_0 + n\Delta z$ where n is any integer (positive, negative, or zero). The interpolation and contour drawing steps are repeated for every such Z that lies within the range of the data.

The computer program described here does not include the graphics software. The user must supply the subroutine that is called to draw the contour on the particular graphics device being used for the output.

#### Summary of Component Modules  $1.2$

The above procedures are computationally independent steps in the process. For this reason, each procedure is selfcontained within separate subroutine modules. One master subroutine is called by the user program and it, in turn, controls and sequences the execution of the procedures described above. The master subroutine also accepts, by means of an argument list, the data and parameters that the user supplies for the procedure. In addition, the user supplies a subroutine for graphics output

of **t**he contou**r** l**i**n**e**s **a**s t**h**ey **a**re qener**a**te**d.**

**Th**e mo**d**ul**a**r **a**p**p**ro**a**c**h a**llow**s** flexi**b**ilityin mod**i**f**y**ing **th**e **a**lgor**i**t**h**m for **c**ert**ain ap**p**lica**t**ion**s**-** I**n c**ase**s w**here t**h**e x**-**Y data points define a reqular or predetermined grid on the plane, it may be desirable to replace the triangulation subplane, it may be dependent to represent the known distribution routine with a specific procedure for the execution specific procedure for the execution  $\mathsf{sp}\mathsf{e}$ points. This replacement will often increase the execution of a large number of substantially- \_n other cases, there may be a large number of data points given and the function values may be regular enough<br>to allow for a linear interpolation over many triangle edges. to allow for a linear interval interval interval interval exercised. For such a case, the smoothing could be deleted and smoothing could be deleted the procedure for the surfacc curve fittin**g** could be deleted altogether. This would result in a substantial savings in object time program size.

There are other variations which may be used to modify the method for the purpose of reducing object time storage requirements or increasing execution speed. These modifications are discussed later in Section 7.

**T**he rem**a**inder **o**f **t**his se**ct**ion is composed **o**f a short description of each component module. Figure **2** presents a he**i**r**a**r**c**hy diagram of the pr**oc**essing package.

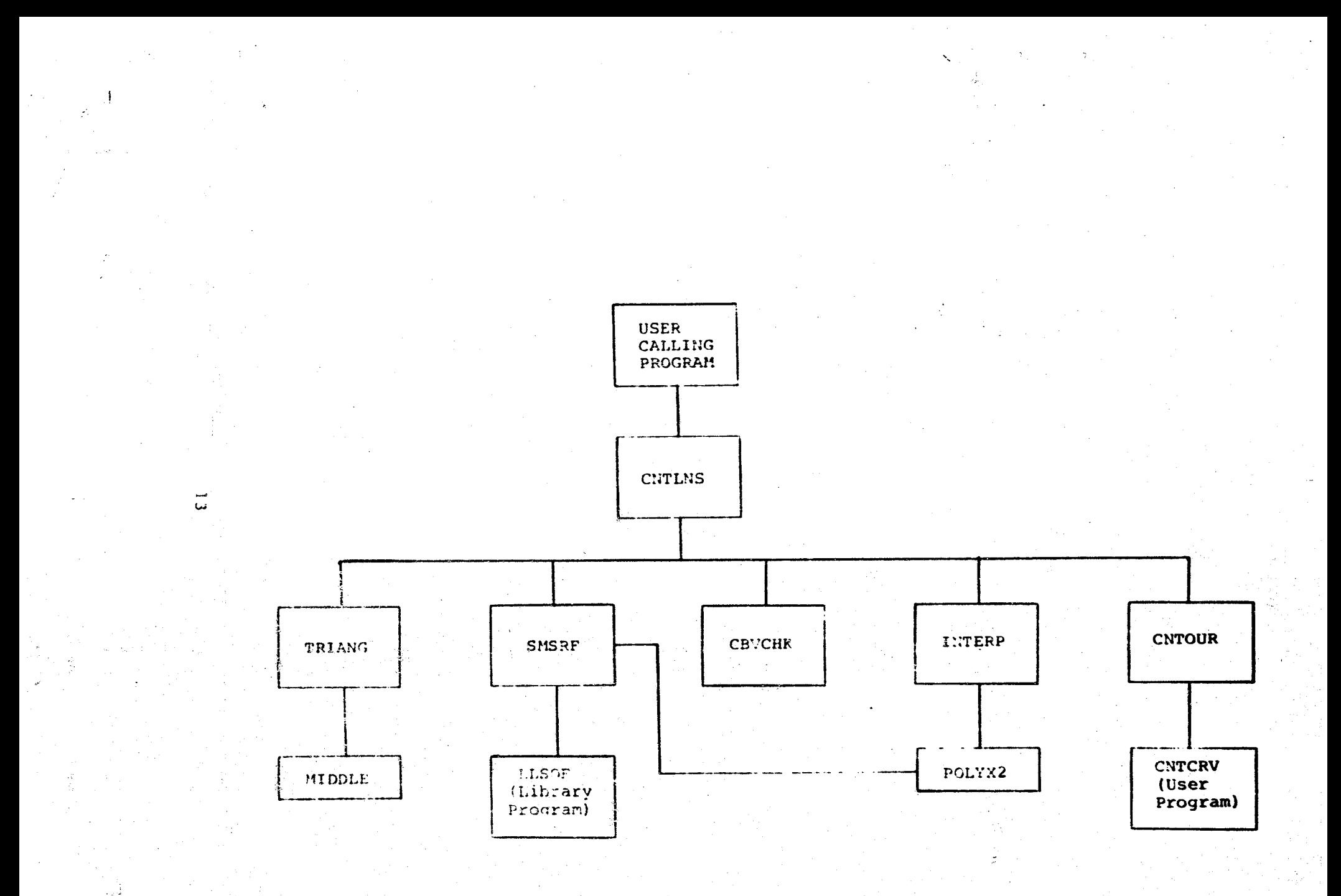

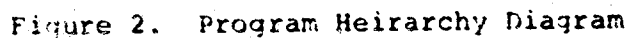

### **CNTLNS**

T**h**is is t**he** s**ub**ro**u**ti**ne a**cc**e**ss**e**d **b**y t**he u**sers \_all**in**q **pro**q**r**a**m** for drawing contour lines of constant z<sub>c</sub> for some set of data defining  $z = f(x,y)$ . CNTINS is supplied with the known values of **x**,**y** and z, sev**e**ral com**p**utati**o**nal param**e**t**e**rs, and a |ist o\_ constant z va**l**ues for which cont**o**urs are to be ca**l**\_u**l**ated and drawn. Th**e**re must be at l**e**ast **]** triplets of x-y-z points and **no** du**p**licate **po**ints are allow**e**d. The fu**n**cti**o**n z **=** f(x,y**) m**ust b**e** s**i**ngle valued.

#### TRIANG

Call**e**d by CNTLNS. This subroutine constructs the convex **p**olygon **o**f triangles fr**om** the x-y data.

#### MIDDLE

Function subprogram used by TRIANG. This routine finds the middle value of three known integer values.

#### SMSRF

Called by CNTLNS. Performs least-square smoothing of the z-surface. The smoothin\_ is an optiona**l** procedure.

### LLSOF

Cal**led** by SMS**R**F. This [**s** a **u**t**il**it**y** m**odul**e t**a**ke**n** f**ro**m th**e** Int**e**rnational Mathematical and Statistical Library (IMSI,). I,I,SOFis used to solve a **l**inear l**e**ast-s**q**uaresprob**l**em. It so**l**ves for the solution vector X **o**f the general **p**rob**l**em  $AX = B$ , where A is the coefficient matrix and B is the right hand solution vector. LLSQF is a proprietary program; LLSQF or its equivalent must be obtained by the user.

#### **[NTERP**

Cal**l**ed b**y** CNTI,NS. Perf**o**rms li**n**ear **o**r **no**n-linear interpolation over the triangle edges for constant contour values.

#### PO**L**YX2

Function subprogram used by INTERP to evaluate the polynomials obtained in SMSRF for values on triangle edges.

#### CNTO**UR**

Called by CNTLNS. Reorders interpolated points into propercontour lines. Both closed and open contours are accommodated. CNTOUR calls a user supt**)**lied Subroutine to draw th ; contour" line. The user subroutine must be named CNTCRV.

**.**\_°

°

**C**al**l**e**d** by **C**N**T**LN**S**. **I**f th**e** use**r sp**e**cif**ies a b**as**e **va**lue **an**d increment scheme for defining  $Z_c$  (as described later), then t**his** routine **is us**e**d t**o verify **t**ha**t** z**o** i**s w**ithi**n** t**h**e r**a**nge of the k**n**o**w**n **d**ata**. I**f **n**ot, Z° is i**nc**reme**n**te**d**or decre**m**e**n**te**d** b**y** \_Z u**n**t**il Z°** i**s** i**n** th**e p**r**o**per ra**n**cle.

### **CNTC**R**V**

**STARK COUNTY** 

Cal**l**ed by **CNTOUR.** Th**is** i**s** the u**s**e**r s**unplie**d** s**ubr**o**u**tine u**s**ed to **d**raw the co**n**tour o**n** the \_raphi**c**s **d**e**v**i**c**e.

#### $2.0$ MASTER SUBROUTINE

The subroutine CNTLNS is the user's application program contact with the contour software. Its primary function is to check for errors and, based on user input parameters, control and properly sequence the calls to other modules which perform the computational tasks. After all requested contours have been processed, control is passed back to the application program.

#### $2.1$ Description of Argument List

## CALL CNTLNS (X, Y, Z, N, ISMOPT, IEXP, JEXP, NCNTRS, CLIST,

#### EPSLON, TERR)

#### Input arguments:

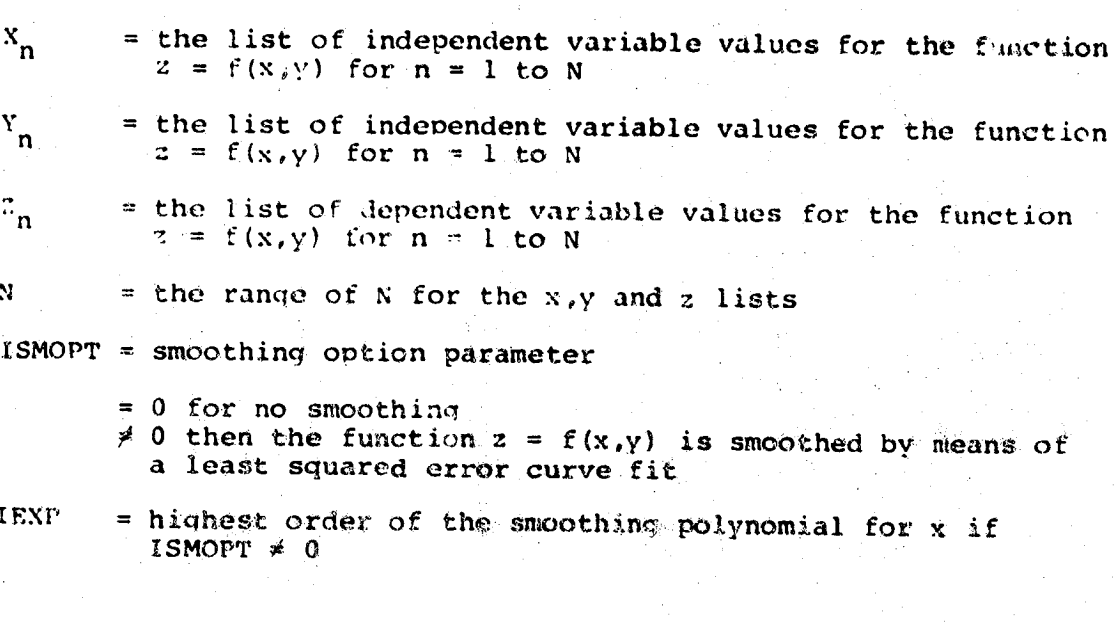

= highest order of the smoothing polynomial for Y if **JEXP** ISMOPT  $\neq 0$ 

> (The dimension C in the program must be at least  $(K+1)$  (L+1-4K) where  $K = min(I,J)$  and  $L = max(I,J)$ .

NCNTRS = the number of contours of constant 2 to be generated, and NCNTRS  $\leq$  50. If NCNTRS  $\leq$  0, then the program will determine constant 2 values to process from the relation

$$
Z_{\alpha} = Z_{\alpha} + n\Delta Z
$$

where  $z_c =$  constant  $z$  value<br> $z_c =$  contour base value  $\Delta z$  = increment value.

CLIST = If  $1 \leq$  NCNTRS  $\leq$  50, then CLIST is the list of constant<br>  $\frac{1}{2}$  values ( $\frac{z}{2}$ ) for which contours will be generated, for  $j=1$  to NCNTRS.

> If NCNTRS  $\leq$  0, then CLIST(1) is taken to be  $2^{\circ}$  and  $\Delta 2 =$  $CLIST(2)$ .

Return arguments:

EPSLON = the error  $\epsilon$ , introduced by the smoothing if ISMOPT  $\neq 0$ .

= return error flag IERR

 $= 0$  for no errors

 $= 1$  for N<3 or N>MAXPTS where MAXPTS is the maximum number of x, y, z triplets allowed

= 2 for invalid IEXP and/or JEXP values if ISMOPT  $\neq 0$ 

 $(Note -$ 

IERR is 2 if the number of coefficients resulting from IEXP and JEXP is greater than MAXCOF or greater than N, the number of points under consideration)

(Where MAXPTS is the dimension N, and MAXCOF is the dimension C in the program.)

#### Required dimensions:

 $X(N)$  $Y(N)$  $Z(N)$ CLIST(50)  $ZNEN(N)$  $IE(E, 2)$  $ITE(E, 4)$  $XI(E)$  $ETA(E)$  $LA$ 'BDA $(E)$  $IBE(E)$  $IPOWR(C)$  $JPOWR(C)$  $COEF(C)$ 

For the array dimensions given above, and for all array dimensions used in this document, the following definitions apply:

- $N =$  the maximum number of data points to be processed
- $C$  = the maximum number of coefficients to be used for smoothing
- $E = 3N-6$  = the maximum number of triangle edges produced by the triangulation of N points.
- $T = 2N-5$  = the maximum number of triangles produced by the triangulation of N points.

#### $2.2$ Description of Algorithm

Figures 3a and 3b present a block diagram of the module CNTLNS. The functions of parts A to M are as follows:

 $19 -$ 

 $\epsilon_{\rm max}^{\rm max}$  ,  $\epsilon_{\rm max}$ 

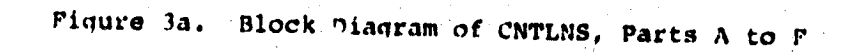

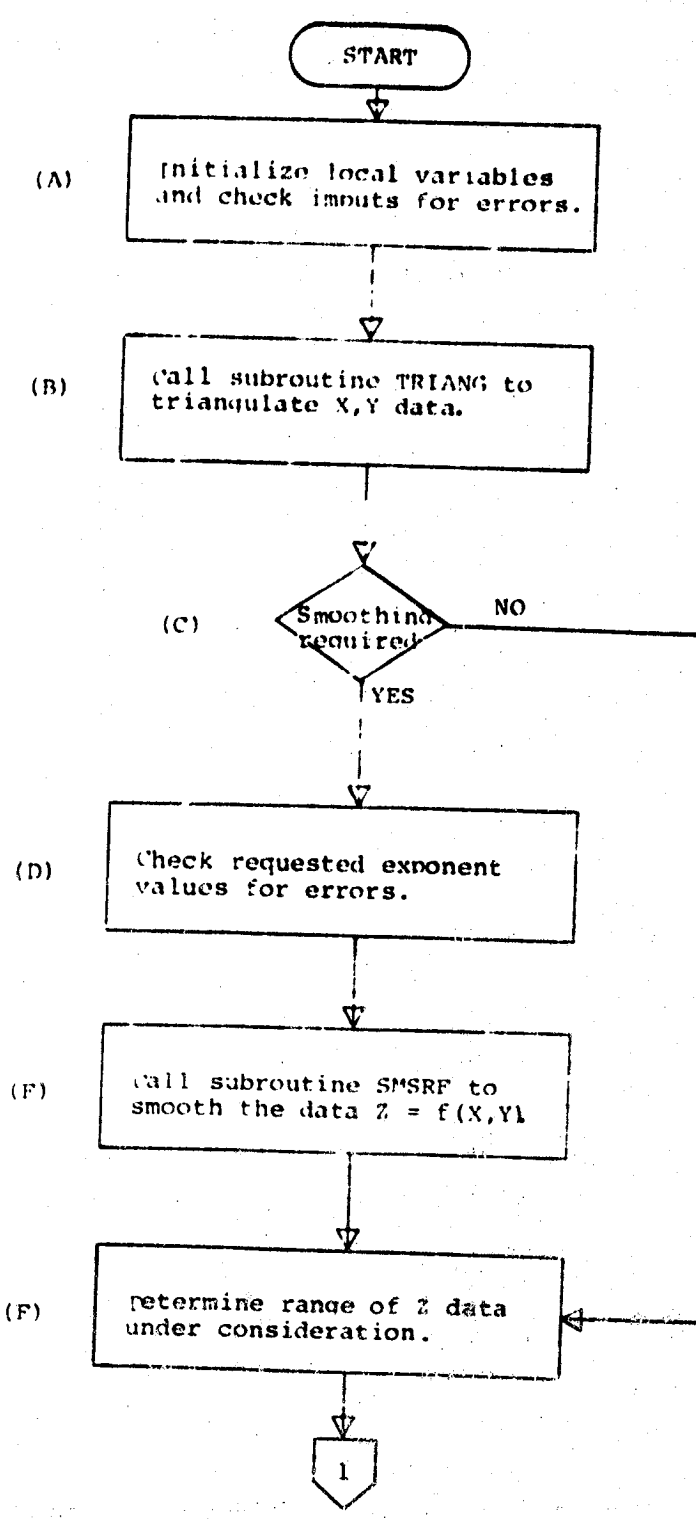

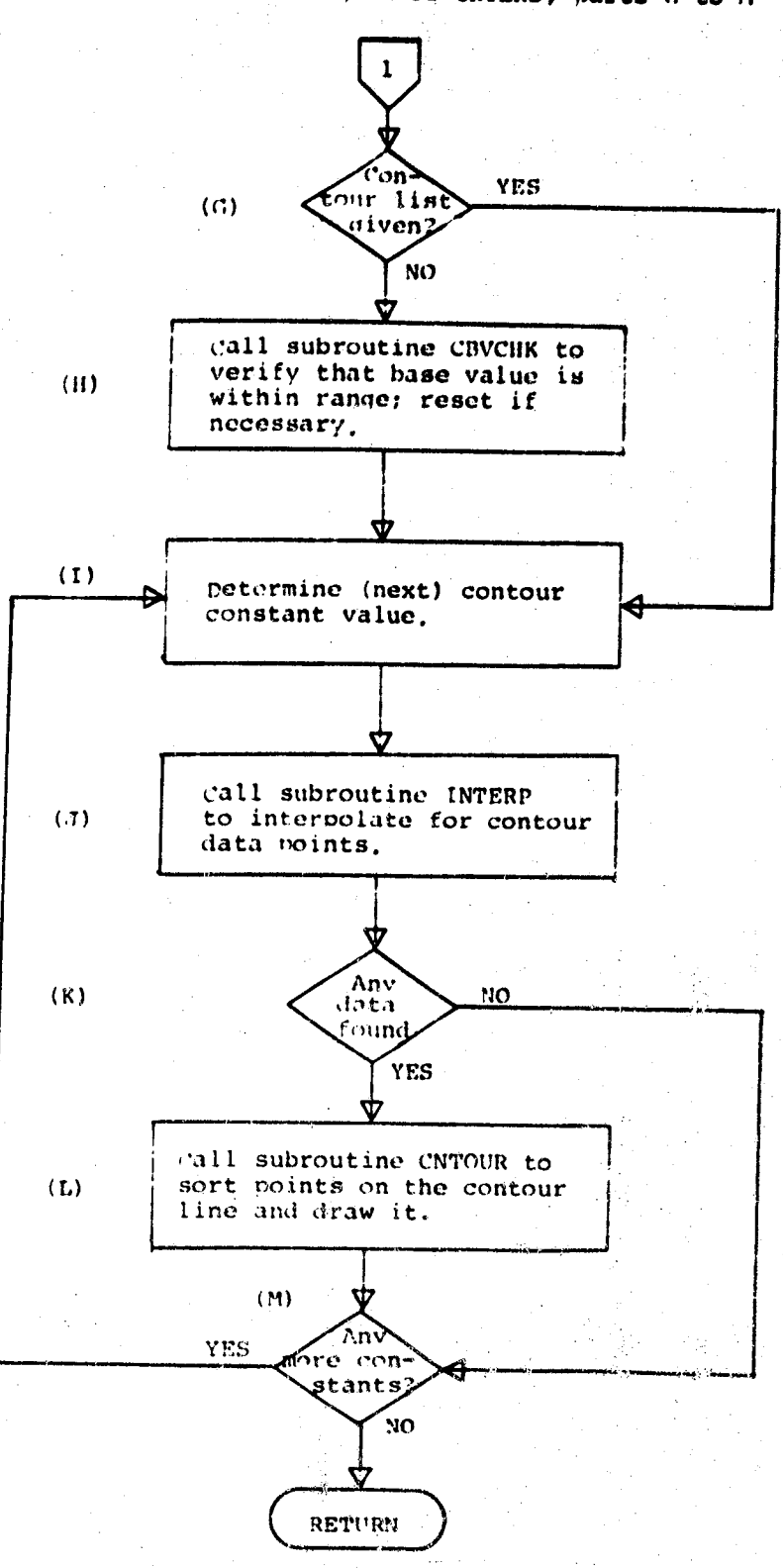

医呼吸 医糖剂医配法

Initialize local variables and check input arguments  $(A)$ for errors

MAXCOF = 23, MAXPTS = 500 IERR  $= 0$ E.  $= 0.0$ if N<3 or N>MAXPTS goto  $99'$ 

作场 如果 经合同

Call subroutine to triangulate the X-Y data  $(B)$ 

CALL TRIANG(X, Y, N, LEDGES, IE, IBE, ITE)

- If smoothing option is off (equal to zero) then skip  $(C)$ If smoothing  $\sqrt{r}$  and E around sections D and E<br> $\frac{1}{r}$  remover = 0. goto  $\angle$ 10
- (D) Else, check the requested exponents for errors

if IEXP<0 or JEXP<0, goto(998)  $\boldsymbol{\Pi}$ =  $IEXP+1$ ,  $J1 = JEXP+1$ NMIN = minimum of Il, Jl NMAX = maximum of  $I1$ ,  $J1$ if  $J1>11$  then  $NC = (IEXP+1)*(JEXP+1) - IEXP/2)$ <br>
If  $J1<sub>11</sub>$  then  $NC = (JEXP+1)*(IEXP+1 - JEXP/2)$ <br>
If  $NC>N$  or  $NC>MAXCOF$ , goto (998)

- Tor K=1, MAXCOF  $IPOWR(K) = 0$  $JPOWR(K) = 0$
- Call subroutine to smooth the data for the function  $(E)$  $Z = f(X, Y)$

Call SMSRF (X, Y, Z, ZNEW, N, IEXP, JEXP, NCOEF, COEF, IPOWR, JPOWR)

If there were no errors in the smoothing process, calculate the epsilon value -- the normalized error

if NCOEF<0 goto (120 for  $k = 1$  to N  $z = + (z_k - z_{\text{NEE}_k})$ 

 $\epsilon = (\sqrt{\epsilon})$ /FLOAT(N) <u>goto/</u>120

- for  $k = 1$  to N  $2NEW$ <sub>k</sub> =  $z$ <sub>k</sub>
- Determine the range of the Z data under consideration.  $(F)$ The minimum and maximum values of Z determines the contour values which can be accommodated.

 $ZMIN = Z(1)$  $2MAX = 2MIN$ For  $k = 2$  to N ZMIN = minimum of ZMIN,  $z_k$  $2$ MAX = maximum of ZMAX,  $2_k^{\prime\prime}$ Branch around the next section if the contour list is given,  $\langle G \rangle$ otherwise call subroutine to range check the base value and  $(H)$ reset it if necessary.  $K = 0$  $FN=1.0$ if NCNTRS =  $0$  goto 180 200 call CBVCHK (CLIST(I), CLIST(2), ZMIN, ZMAX, CLNEW) if CLIST(1)  $\neq$  CLNEW then CLIST(1) = CLNEW Determine the (next) contour constant value.  $(1)$ 210  $K = K+1$  $ZCON = (K) (FN) (CLIST(2)) + CLIST(1)$ <br>if  $ZCON > ZMIN$  and  $ZCON < ZMAX$  goto (150) If  $FN < 0.0$  goto  $(300)$  $FN = -1.0$ K 0 =  $goto(210)$ 130  $K = K+I$ if K>NCNTRS goto (300)  $2CON = CLIST(\overline{KT})$ If ZCON<ZMIN or ZCON>ZMAX goto (200 Call subroutine INTERP to interpolate  $(J)$ contour points for constant Z  $(K)$ CALL INTERP (X, Y, Z VEW, ZCON, LEDGES, IE, IEXP, JEXP, ISMOPT, LAY'BDA, 150 XI, ETA, J, COEF, IPOWR, JPOWR, NCOEF, N) if J≠0, CALL CNTOUR (ZCON, XI, ETA, LAMBDA, J, IBE, ITE)  $(L)$  $goto(200)$  $(M)$ RETURN 300 997  $IERR = 1$ RETURN  $IERR = 2$ 998 **RETURN** 

#### Description of Subroutine CBVCHK  $2.3$

This subroutine is called by CNTLNS after the % data range has been determined. CBVCHK will check the given value of the contour base value  $(2_{\circ})$  to verify that it is within the range of the data. If not, the base value is shifted by the given increment (AZ) until ZMIN<sub>22</sub><sub>0</sub><sup>2</sup> ZMAX, and the shifted value of Z<sub>0</sub> assumes the new reset value. This verification and resetting of  $z_{o}$  is often useful for cases in which the given base value is only a quess by the user and the range of the Z data may not be known in advance. The arqument list for CBVCHK is established as follows:

## CALL CBVCHK (ZZERO, DELZ, ZMIN, ZMAX, ZZYEW)

Where  $z_{\alpha}$  and  $\Delta z$  are the selected base and increment values for selecting the constant values of 2 for the contours, 2MIN and ZMAX are the data range as calculated in CHTLMS.  $\mathcal{Z}_{\text{new}}$  is,  $\mathcal{D}_{\text{new}}$ return, the base value which falls between ZMIN and ZMAX and may or may not be equal to  $z_o$ .

#### **3.**0 **T**R**IANGULATION SUBROUTINE**

**Th**e **subr**o**u**t**ine TRIANG perf**o**rm**s th**e triangulati**o**n, a**s **described** in **Secti**o**n** 1**. This subr**out**ine** u**se**s **th**e **f**u**n**ct**i**o**n** m**idd**le**.**

#### **3.1** Description of Arqument List

CA**L**L TR**I**ANG (XD,YD,N,L,E,BE,**T**E)

The triangulat**i**on algor**it**hm i**s s**u**p**plied **w**ith a **s**et of N data points  $(X_i, Y_i)$ , i=1 to N. The coordinate pairs are to be connected by straight lines to form the triangles. The procedure in**p**ut consists of:

- $XD(i)$  = the list of abscissa values
- $YD(i) = the list of corresponding ordinates$
- N **=** the range **o**f i; the numb**e**r **o**f points in the x and y lists

The subroutine output consists of a set of index **p**ointers defining each triangle edge, each boundary edge of the final polygon, and indices of adjacent edges to each triangle edge. The subroutine output is stored as:

 $E(\ell,2) =$  index pointer of end points of a triangle edoe in ascending order  $(E(\ell, I) < E(\ell, 2))$  for all  $\cup$  for  $\cup$  = 1 to L

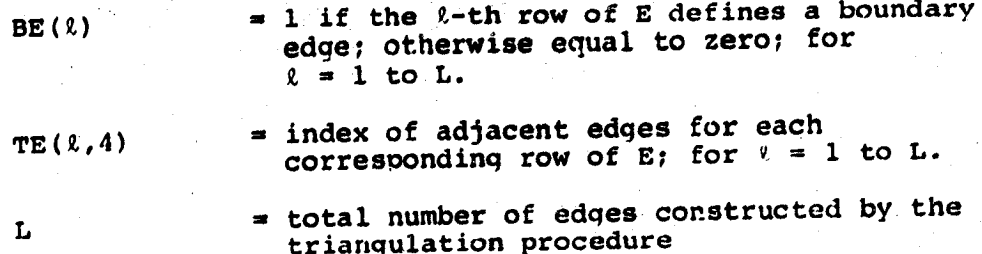

An assortment of local variables are used during the triangulation process and are defined as follows:

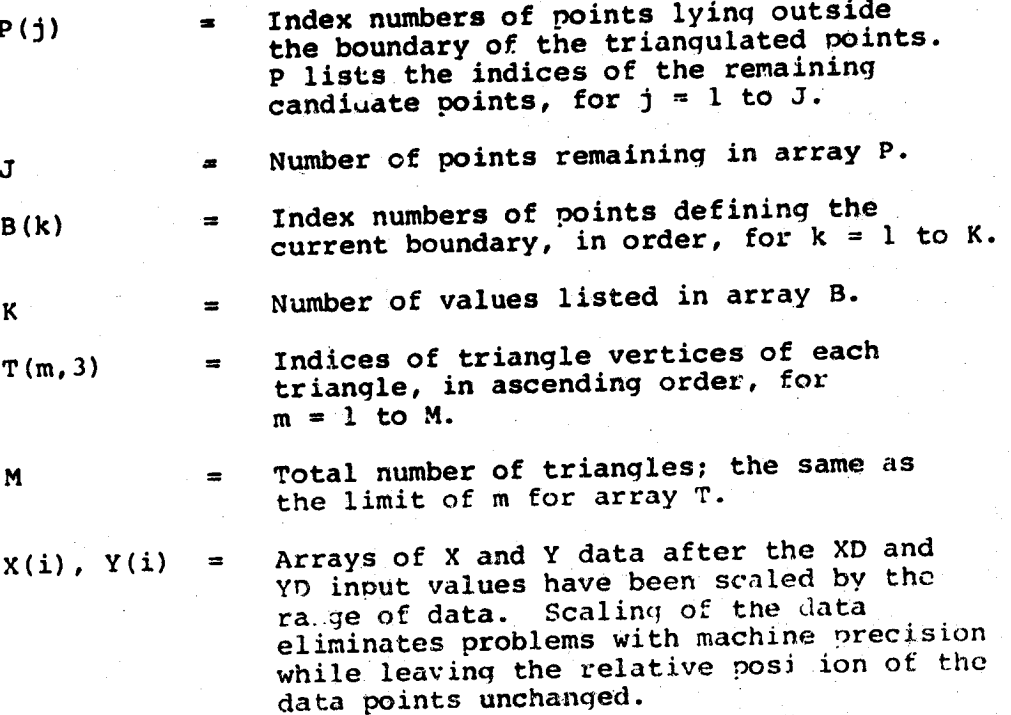

Description of the Algorithm  $3.2$ 

Figures 4a to 4e present a block diagram of the module TRIANG. The functions of parts A to Y are as follows.

- 대한 화학 - 중

地球的 中央

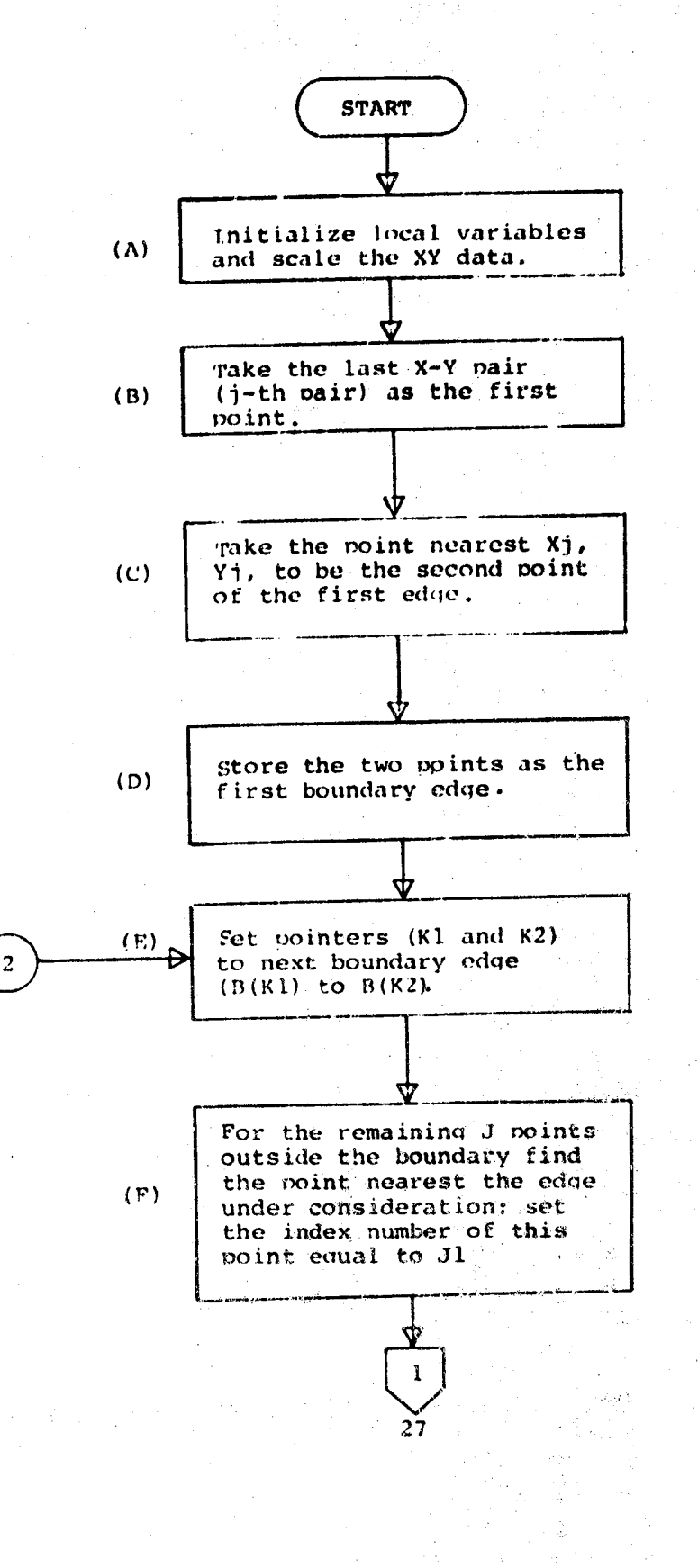

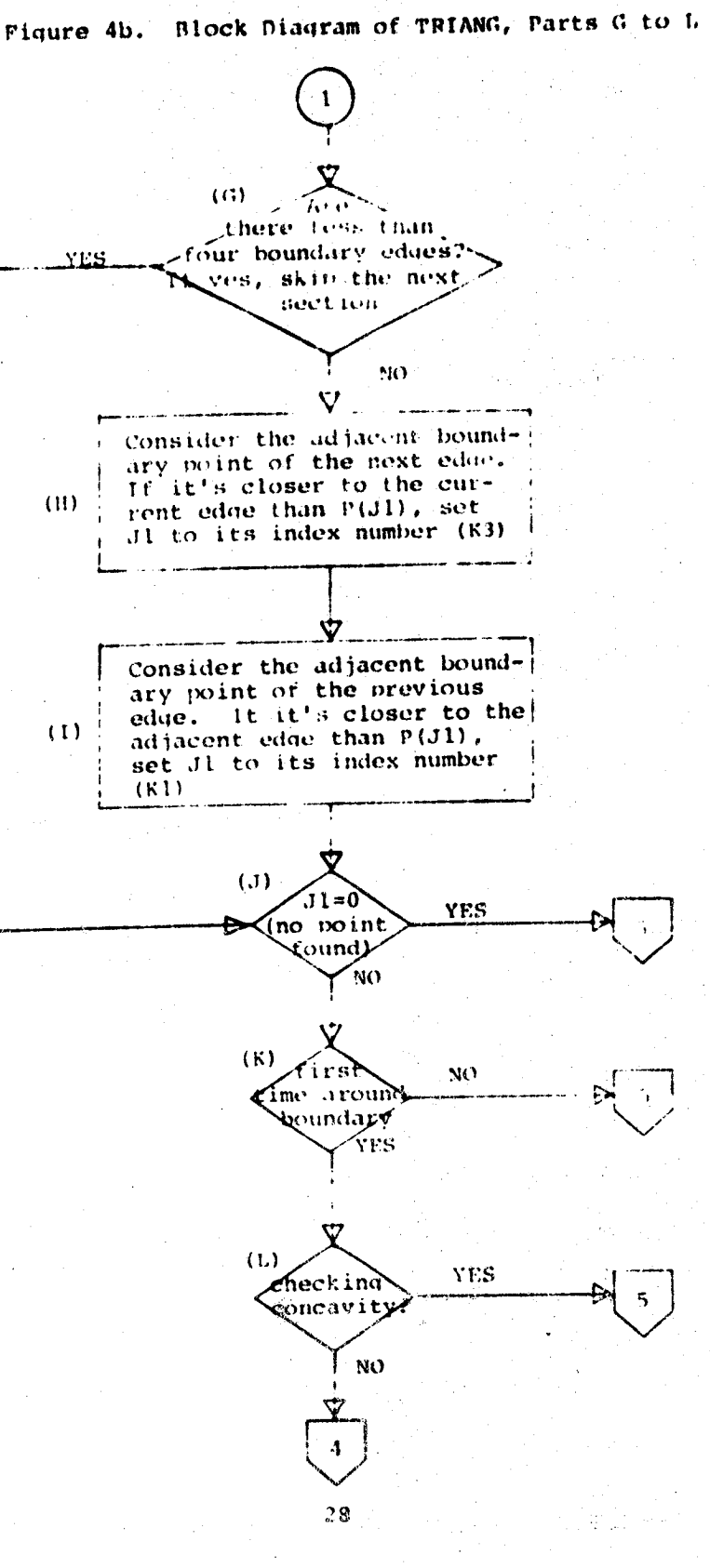

÷,

62. 바깥 사장

광고도

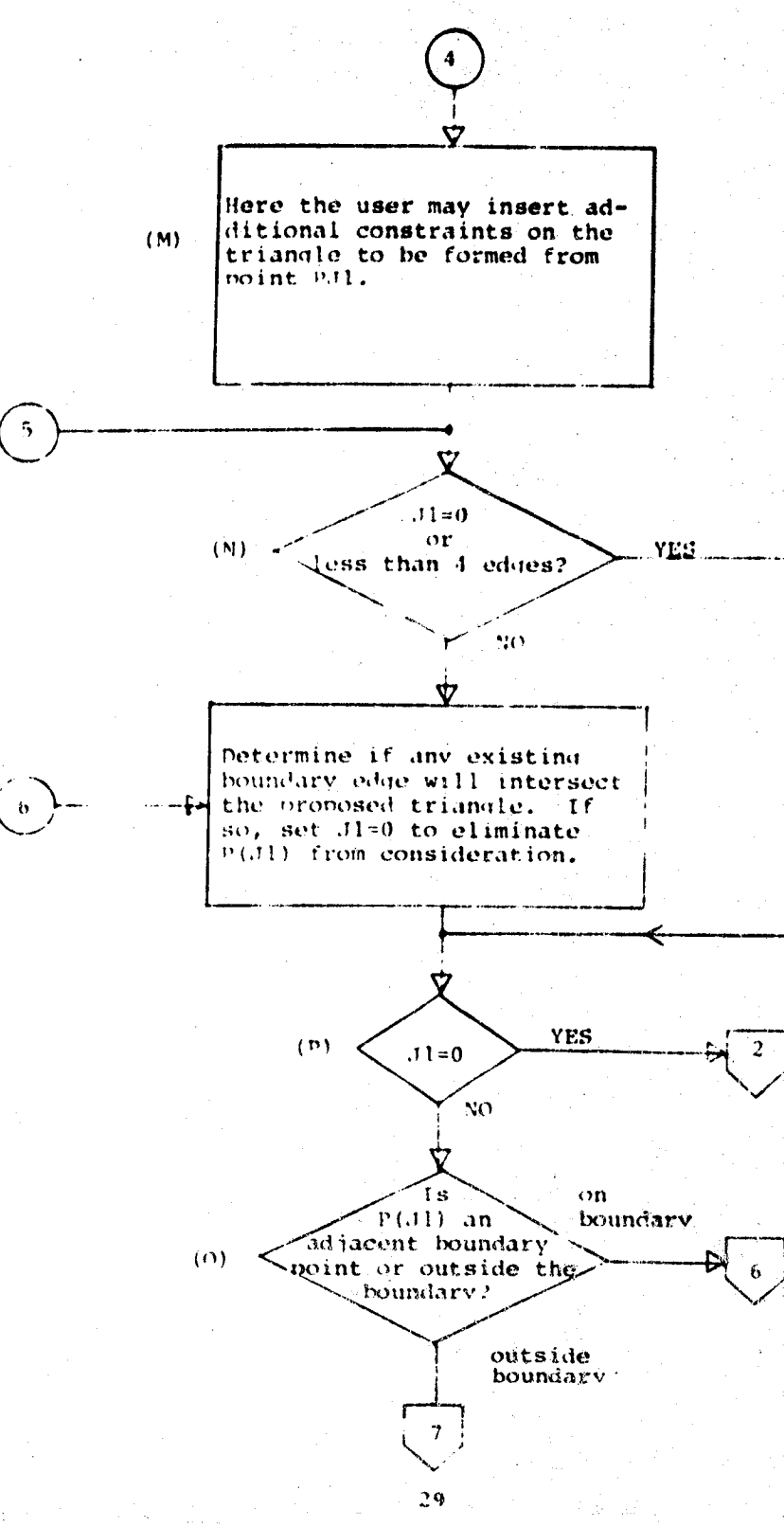

å.

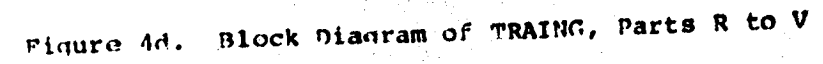

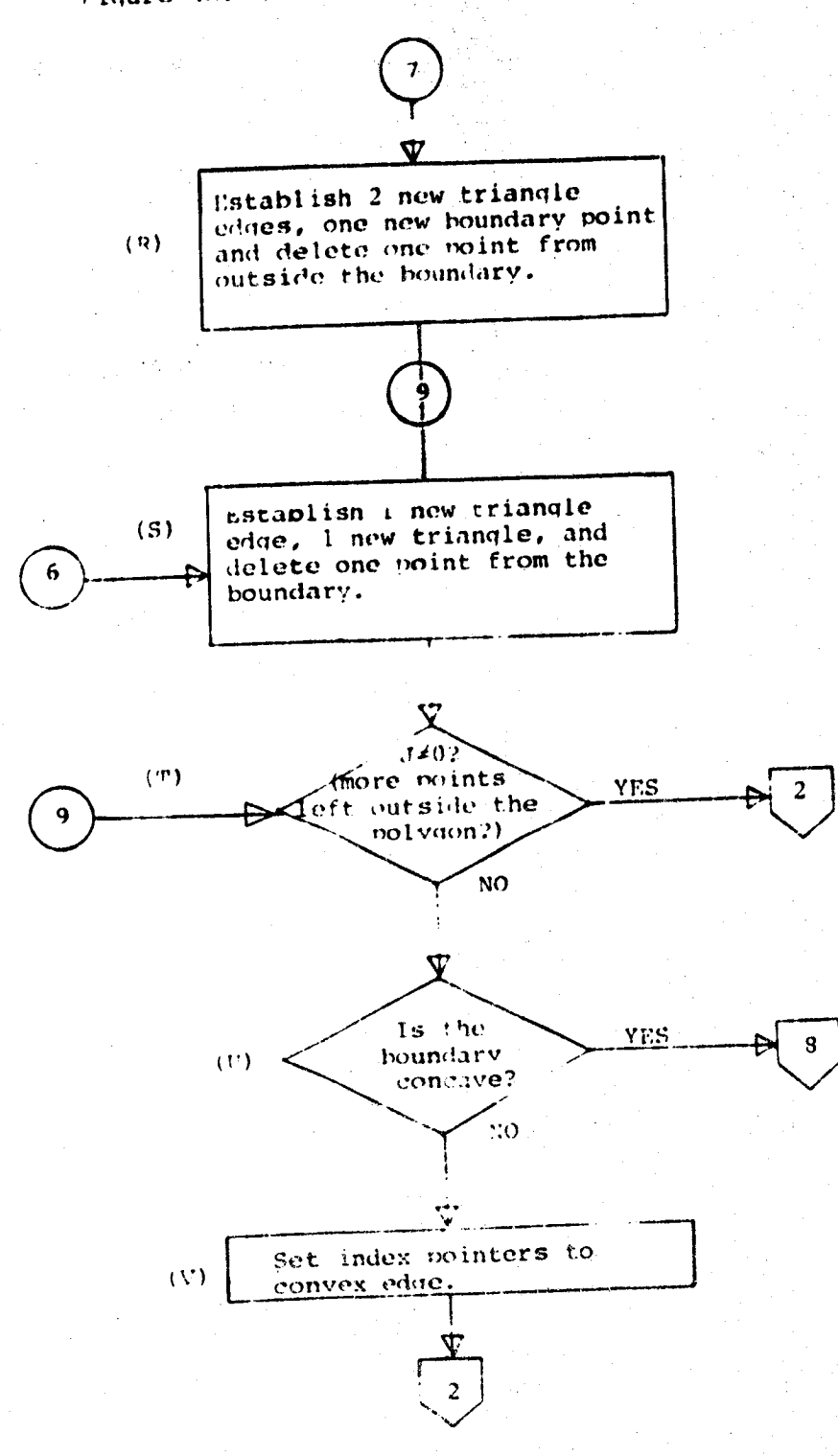

 $30<sub>1</sub>$ 

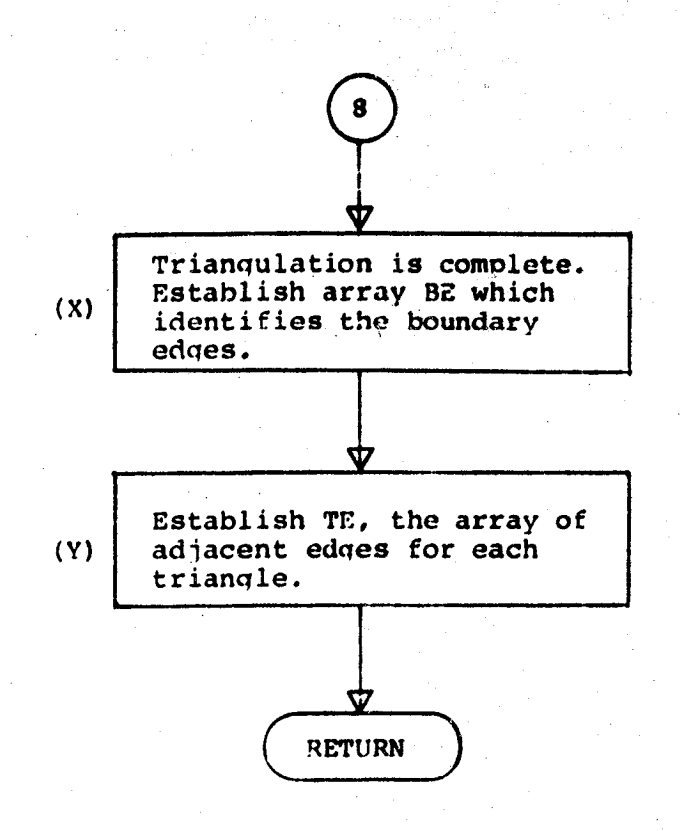

The procedure begins with no boundary, no edges, and all  $(A)$ points under consideration. Initialize local variables and scale the X, Y data.

> $J=N$ ,  $K=L=M=0$  $P(j) = j$  for j=1 to J  $XMAX = XMLN = XD(1)$ YMAX=YMIN=YD(1)

> > for  $k=2$  to J XMAX=maximum of XMAX, XD(k) XMIN=minimum of XMIN, XD(k) YMAX=maximum of YMAX, YD(k) YMIN=minimum of YMIN, YD (k)

DLXINV=1.0/(XMAX-XMIN) DLYINV=1.0/(XMAX-XMIN)

> for k=1 to J  $X(k) = (DLXINV) (XD(k))$  $Y(k) = (DLYINV) (YD(k))$

Begin by taking the last pair of points,  $(X,Y)$  in the list  $(B)$  $\mathcal{L}$ to be the first boundary point.

> $B(1) = J$  $J=J-1$

(C) From the remaining points, find the point nearest the first

 $i1 = B(1)$ find i2\*il which minimizes  $\left[ (x(i1)-x(i2))^2 + (Y(i1)-Y(i2))^2 \right]$ 

Now, B(1) to B(i2) is the first edge. There is one edge and  $(D)$ two boundary points.

> $B(2)=i2$ ,  $K=2$ ,  $L=1$ ,  $J=J-1$  $E(\ell, 1) = i1$ ,  $E(\ell, 2) = i2$ <u>if</u>  $i2 \le J$  then  $P(j)=P(j+1)$ for  $j=i2$  to J
Now begin circling around the boundary of the polygon, consid-(E) ering, in order, each boundary edge. The following indices are maintained --

Kl=B array index of current edge - point 1 K2=B array index of current edge - point 2 B1, B2=index numbers of boundary point coordinates

 $K1 = KT = 0$ if Kl>K then Kl=1  $K1 = K1 + 1$ IT  $K2>K$  then  $K2=1$  $K2=K1+1$  $B1 = B(K1)$  $B2 = B(K2)$ 

 $KT=KT+1$ 

 $\left( 1\right)$ 

Consider the boundary edge from B1 to B2. For all points not  $(F)$ yet triangulated (the J points remaining in P) find the point that, when triangulated with B1, B2, minimizes the length of the two new edges to be drawn.

 $J1=D1=0$  $BFLAG=0$  $(6)$ if  $J=0$  goto

for  $LJ=1$  to  $J$ 

 $PJ=P(LJ)$ 

if  $[(x_{PJ}-x_{B1})(x_{B2}-x_{B1}) - (x_{PJ}-x_{B1})(x_{B2}-x_{B1})] \leq 0.0$ 

then goto  $(1)$ 

$$
D = \sqrt{(X_{PJ} - X_{B1})^2 + (Y_{PJ} - Y_{B1})^2} + \sqrt{(X_{PJ} - X_{P2})^2 + (Y_{PJ} - Y_{B2})^2}
$$

if  $Jl=0$  or  $Dl < D$  then  $Jl=LJ$ ,  $Dl=D$ next LJ

If less then three edges exist (no triangle defined yet) then  $(G)$ there are no adjacent boundary points to be considered

if  $K < 3$  goto  $(3)$ 

Consider the adjacent boundary point of the next edge of the  $(H)$ polygon. Call its index number K3 and see if it's closer to the current edge then P(J1).

6) K3 = K2+1; if K3>K then K3=1  
\nPK3 = B(K3)  
\n1.5 
$$
\left[ (Y_{PK3}^{-Y}B1) (X_{B2}^{-X}B1) - (X_{PK3}^{-X}B1) (Y_{B2}^{-Y}B1) \right] \le 0.0
$$
\nthen goto 2  
\n
$$
D = \sqrt{(X_{PK3}^{-X}B1)^{2} + (Y_{PK3}^{-Y}B1)^{2}} + \sqrt{(X_{PK3}^{-X}B2)^{2} + (Y_{PK3}^{-Y}B2)^{2}}
$$
\n1.6 
$$
\frac{1.5 \text{ J1=0 or D-Spl then J1=K3, D1=0, BFLAG=1}}{2}
$$

Consider the adjacent boundary point of the previous edge of the polygon. Call its index number KØ and determine if it's  $(1)$ closer to the current edge than P(J1) and B(K3)

$$
\begin{aligned}\n\text{(2)} \quad & \text{K}\emptyset = \text{kl-1}; \quad \text{if } \text{K}\emptyset < 1 \quad \text{then } \text{K}\emptyset = \text{K} \\
& \text{PK}\emptyset = \text{B(K}\emptyset) \\
& \text{if } \quad \left[ \text{ (Y_{PK}\emptyset - Y_{B1}) (X_{B2} - X_{B1}) - (X_{PK0} - X_{B1}) (Y_{B2} - Y_{B1})} \right] \leq 0.0 \\
& \text{then } \text{goto } \text{(3)} \\
& \text{D} = \sqrt{\text{ (X_{FK0} - X_{B1})^2 + (Y_P - Y_{B1})^2} + \sqrt{\text{ (X_{PK0} - X_{B2})^2 + (Y_{B2} - Y_{B1})^2}} \\
& \text{if } \text{J1=0 or DDI} \text{ then } \text{J1=K}\emptyset, \text{DI=D, BFLAG=1}\n\end{aligned}
$$

- Skip the next section if Jl is still zero, since a candidate  $(J)$ boint for triangulation with edge Bl, B2 was not found.
- if  $J1=0$  goto  $(9)$  $\left(3\right)$
- If the search for a candidate point has already considered  $(K)$
- each boundary edge at least once (KT>K) or if the boundary is being checked for concave edges  $(J=0)$ , then the next section  $(L)$ can be ommitted.

if  $KT>K$  or  $J=0$  goto  $(9)$ 

- At this point the user may insert an additional constraint on the triangles, such as requiring that one interior angle  $(M)$ be neither very small nor very large. If the triangle fails the test, it is deleted from consideration by setting J1=0.
- The next procedure checks all boundary edges of the polygon for intersection with the candidate triangle. If any exist.  $(0)$ ing boundary edge intersects any of the edges to be formed,

then the candidate point is rejected. If BFLAG is not zero, then the edge defined by J1=KØ or J1=K3 is exempt from the test.

- If there are three or less existing boundary edges or if  $(N)$ Jl has been set to zero, this test is omitted.
- if  $K \le 3$  or  $Jl = 0$  goto (7)  $(9)$ 
	- if BFLAG=0 then  $NQ=P(J1)$ <br>
	If BFLAG=1 then  $NQ=B(K3)$ <br>
	If BFLAG=-1 then  $NQ=B(K\beta)$

"for KL=1 to K  $if KL=K1$ 108 goto  $KN=KL+1$ ; if  $KL=K$  then  $KN=1$ if BFLAG=-1 and (KL=KØ or KN=KØ) goto 108 if BFLAG=1 and (KL=K3 or KN=K3) goto L O S  $PI=B(KL)$  $P2 = B(KN)$ for JL=1 to 2<br>
If JL=1 and (BFLAG=0 or BFLAG=1) and KL=KØ goto (8<br>
If JL=2 and (BFLAG=0 or BFLAG=-1) and KL=K2 goto (8)<br>
if JL=1 then BJ=B1 If  $JL=2$  then  $BJ=2$  $XOB=X( NQ) - X(BJ)$  $YOB=Y(NO) - Y(BJ)$  $X12=X(PI)-X(P2)$  $Y12=Y(PI)-Y( P2)$  $D = XQB * Y12 - YQB * x12$ if  $D=0.0$  goto  $(8)$  $X1B=X(PI)-X(BJ)$  $Y1B=Y(PI)-Y(BJ)$  $S = (X1B*Y12-Y1B*X12)/D$ if  $S < 0.0$  or  $S > 1.0$  goto  $(8)$  $TC = (XQB*Y1B-YQB*X1B)/D$ if  $TC<0.0$  or  $TC>1.0$  goto  $(8)$  $J1=0$ goto  $(7)$  $\bf(a)$ next JL  $108)$ next KL

 $35<sub>1</sub>$ 

- 
- (7) continue<br>(P) If J1 is zero, then the candidate point did not pass the above **(P)** If J1 is **zero,** t**hen** t**he cand**i**da**t**e p**oi**n**t **d**i**d n**o**t** p**a**ss th**e** ab**ove** t**e**sts **o**r **no po**i**n**t was f**ound. I**f **B**F\_G is **no**t z**ero**, th**en** a **po**i**n**t **on** th**e** b**oundar**y **wa**s f**ound.**

if  $JI=0$  goto<sup> $(l)$ </sup>  $\overline{H}$  BFLAG=1 goto<sup> $(4)$ </sup>-0

 $\frac{17}{16}$  BFLAG=-1  $\frac{9000}{150}$  (150)<br>The triangulated point is outside the boundary. Establish (**R)** Th**e** tri**an**gul**a**t**ed** p**o**l**n**t\_"**'**iJ**s ou**tsi**d**e th**e bounda**r**y**. **E**st**a**blish two new e**d**ges, a **n**ew bou**nd**ary **p**oint a**nd** de**l**ete o**n**e point from outside the boun**d**a**r**y.

 $E(L+1,1)$  = minimum of  $P(J1)$ ,  $B(K1)$  $E(L+1, 2) = maximum of P(J1)$ ,  $B(K1)$  $E(L+2,1) = minimum of P(J1), B(K2)$  $E(L+2, 2) = maximum of P(J1), B(K2)$ 

L**=**L+2  $KT=0$ M**=**M**+** i

T(M,**I**) = m**i**nimum **o**f P(JI), B**(**K**I**), B(K**2**)  $T(M, 2) = middle$  of  $P(J1)$ ,  $B(K1)$ ,  $B(K2)$ T(M,3) **= m**a**xi**mum **o**f P(**JI**), B(K**I**), **B**(K**2**)

if Kl $\neq$ K then  $B(k+1) = B(k)$  for  $k=K$  to  $(K1+1)$ 

 $B(K1+1) = P(0,11)$  $K=K+1$ j**=**j-I

if  $J1 \leq J$ , then  $P(j) = P(j+1)$  for  $j=J1$  to J

goto (10) The triangulated point is the next point on the boundary. (S) The triangulated point is the next point on the boundary.<br>Establish one new edge (from B(K1) to B(K3)), one new triangle Establish one new edge (from B(KI) to B(K3)), one new example (from  $B(KI)$  to  $B(K2)$  to B(K3)), and deliver point from the point from the point from the point from the point from the point from the point from the point  $F(S)$ boundary (B(K2).

K**'**r**-**,o,KK:o,K**K**NT=O

 $E(L+1, 1)$  minimum of  $B(K1)$ ,  $B(K3)$  $E(L+1,2)$  maximum of  $B(K1)$ ,  $B(K3)$ 

```
L = L + 1K = K - 1M=M+1T(M,1) = minimum of B(K1), B(K2), B(K3)T(M, 2) = middle of B(K1). B(K2). B(K3)
T(M, 3) = maximum of B(K1), B(K2), B(K3)if K2 \le K then B(k) = B(k+1) for k=K2 to K
if K2=1 then K1=K1+1
qoto (1)
```
The triangulated point is the previous point on the boundary.  $(S)$ Establish a new edge (from B(KØ) to B(K2)), one new triangle (from B(KØ) to B(K1) to B(K2)), and delete a point from the boundary (B(K1).

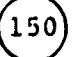

Ŵ,

 $KT=0$ ,  $KK=0$ ,  $KKNT=0$ 

 $E(L+1, 1) = minimum of B(KØ), B(K2)$  $E(L+1, 2) = maximum of B(KØ), B(K2)$ 

 $L=L+1$  $K = K + 1$  $M=M+1$ 

 $T(M, 1) = minimum of B(KØ)$ ,  $B(K1)$ ,  $B(K2)$  $T(M, 2)$  = middle of  $B(KØ)$ ,  $B(K1)$ ,  $B(K2)$ <br> $T(M, 3)$  = maximum of  $B(KØ)$ ,  $B(K1)$ ,  $B(K2)$ 

if  $K1 \le K$  then  $B(k) = B(k+1)$  for  $k=K1$  to K

 $K1 = K1 - 1$ 

if Klal then Kl=K

 $\cot 10$ 

- If there are any points remaining outside the boundary, then  $(T)$ repeat the procedure for the next edge.  $(U)$
- goto (12) if  $J>0$  and  $JI \neq 0$  $(10)$ If  $J>0$  goto  $(11)$
- All points have been triangulated. Check that all boundary  $(\mathbf{V})$ edges form a concave polygon.

 $(55)$ if KK\*0 goto  $KK=1$ ,  $KL=0$ 

KKNT-KKNT+1 55 If KRIM N goto  $(170$  $KL=KL+1$ -5 K2=KL+1, if K2>K then K2=1<br>K1=KL-1,  $\frac{if}{if}$  K1·1 then K1=K  $PK=B(K)$ ,  $B1=B(K1)$ ,  $B2=B(B2)$  $if \int (Y_{BK}^*Y_{B1}) (X_{B2} - X_{B1}) - (X_{PK} - X_{B1}) (Y_{B2} - Y_{B1}) \le 0$  then  $gcto(1)$ if  $KL < K$  goto (5)

The triangulation is complete and has been checked for a  $(X)$ concave boundary. Now identify the boundary edges.

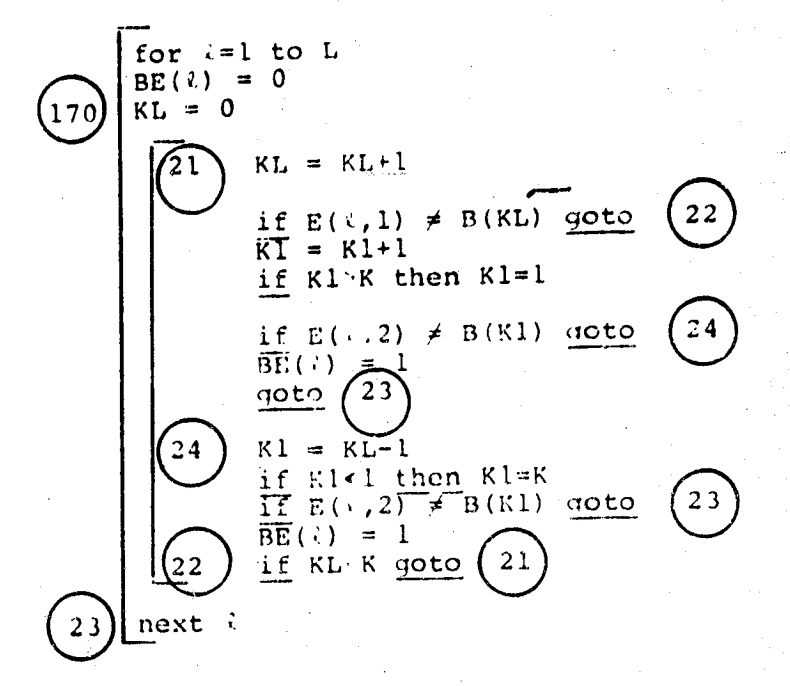

Finally, establish the indices of adjacent edges for each  $(Y)$ edge in the triangulation. Each boundary edge will have two adjacent edges: each interior edge will have four.

initialize TE

for  $t = 1$  to L for  $i = 1$  to 4  $\text{TE}(\xi, i) = 0$ 

```
establish TE
 for m=l to M
          for \ell = \text{to L}\frac{11}{16} E(\frac{k}{2}, 1) = T(m, 1) and E(\frac{k}{2}, 2) = T(m, 2) then L1 = \frac{k}{2}\frac{11}{16} E(\frac{1}{6}, 1) = T(m, 2) and E(\frac{1}{6}, 2) = T(m, 3) <u>then</u> L2 = \ell\mu_{\text{E}} E(x, 1) = T(m, 1) and E(2, 2) = T(m, 3) then L3 = 2I for £ = to L
\lambda = 0; if TE(L1, 1) \neq 0 then \lambda = 2TE(L1, \lambda+1) = L2TE(L1,\lambda + 2) = L3
\lambda=0; if TE(L2,1)\neq 0 then \lambda=2TE(L2, \lambda+1) = L1TE(L2, \lambda+2) = L3
\lambda = 0; if TE(L3,1)\neq 0 then \lambda = 2TE(L3, \lambda+1) = L1TE(L3, \lambda+2) = L2
```
next m

RETURN

### 3.3 Description of Function M**IDDLE**

### FU'4CTION MIDDLE (I,J,K)

This function is used by the triangu**l**ation algorithm to find the middle value of three integer arquments (the value which is neither a minimum or maximum). **I**,J, and K are assumed to be discrete values, no two are equal.

 $v_{\rm c}$ 

#### SMOOTHING SUBROUTINE  $4.0$

The subroutine SMSRF performs the optional smoothing of the data for the dependent variable. This subroutine uses the library routine LLSOF and uses the function POLYX2.

The smoothing algorithm fits the surface  $z=f(x,y)$  to a polynomial of the form:

z = 
$$
\begin{bmatrix} I & I & K = max(I,J) \\ 2 & I & I \end{bmatrix}
$$
  
z = 0 i=0  $\begin{bmatrix} 1 & 0 \\ 0 & 1 \end{bmatrix}x^iy^j$  where  $\begin{bmatrix} K = max(I,J) \\ I, J \end{bmatrix}$  are selected parameter

$$
= \sum_{k=1}^{M} c_k (x^{i}y^{j})_k
$$
  
for M = 
$$
\begin{cases} (I+1) (J+1-I/2) & J \geq I \\ (J+1) (I+1-J/2) & I \geq J \end{cases}
$$

The M terms of the polynomial are each evaluated for n=1 to N noints, where N<sub>2</sub>M. This evaluation generates an N by M matrix denoted by [AM]. The AM matrix is scaled by column so that the magnitudes of the elements remain close. The scaling factor for each column is the average of the absolute values of all elements in the column. The N by 1 matrix of 7 data is known. The task, then, is to solve the system

[AM] [C] =  $[2]$ 

for the M by 1 matrix C of coefficients. This is accomplished by the International Mathematical and statistical Library (IMSL) routine LLSQF, which solves the system by means of a linear least-

squared error criteria. The LLSQF routine is the only Library procedure used in the contour calculation package. Installations which do not have the IMSL library available, would need to replace this function with a similar routine.

After obtaining [C] from the curve fit subroutine, the coefficients are normalized by the same scale factors originally used to condition [AM]. The coefficients are then used to replace the original z data with new values acquired from evaluation of the polynomial. If the coefficients are not properly found, then no smoothing takes place and the original z data is retained.

#### Description of the Argument List  $4.1 -$

CALL SMSRF (X, Y, Z, ZNEW, N, I, J, NCOEF, C, IPOWR, JPOWR)

#### Input arguments:

 $X, Y, Z = \text{array}$  containing the function values for  $z = f(x, y)$ .

N = the number of values stored in  $X, Y, Z, ZNEW$ 

s smoothing parameters selected by the user; used to define  $L, J$ the K,L values of the polynomial described earlier

#### Return Arguments:

TNEW<sub>D</sub> = array of new (smoothed) z data for n=1 to N; if the matrix computations fail, ZNEW=Z for all n

NCOEF = number of coefficients resulting from the values of I and J

= array of calculated coefficients for i=1 to NCOEF  $\mathbf{C}$  is  $\mathbf{C}$ 

 $IPOWR_i = for the i=th term of the polynomial, the exponent of X and$ JPOWR, Y respectively for i=1 to NCOEF

## Required Dimensions:

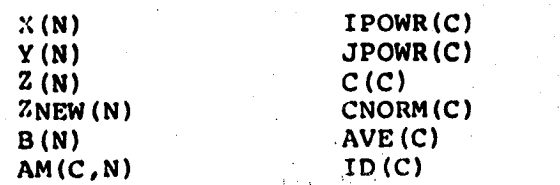

#### $4.2$ Description of Algorithm

Figures 5a and 5b present a block diagram of the module SMSRF. The functions of parts A to J are as follows.

 $4\frac{3}{4}$ 

 $XX(C)$ <br> $H(C)$ 

#### Block Diagram of SMSRF, Parts A to F Fiqure 5a.

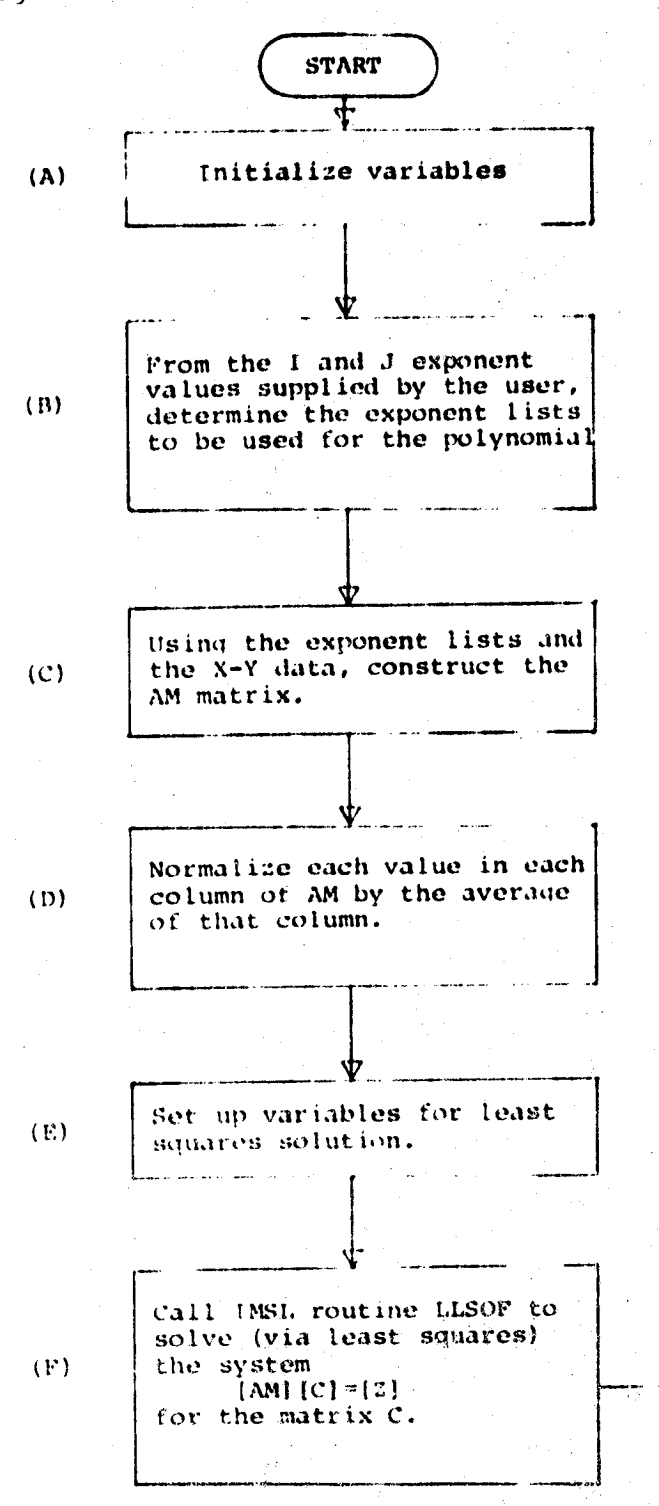

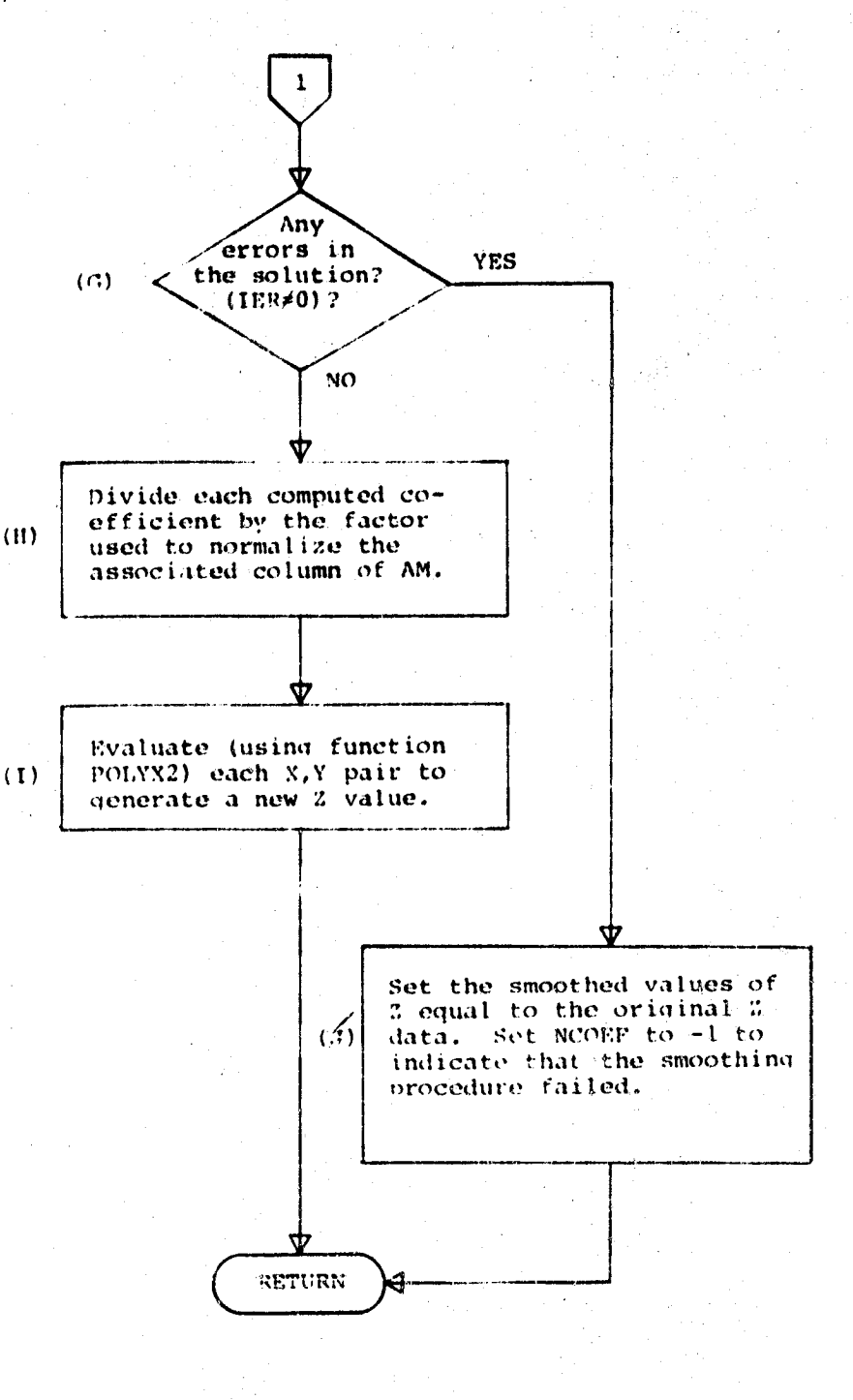

```
RN = FLOAT(N)if I<1 then I=1
If J<1 then J=1\overline{II} = I+1J1 = J+1NCOEF = 0IA = 500
```
From the I and J exponent values provided by the calling  $(B)$ program, determine the exponent lists. (IPOWR and JPOWR) to be used for the smoothing polynomial. The n-th entry in the lists is associated with the n-th term of the polynomial.

 $K = maximum of II, J1$ 

```
for II = 1 to IIKII = K-III+1L = minimum of KII, JIfor JJ = 1 to LNCOEF = NCOEF + 1IPOWR (NCOEF) = II-1JPOWR(NCOEF) = JJ-1next JJ
next II
```
 $(C)$ Using the exponent lists and the x-y data, construct the matrix AM.

for  $KCOL = 1$  to  $NCOEF$  $IEX = IPOWR(KCOL)$  $JEX = JPOWR(KCOL)$ for  $KROW = 1$  to N  $X2 = X(KROW)$ if  $X2 = 0.0$  then  $X2 = 1.0$  $\overline{XP}$  =  $X2**IEX$  $YZ = Y(KROW)$ if  $Y2 = 0.0$  then  $Y2 = 1.0$  $\overline{YP}$  = Y2\*\*JEX  $AM(KROW, KCOL) = XP*YP$ next KROW next KCOL

ài⁄L,

45.

Normalize each value in each column of AM by the average  $(D)$ absolute value of that column. The average of column one is always one.

```
AVE(1) = 1.0for LI = 2 to NCOEF
AVE(L1) = 0.0For L2 = 1 to N
       AVE(L1) = AVE(L1) + |AM(L2, L1)|AVE (L1) = \text{AVE(L1)}/\text{RN}, \text{if AVE(L1)} = 0, \text{AVE(L1)} = 1.0For L2 = 1 to NAM(L2, L1) = AM(L2, L1)/AVE(L1)next Ll
```
(E) Set up variables for least squares solution.

 $M = N$  $IER = 0$ KBASIS=NCOEF  $TOL=0.0$ for  $KK=1, N$  B(KK)=7(KK)

- Call IMSL routine LLSQF to solve (by least squares) the system AM\*C=Z for matrix C. If IER is zero on return, then  $(F)$
- $(G)$ the solution was found.

CALL LLSQF (AM, IA, M, NCOEF, B, TOL, KBASIS, XX, H, IP, IER)

 $950$ 

if IER#0 then goto

Transfer the calculated coefficients There were no errors.  $(H)$ and divide out the normalization factor.

For  $L3 = 1$ , NCOEF  $C(L3) = XX(L3)$ CNORM(L3) =  $C(L3)/AVE(L3)$ 

 $-1$ 

أساسية ومديد

Evaluate (using function POLYX2) each x-y pair to generate  $(1)$ a new value for 2.

for  $L3 = 1, N$ ZNEW(L3) =  $-POLYX2(0,X(L3),Y(L3),CNORM,IPOWR,JPOWR,NCOEF)$ ووو′ goto

(J) An error has occurred in the procedure. Set the smoothed values of Z equal to the original data Set NCOEF to **values** of Z equal to the original data ne**ga**t**ive a**s **a**n e**rr**o**r** fl**a**g t**o be** c**h**e**ck**e**d l**at**er.**

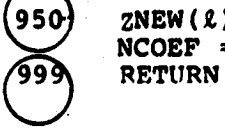

ZNEW( $\ell$ ) =  $Z(\ell)$  for  $\ell = 1$  to N **NCOEF = -1**<br>RETURN

#### **4.3** Description of Function POLYX2

FU**NCTION POLYX2 (Z**,**X,Y,X,IPOWR**,**JPOWR**,N**)**

**T**he p**o**l**yn**omi**al** e**va**l**ua**t**i**o**n f**unc**ti**on **i**s **u**se**d when the** sm**o**ot**hing** o**p**t**i**o**n has b**ee**n inv**o**k**e**d. X** a**nd Y ar**e th**e kn**o**wn value**s o**f t**he **ind**epe**nd**e**n**t **vari**a**b**le**s f**o**r whi**ch t**he fun**ct**i**o**n va**lue **i**s **r**e**quired. Array C** i**s** t**h**e l**ist** o**f co**e**ffi**c**ie**n**ts f**o**r each term** o**f** t**he p**o**lyn**om**i**a**l. IPOWR** a**nd JPO**W**R ar**e **the** e**xp**o**n**e**n**t**s f**o**r each ter**m a**nd N is the n**um**b**e**r** o**f terms. Z is an** o**ffset value when** e**va**l**u**a**ting f**o**r a c**o**ns**t**ant Z. Th**e r**e**q**ui**re**d di**me**nsi**o**n**s **ar**e **as** foll**ows:**

> $C(N)$ **I**PO**WR** (N] JP**O**WR (N)

#### 4.4 De**sc**ription **of Subroutine LLSQF**

Thi**s** i**s** the **L**i**br**ary r**o**utine t**a**k**en** f**r**om **I**MS**L** t**o co**mp**u**te t**h**e **s**ol**u**tion of a linear least squares prob**l**em. Detailed d**i**scussion**s** of the argument list and the algo**r**ithm **c**a**n** be **f**oun**d** in **t**he seco**n**d v**o**lume of tne **I**MSL Library Referen**ce Manu**al.

**A** s**u**mm**a**ryo\_ its**u**se **i**s **a**s \_ollo**w**s**:**

**CALLLLS**Q**F(A,IA,M,**N**,B**,**TOL,**K**BASIS,X**,**H**,**IP,IER**)

#### **InputArg**um**ents:**

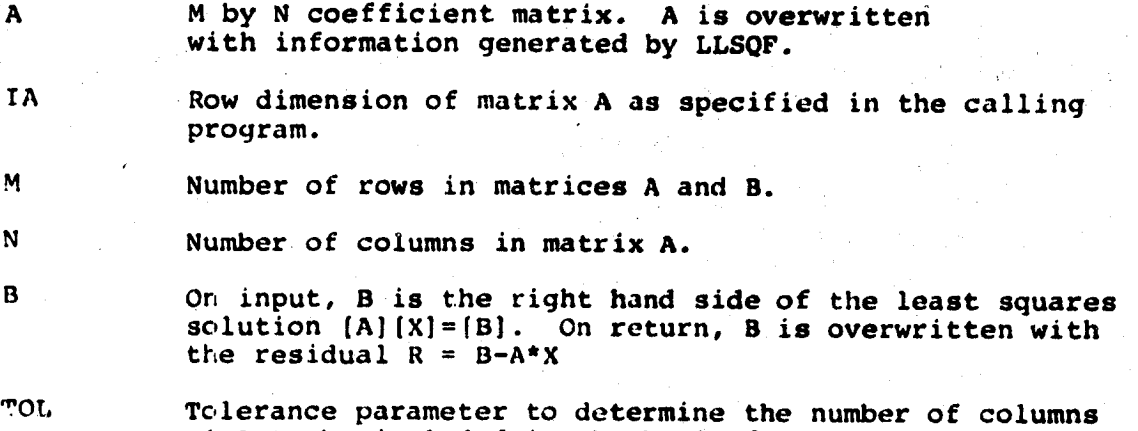

- of A to be included in t**h**e **b**asis for t**h**e leas**t** squares fit of B. **I**f TEL**=**0.0 i**s** sp**e**cified, pivoti**ng** is terminated only if the inclusion of the next column would result **i**n a (numerically)rank deficient ma**t**r**ix**.
- KBAS**I**S On input, KBAS**I**S=K implies **t**ha**t t**he fir**s**t K **c**o**l**umns o**f** A are to be forced into t**h**e basi**s**. Pivo**t**i**n**g i**s** performed on the last N-K columns of A. on output, KBASI **q**ives the number of columns in**c**luded in the ba**s**is.

### Return Arguments:

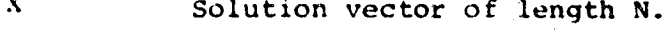

- H W**o**rk vector **o**£ length **N**.
- IP Work vector of length N.

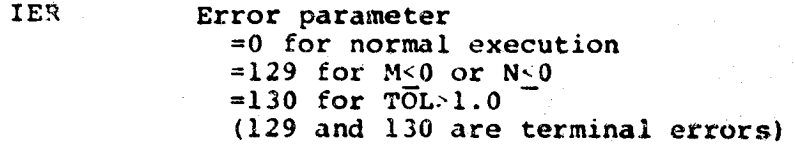

4**S**

entrikin

## **5.**0 I**NTERPOLATION SUBROUTINE**

**T**h**e** subro**u**t**in**e **I**N**T**ERP **per**fo**rms** th**e inte**r**p**ol**a**t**i**o**n**of t**he** d**a**t**a a**lo**n**g t**he tri**a**n**qle e**d**ge**s. Th**is **subr**o**utin**e **us**es **th**e \_**u**nct**i**o**n** PO**LY**X**2** i**f th**e smoot**hin**g o**pti**o**n ha**s **b**ee**n ca**l**l**e**d.**

**T**he inter**p**ol**a**t**ion a**lg**o**r**ith**m **is s**u**p**pl**ied wi**th **a s**et o**f** L e**d**ges  $(E(\ell,1))$  and  $E(\ell,2)$  for  $\ell=1$  to L) from the triangulation. At the **end**\_**in**t**s** of ea**c**h e**d**g**e th**e f**un**ct**i**o**n v**a**lu**e **zi and** t**h**e **inde**pe**ndent variab**les x**i** a**nd Y**i for **i=**l **t**o **N are kn**o**wn. Additi**o**na**l**ly,** if **a** f**un**ct**i**o**n ha**s **b**e**en** g**enera**te**d** for th**e valu**es o**f zi (**f**r**o**m th**e **SMSRF sub**ro**u**t**ine),** th**e c**o**ef**f**i**c**i**e**n**t**s a**n**d** ex**p**o**n**e**n**t**s are pr**o**vid**e**d. Th**e i**n**ter**p**ol**a**t**ion** p**r**o**c**e**dur**e **wi**ll **che**c**k each** e**d**g**e** of the t**rian**g**u**l**at**ion**-**If the **c**o**nst**a**n**t **value Z** l**i**e**s b**et**we**e**n** t**h**e **z** f**unc**tio**n va**l**u**es **a**t **th**e e**nd** po**in**ts**, th**e**n** t**he** co**ordinate**s **(**\_**j,**n**j)**of **Z re**l**a**t**ive** to t**h**e **x,y c**oor**dina**tes **of** t**h**e **end**po**ints w**ill be **ca**l**cu**l**a**te**d.** \_ **and** n **ar**e **th**e re**sul**t of **a** l**in**e**ar inte**r**po**l**a**t**i**o**n i**f **the data ha**s **no**t **b**e**en s**mo**o**t**h**ed: **o**therwise, the p**o**lyn**o**mial prev**ious**ly fi**t**ted t**o** the surface is solved for the point.

5.1 **:\_escr**iption of ArGumen**t List**

CALL INTERP(X,Y,Z,ZCON,LEDGES,LILENCISTICALL) IPOWR,JPOW**R**,NCOEF,N)

## **Input Arguments:**

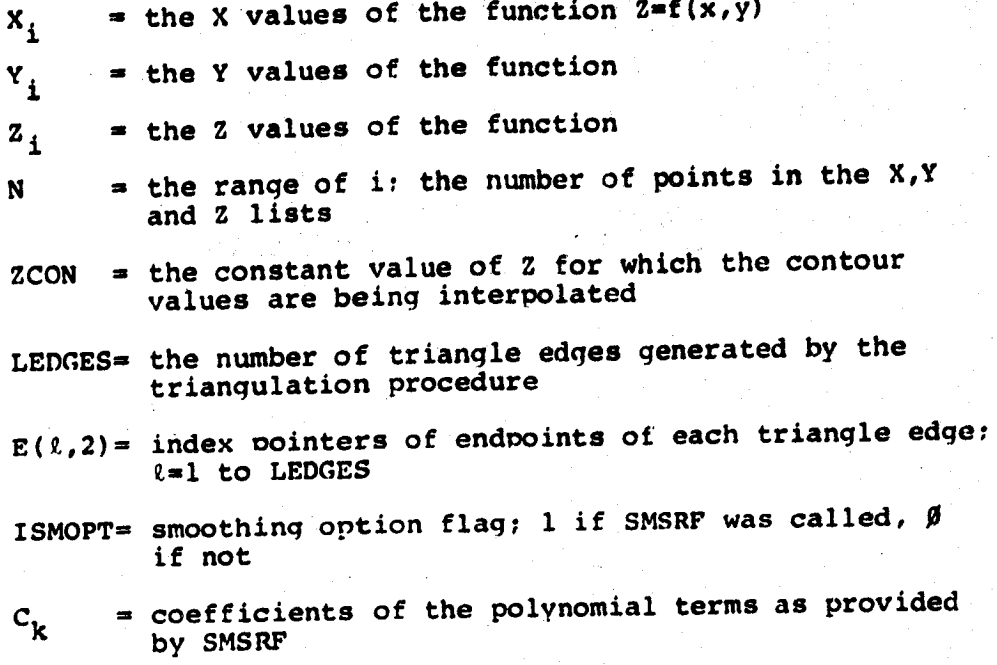

## R**equired Dim**en**sions:**

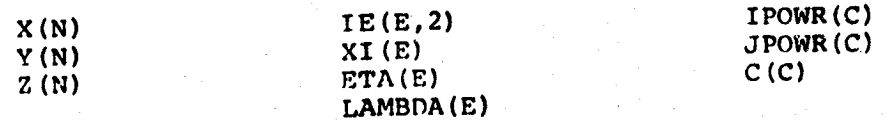

# 5.2 Des**cri**nt**ion of Alaorithm**

F**i**gure 6 pre**s**ent**s** a blo**c**k d**i**agram of **t**he module **I**N**T**ERP**.** The functions of parts A to F are as follows:

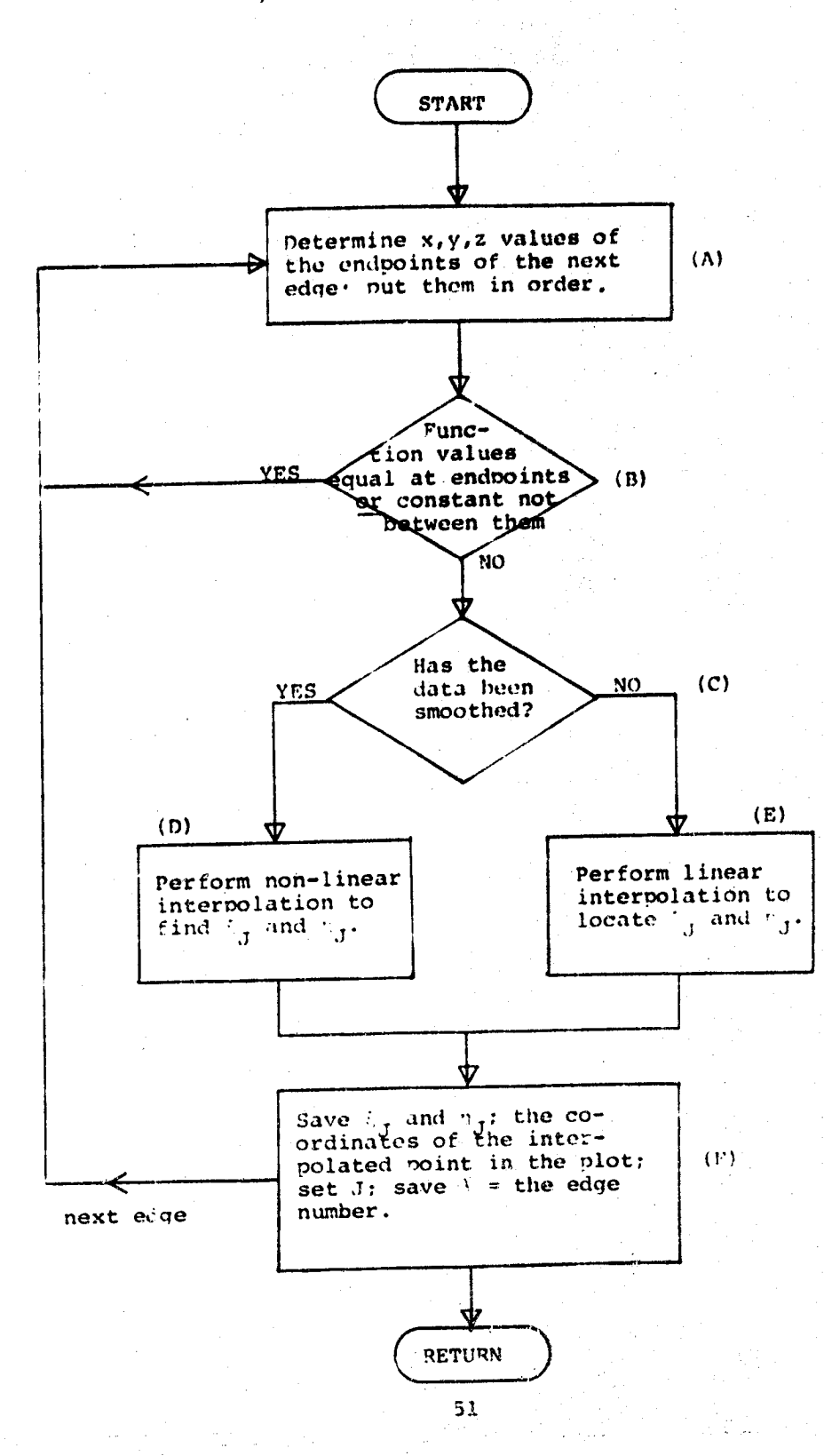

 $\mathcal{I}_2$ 

for  $\ell = 1$  to LEDGES (A) determine  $x, y, z$  values of the endpoints of the next edge; order them  $I1 = E(\ell, 1)$ ,  $I2 = E(\ell, 2)$  $X1 = X(11)$ ,  $Y1 = Y(11)$ ,  $y = z(11)$  $Y2 = Y(12)$ ,  $X2 = X(12)$ ,  $7 = \mathcal{L}(12)$ (B) function values equal or contour value (constant) not between endpoints? if  $21 = 22$ goto 1200 if  $21 > 22$ then reverse X1 and X2 Yl and Y2  $21$  and  $22$  $\begin{array}{rcl} z1 > z \text{CON} & \text{or} & z \text{CON} > z2 \\ z2 & = z \text{CON} & \text{then} & z2 = (1.00001)(z \text{CON}) \end{array}$  $\frac{\text{if}}{\text{if}}$  $J = J + 1$ (C) has data been smoothed? if not, goto statement label 101 if  $ISMOPT = 0$ goto (101 (D) non-linear interpolation is required (F) on this edge over the 7 surface  $F1 = POLYX2 (ZCON, Y1, Y1, C, IPOWR, JPOWR, NCOEF)$ for  $k = 1$  to 10 (.1% resolution)  $XN = (X1+X2)/2.0$  $YN = (Y1+Y2)/2.0$  $FN = POLYX2 ( CON, XN, YN, C, IPOWR, JPOWR, NCOEF)$  $= 0.0$  goto (132 if FN  $\mathbf{i} \, \mathbf{f}$ then X1=XN, Y1=YN  $sign (F1) = sign (FN)$ sign (F1)  $\neq$  sign (FN) then  $X2 = XN$ ,  $Y2 = YN$ if next k

 $J=0$ 

132 
$$
XI(J) = (X1+X2)/2.0
$$
  
\nETA(J) = (Y1+Y2)/2.0  
\nLAMBDA = ?  
\nqoto 200  
\n(E) linear interpolation is required  
\n(F) on this edge (no smoothing)  
\n101 
$$
X1(J) = \left(\frac{72-700N}{72-71}\right) X1 + \left(\frac{200N-21}{72-71}\right) X2
$$
\nETA(J) = 
$$
\left(\frac{72-700N}{72-71}\right) Y1 + \left(\frac{200N-21}{72-71}\right) Y2
$$
\nLAMBDA(J) = ?

RETURN

### *6***.0 CONTOUR SUBROUTINE**

**The subroutine CNTOUR draws the required contour for**  $z=7$ **.** This **sub**ro**u**tine **ca**ll**s** the u**s**er **supplie**d **p**r**o**gr**a**m C\_:T**CR**V t**o dr**aw the contour on the graphics device.

Th**e** c**on**t**our** ala**o**rithm m**a**k**e**s u**se o**f the **re**sults **o**f th**e** triangulation and inter**p**olati**o**n **p**r**oced**ur**es** in **o**rder t**o** e**s**tablish, for each contour to be drawn, the ordering of the  $\xi_{\frac{1}{2}}$  and  $\eta_{\frac{1}{2}}$ p**o**ints (for **j**=l t**o** J). The **coo**rdi**n**ate**s** of all int**e**rp**o**lated points a**r**e kn**o**wn and the t**r**iangulati**on** edge number ass**o**ciate**d** with each **c**oordinate **pa**ir is also known. For ea**c**h edge, a li**s**t **o**f adjac**e**nt edge number**s** is **p**rovi**d**ed. A cont**o**ur l**i**ne is constructe**d** by ch**o**osing a boundary **e**dge a**s** a starting point (if any) f**o**r which an interpolated p**o**int **e**xists. Th**e**n, the remaining points o**n** the **c**o**n**tour are ordered by means of searching a**d**jacent edge**s** fo**r** interpolated points, until another boundary edge is en**co**unter**e**d. For closed contours, the iteration ends if the list of c**o**mmon edges ends. Then a graphics subroutine is called to draw the curve and perform any other user supplied application (for example, label the curve). The contour \_i[\_**;**orithm then co**n**t**i**nues to the next curve, if there are any points remaining. This process continues until all contours are drawn and the list of  $\tau$ and a coordinates is exhausted.

6.1 Description of the Argument List

CALL CNTOUR (ZCON, XI, ETA, LAMBDA, J, IBE, ITE)

## Input Arguments:

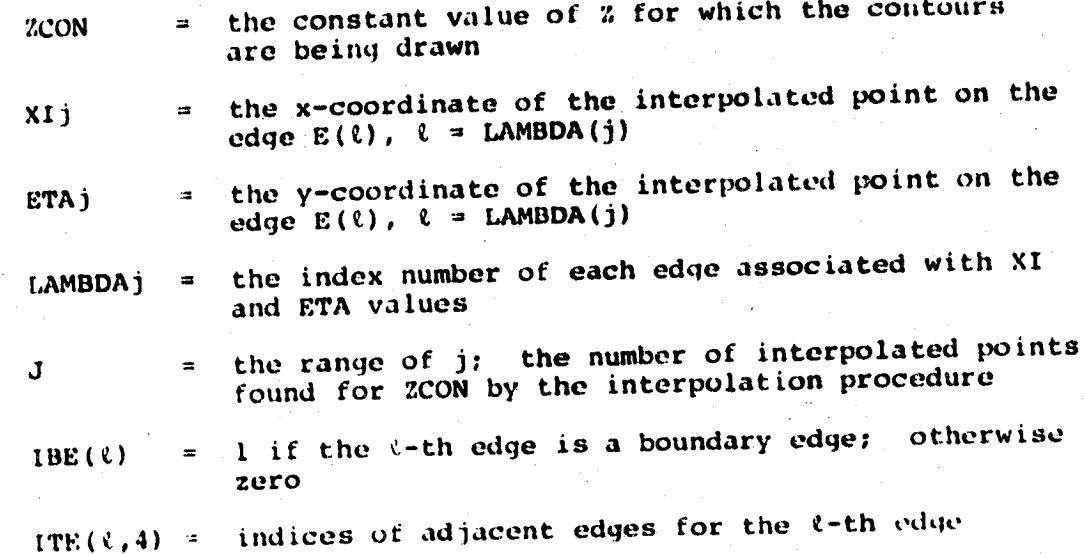

## Required Dimensions:

 $\mathrm{XI}\left(\mathrm{E}\right)$ ETA(E) LAMBDA(E)  $IBE(E)$  $ITE(E, 4)$ 

ູ

# 6.2 Description of Algorithm

Piqures 7a and 7c present a block diagram of the module The functions for parts A to P are as follows. CONTOUR.

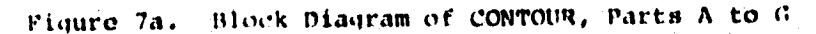

erwistoriek<br>Albert

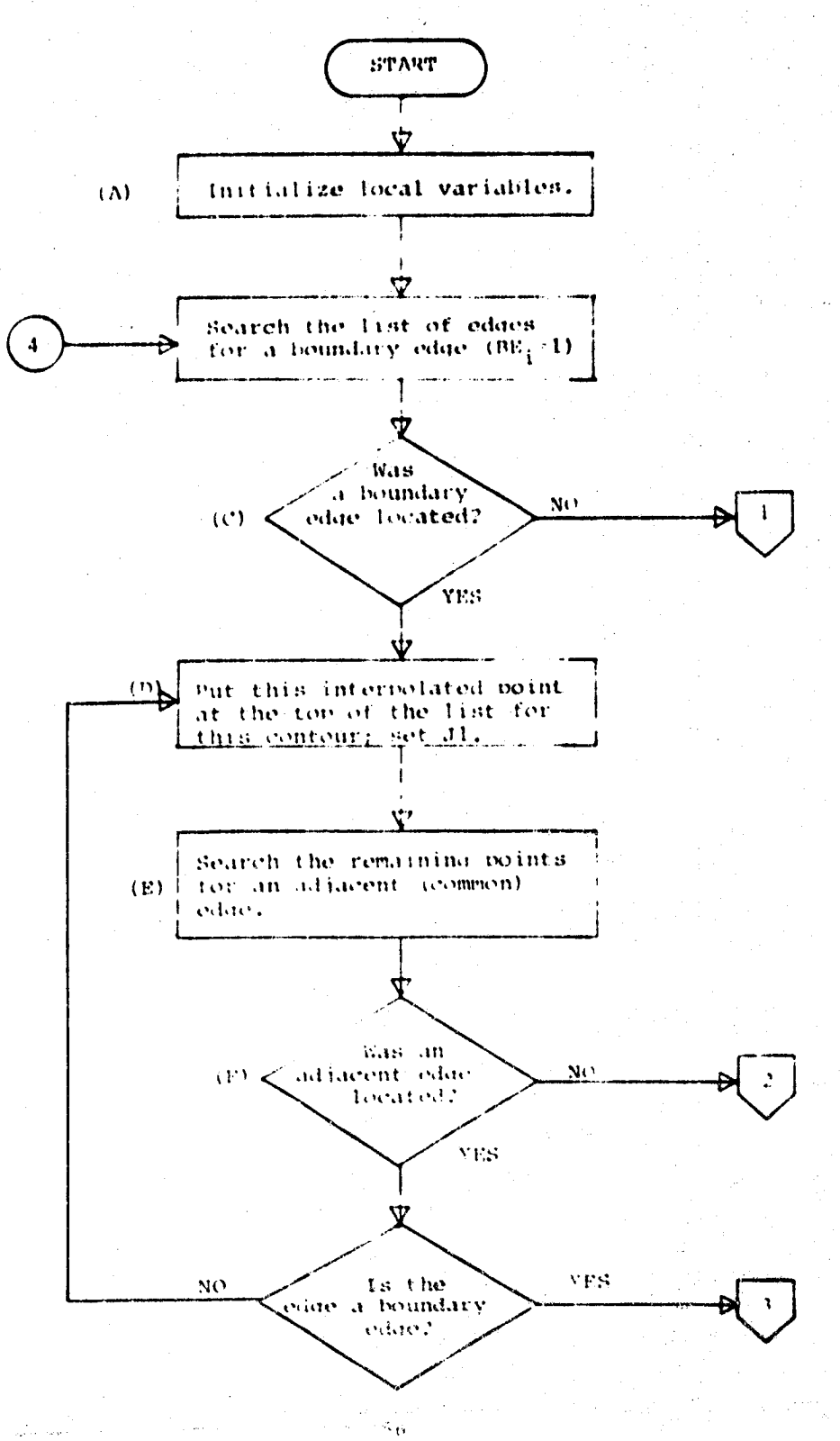

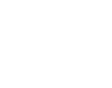

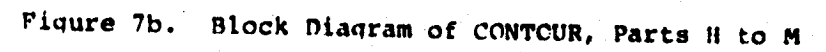

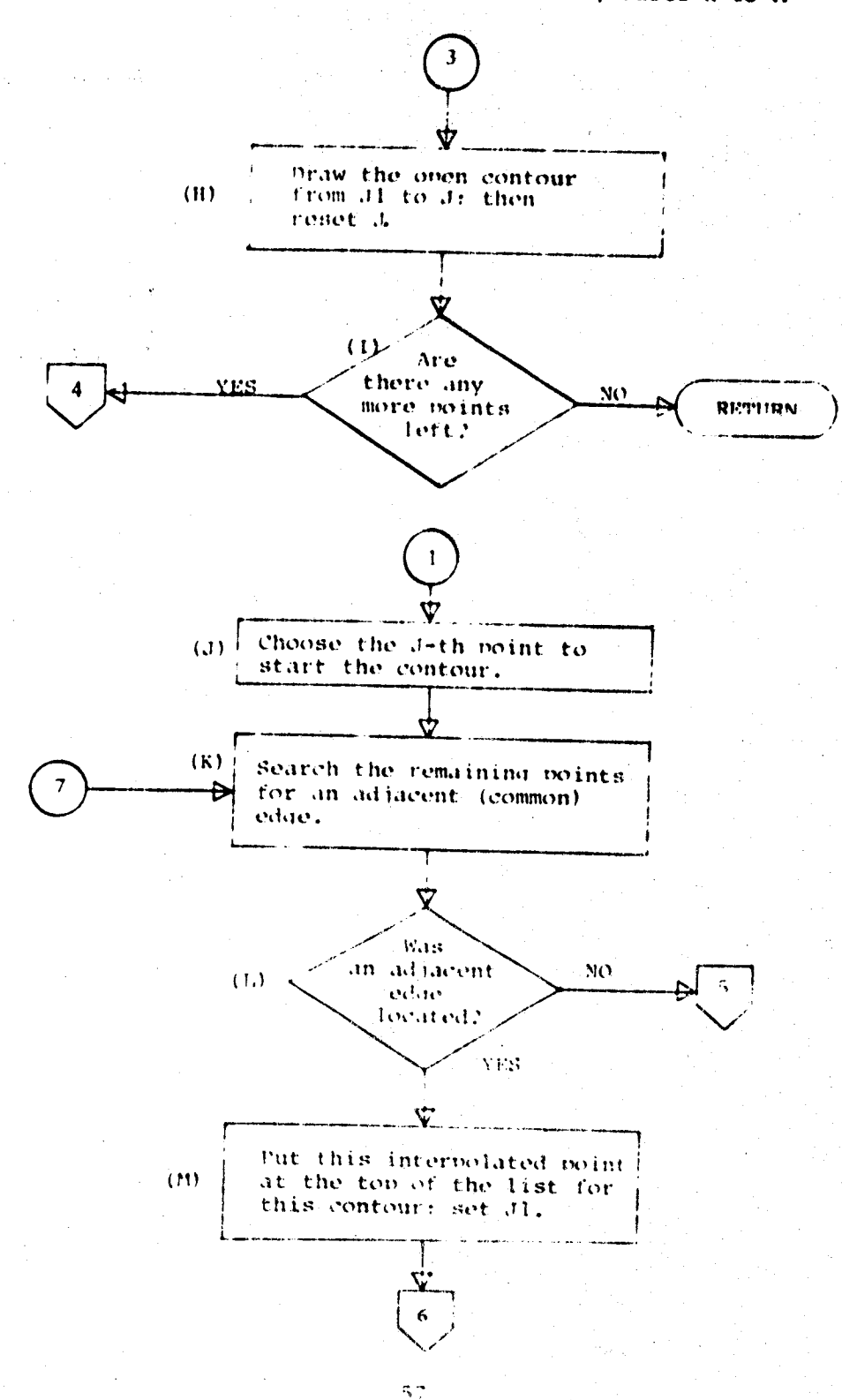

Ŷ,

**WESTERN** 

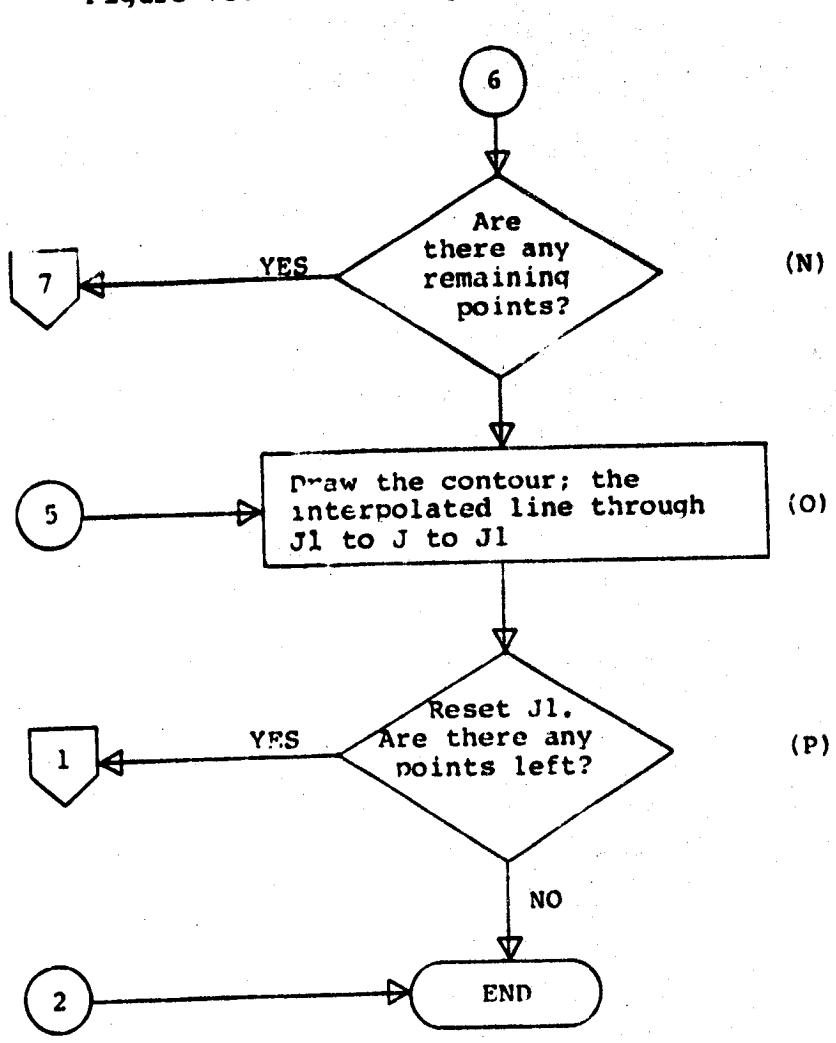

 $58 -$ 

(A) Initialize local variable{s)  $J1 = 0$ 10 (B) Search the list of edges for a (C) boundary edge. If none is found, go to the procedure for closed contours.  $Jl = Jl + 1$ <br> $Ll = LAM BDA (Jl)$  $f_{\text{E}}$  BE(*l*.1) = 1 goto (2) ¢**l**oto (D) **PU**t thi**s** point at the tow> **o**f the **l**ist and reset Jl. <u>if</u>  $J1 = J$  goto (3)  $\overline{2}$  $\bigcup$  is the set of  $\mathbf{v}_1(\mathbf{t}, \mathbf{t}) = \mathbf{0}$  $XI(J+1) = XI(J)$ <br>ETA $(J+1) = ETA(J)$  $=$  ETA(J)  $LAMBDA (J+1) = LMBDA (J)$ for  $JC = 1, J$ <br>XI( $JC$ ) =  $\begin{array}{lll} \n\text{XI (JC)} & = & \text{XI (JC+1)} \\ \n\text{ETA (JC)} & = & \text{ETA (JC+1)} \n\end{array}$  $=$  ETA(JC+1)  $LAMBDA(JC) = LAMBDA(JC+1)$  $JB = J$  $\overline{\mathbf{3}}$  $L = Ll$ (E) Search the remaining points for an adjacent (common) edge.  $JB = JB-1$  $6<sup>1</sup>$  $J1 = 0$  $J1 = J1 + 1$ 5  $L1 = LAMBDA(J)$ if L1 = TE  $(L, i)$  for  $i = 1$  to 4 <u>goto</u> 4)<br>if  $J1 = JB$  goto  $3$ (F) An error has occurred. There is no next point.  $qoto$ 800 |  $\sim$  $(6)$  Put this boint at the top of the libe. Continue if it's not a boundary edoe.

k

de de gruppe de de la companyation de la companyation de la companyation de la companyation de la companyation

- $(4)$
- $ETA(3+1)$  $=$  ETA(J1) LAMBDA  $(J+1)$  = LAMBDA  $(J1)$ |for JJ=Jl to J  $XI(JJ)$  $= XI(JJ+1)$ **ETA (JJ)** = ETA  $(JJ+1)$

LAMBDA(JJ)  $=$  LAMBDA(JJ+1)

 $= XI(J1)$ 

 $L = L1$ if BE(L1)  $\neq$  1 goto (6)

 $(H)$ Draw the open contour from J1 to J, then reset J.

 $XI(J+1)$ 

 $NPOINT = J-JB+1$ if NPOINT<1 goto 300

Call CNTCRV (XI (JB), ETA (JB), NPOINT, ZCON)

 $(1)$ Are there any more points left?

 $300^\circ$ 

 $J = JB-1$ if J<0 goto Ί0 If  $J=0$  goto 300

 $(J)$ Now draw internal lines (closed contours not starting or stopping at boundary edges). The point at  $JC = J$  in the list is chosen to start the contour.

 $JB = J+1$ 

 $(K)$ Find the next point (on the edge with a

common end point); put it at the top of

the list; repeat until no more edges are left.

 $14$ 

 $(M)$  $(\Gamma)$ 

 $\mathbf{D}$ 

 $L = LAMBDA$  (J)

 $(1)$ 

*<u> Albanzanovska</u>* 

 $JB = JB - l$  $J1 = 0$ , if JB J then  $J1 = 1$  $(15)$  $J1 = J1 + \Gamma$  $L1 = LAMBDA$  (J1) if  $LI = TE (L, i)$  for  $i = 1$  to 4, goto II J1<JB  $qoto$  $15$ 

 $(L)$ Otherwise, no adjacent edge was found; this contour Line is complete; draw it. go to  $17$ 

60

a series and the company of the series of the series of the series of the series of the series of the series of

 $14$ 

LAMBDA( $J+1$ ) = LAMBDA( $J1$ )  $\begin{cases} \text{for } JJ=J1 \text{ to } J \\ XI \text{ (JJ)} \end{cases}$  = >  $= \operatorname{XI} (\mathbf{J}\mathbf{J} + \mathbf{I})$  $ETA(JJ)$  $=$  ETA (JJ+1)  $\begin{bmatrix}$ LAMBDA (JJ) = LAMBDA (JJ+1)

 $L = L1$  $\underline{if}$  JB  $\neq$  1 goto(16

 $XI (J+1) = XI (J1)$  $ETA(J+1)$  =  $ETA(J1)$ 

 $17$ 

 $JJ + JB$ if  $JB -1$  then  $JJ = JB +1$ 

 $(0)$ Draw the closed contour - the interpolated line through the points JJ to J to JJ

 $KNT = 0$ 

for  $KK + JJ$  to J  $KNT = KNT+1$  $XX(KNT) = XI(KK)$  $YY(KNT) = ETA(KK)$ 

 $NPOINT = KNT+1$  $XX(NPOINT) = XX(1)$  $YY(NPOINT) = YY(1)$ 

Call CNTCRV (XX.YY, NPUINT. ZCON)

11

 $(P)$ Reset J. Establish next contour lines for remaining points or quit if  $J = 0$ .

 $61$ 

r Galleria

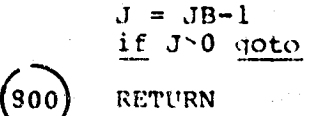

RETURN

**Communication is the communication of the Communication of the Communication of the Communication of the Communication** 

### **6.3 Descrip**t**ionof Subrou**t**in**e**CNTCRV**

**This module i**s **supp**l**iedby** t**he user and perfor**m**s**t**h**e **graphi**c**alo**rese**n**t**a**t**i**on**o**f t**h**e c**ontour**t**o** t**h**e **d**e**vi**ce**b**e**ing** u**s**e**d. N**ote **th**a**t C**N**TOU**Rma**y** c**all thi**s **r**o**u**t**inesev**e**r**al**tim**es for ea**ch** constant value of  $Z_{c}$ , and a new contour line is provided with e**ach** c**a**ll**.**

The argu**me**n**t** l**ist c**o**n**sist**s o**f **th**e follo**w**in**g** Ltem**s: CAL**L **CNTCRV (XX**,**YY,NPO**I**NT,ZCON)**

- **XX = (d**i**mens**io**n NPO**I**NT)** i**s** t**he arra**y **o**f **X** c**oord**i**nat**es f**o**r e**a**c**h point o**n **t**he co**n**t**o**u**r**
- Y**Y =** (dimensi**o**n N**P**O**I**NT) is **th**e arra**y o**f v co**o**r**d**inates for each point on **th**e contour
- **NP**OINT **=** is the **n**umber **o**f value**s** pro**v**ided i**n th**e **x**,**y** coordinate lists
- ZCON = is the constan**t** value of Z associated wit**h** the provided contour line.

The research process with a control of the residence of the second property of the second second second second

# **7.**0 PRO**GRAMMZNG CONSIDE\_,'**i**I**O**NS**

The progr**a**m**s de**s*c*ri**b***e***d** i**n** t**h**is **do**c**umen**t **have been** im**ple**m**ented** i**n** F**ORT**R**A**No**n b**o**than** IBM**360**/**67(underTSS)**a**nda** C**DC 760**0**(**u**nder** SCOPE**). Th**e s**u**bpro**q**ram pac**kaq**es **w**e**re** co**d**e**d** i**n su**c**h a way** t**h**at **a**s m**any** mach**in**e **d**epe**nd**e**nt** F**O**R**T**R**AN** sta**t**eme**n**ts **a**s **p**oss**ib**le **wer**e eli**,**i**ina**te**d. In** f**ac**t, t**he** prog**ra**ms **app**ear to **b**e co**m**p**l**etel**y p**o**r**tab**l**e excep**t** for **(**l} **the** u**s**e of TM**SL** ro**u**ti**n**e **LLS**Q**F** in **S**M**SRF w**o**u**l**d need** to be repl**a**ce**d at in**s**t**all**ation**s **wh**e**r**e I**MSL i**s **n**ot **av**a**ilab**le a**nd (2)** t**h**e **I**B**M v**e**rsi**o**n us**e**s d**o**u**b**l**e **pr**ec**isi**o**n sta**teme**n**t**s in TRIANG** t**ha**t m**ay n**ee**d** mo**difi**c**ati**on or **d**ele**t**ion**.**

et i Skapelet

**The** e**x**e**cu**t**i**o**n** t**i**me for **th**e co**n**to**ur cal**c**u**l**a**t**i**o**n**s **in**c**re**a**s**e**s wi**t**h th**e **nu**mber **o**f po**in**t**s b**e**inq** proce**s**se**d. Th**e follo**win**g **t**a**b**le il**lust**r**a**te**s ty**p**ical** e**x**e**cu**t**ion ti**me**s** e**n**co**unt**e**r**e**d** o**n a CDC 760**0**. Th**e te**s**t **c**a**s**e**s** for **this** table **a**ll m**ade u**s**e** of t**h**e smoo**thin**go**pti**o**n (with** p**ara**mete**rs** I **and J** bo**th** e**qu**al **t**o **2), and w**e**r**e co**n**tri**v**e**d s**o **tha**t **thr**ee c**on**t**our lin**e**s w**e**r**e **g**e**n**er**a**te**d,** e**ach** co**nsisting o**f **a**bo**u**t N/**10** i**n**ter**p**ol**at**e**d** p**oin**t**s. Th**e **N da**t**a** po**in**t**s w**e**re** ge**n**e**rat**e**d at** rand**o**m f**o**r these tests.

6**3**

**The Contract of the Manual Contract of Contract of the Contract of Contract of Contract of Contract of Action** 

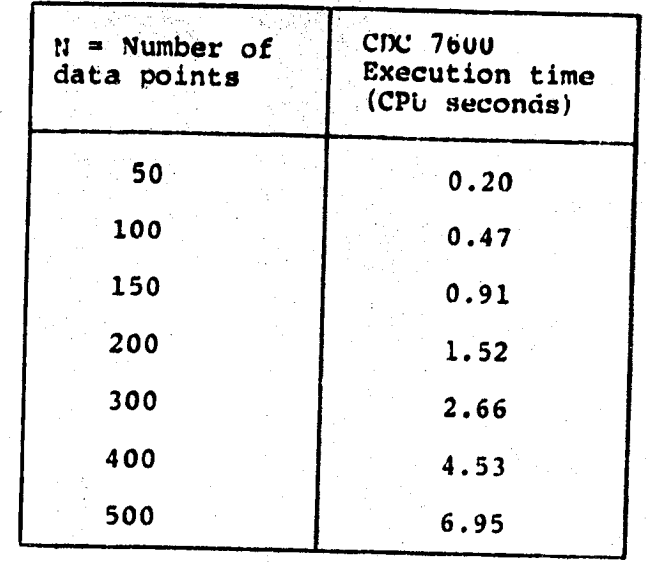

So the execution time is approximately  $1.5*(N/200)**1.67$ seconds.

The algorithms require internal work areas that are used to store intermediate calculations during execution. The work areas required by the triangulation and smoothing procedures are the greatest contributing factors to the size of the total object time package. The amount of storage required by the triangulation is proportional to the number of data points to be processed, and is approximately equal to 30N. The amount of storage required by the least-squares curve fitting procedure for smooth data is proportional to both the value of N and the maximum number of coefficients to be computed  $(C)$ , and is approximately equal to  $C(N+7)$  +N. The total work area required by all the routines is proportional to both C and N, and is approximately N(C+42).

64

the manifest contribution of the contribution of the state of the contribution of the contribution of the contribution of the contribution of the contribution of the contribution of the contribution of the contribution of

For some applications, users may wish to reduce the program **s**i**z**e**. O**n**e** met**hod**, al**ready** me**nti**o**n**e**d,** is **t**o el**i**m**i**n**at**e t**h**e smoo**thin**g **s**ub**r**ou**ti**nes i**f line**ar **in**terpo**l**at**i**o**n**is **ad**e**qu**a**te f**or **th**e **dat**a**. S**i**z**e re**duc**t**ion can als**o be a**cc**ompli**s**he**d** b**y d**ecrea**sin**g **array di**me**n**s**ions t**o ac**c**om**m**o**da**te o**n**l**y t**he ma**x**imum **n**um**b**e**r** of oo**i**n**t**s a**nd** coef**fici**e**n**ts **t**o **b**e **p**r**oc**e**ss**e**d. C**o**nv**e**rs**el**y**, t**h**e **a**rr**a**y **dim**e**nsions** ca**n b**e e**nlar**ge**d** to **h**a**nd**le mo**r**e **p**o**int**s **and**/o**r c**oeff**i**cie**n**t**s** i**f pr**o**g**ram **siz**e **is n**o**t** a**n i**m**p**os**i**n\_ **c**o**ns**i**der**a**tion.**

Table 1 it**e**mize**s** all array d**i**mension**s wh**ich m**a**y **b**e given new d**i**mensions for the **p**urpose of increa**s**ina or de**c**reasing **p**rogram size as needed. For this table:

- N **=** Number of da\_a po**i**n**ts** to p**r**oces**s**
- C **=** Number of c**o**effic**i**ent**s** to **us**e dur**i**ng smoothing **t**he Z da**t**a
- $E = 3N-6 =$  the maximum number of triangle edges which can result from the triangulation of N points  $T = 2N-5$  = the maximum number of triangles which can result from the triangulation of N points.

**65**

.<br>Katalonika manamatikan di Kidulu atau yang kalendar katalonikan masa ya

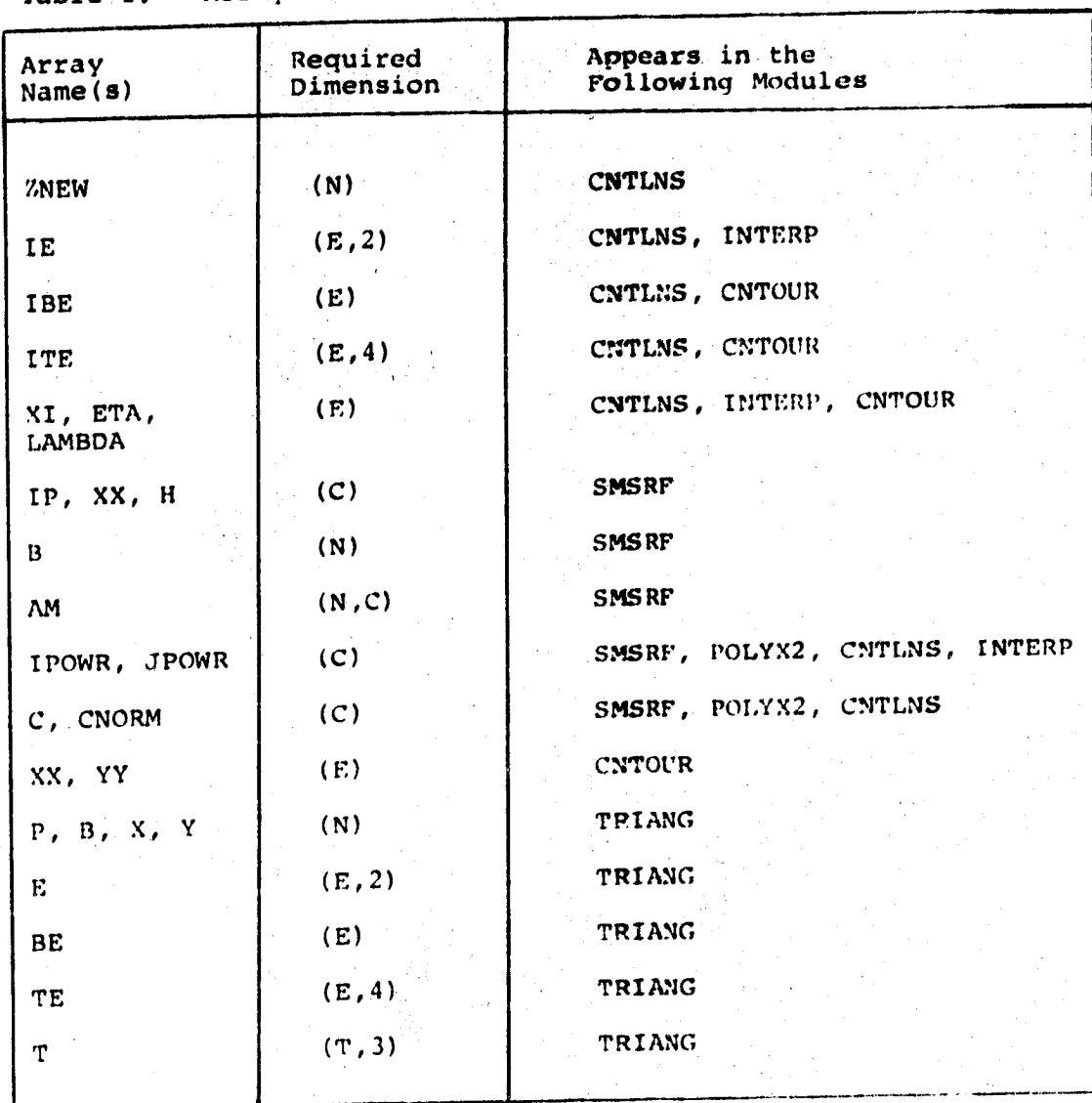

Array Dimensions  $\mathbf{1}$ .  $m_{\rm m}$ h1 a

66

A BART

**Tangala M** 

التعديف

**Contractor** 

ු ලැබ

**Port MORTAN A SCANDING** 

**T**able **2** i**te**mi**z**es loc**a**l variables **tha**t **ar**e **in**iti**a**l**iz**ed **by** - me**a**n**s** o**f d**a**t**a **s**t**a**te**men**t**s. Th**es**e data v**alu**e**s **sho**u**ld** be **given n**e**w dat**a **a**ss**ig**nm**e**nt**s** i::a**fny a**r**r**a**y** dim**en**sio**n**s **ar**e r**esp**ec**i**f**i**e**d.**

°,

 $\mathcal{L}$  .

 $\mathcal{O}(\mathcal{E}^{(n)}_t)$  is the set of the set of the set of  $\mathcal{E}^{(n)}_t$ 

**I**

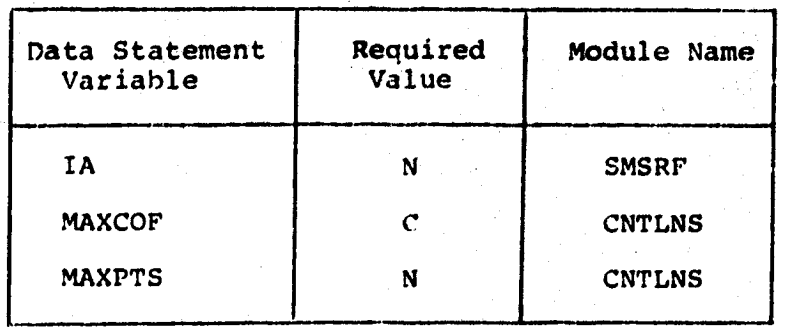

**Tab**l**e 2. In**t**ern**al **P**a**rameter Va**lue**s**

AS a final n**o**te, it sho**u**ld be pointed out th**a**t fo**r** som**e** applications the x and y coordinate values ma**y** be used repea**t**edl**y** and only the values of Z will c**h**ange. For such cases, the **x**-y **p**lane triangulation is valid for each call aft**o**r the first since **t**he triangulation is not based on the Z da**t**a. Sin**c**e the trian**g**ulation can be performed once and then saved, the master programs can be easily modified to bypass triangula**t**ion of the x-y data by inserting an extra parame**t**er in the CNTLNS argument list. Such a scheme would result in a considerabte savings in execution time.

The **s**ubr**o**utine m**o**dules descr**i**bed in this report a**r**e l**is**te**d** in the Appendix.

**APPENDIX** 

PROGRAM LISTINGS

 $\sim$   $\sim$   $\omega$ 

 $\epsilon \rightarrow \infty$ 

شأمينة

ш.

 $\frac{d}{dt}$ 

nas<br>L
# CNTLH588,11/05/80 09:29:21

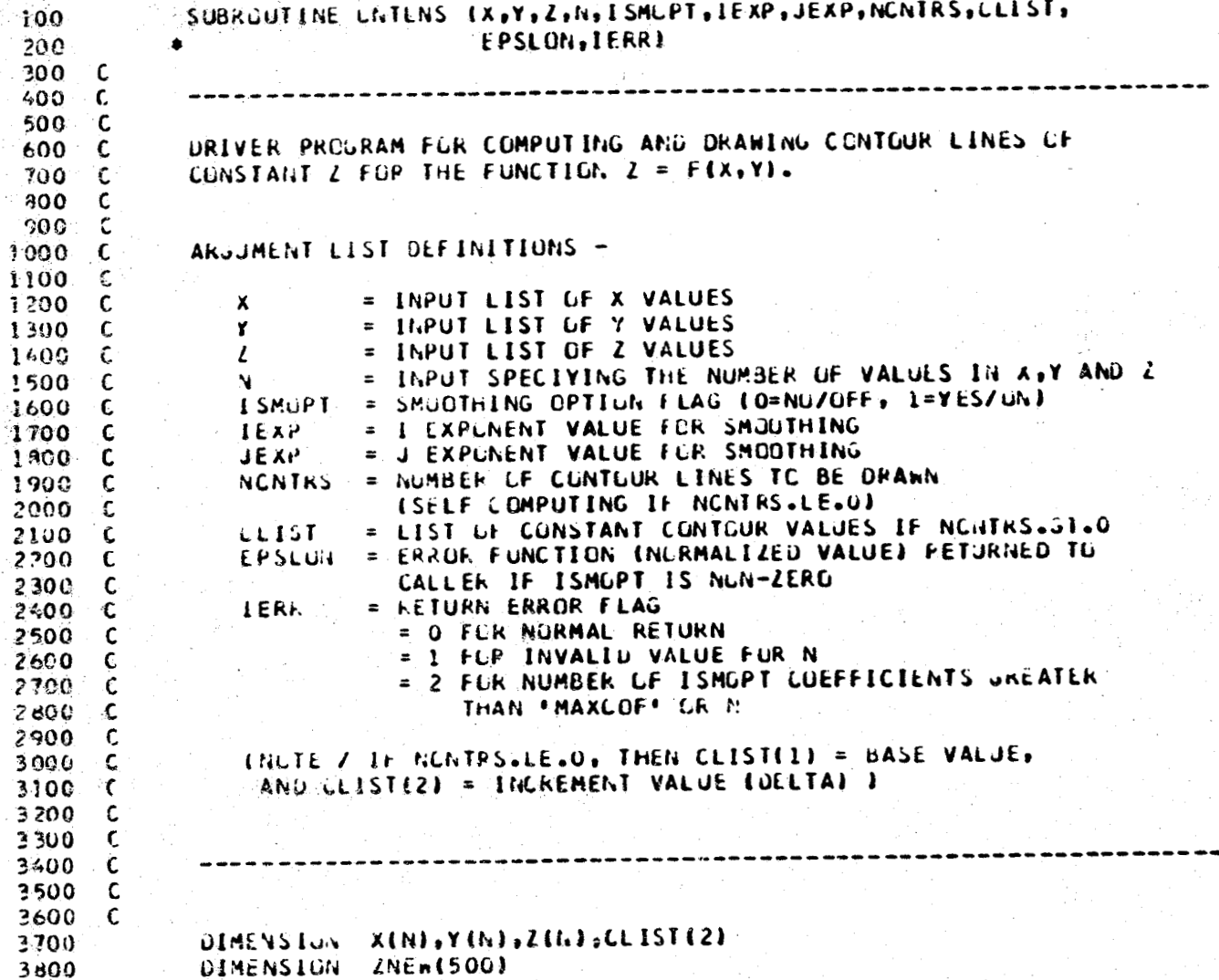

 $\mathbb{S}^3$ 

# $C87LNS+5+1170576000523222$

一个小时

 $\begin{bmatrix} \mathbf{1} & \mathbf{1} & \mathbf{1} \\ \mathbf{1} & \mathbf{1} & \mathbf{1} \\ \mathbf{1} & \mathbf{1} & \mathbf{1} \end{bmatrix}$ 

 $\frac{1}{2}$  .  $\mathcal{A}$ 

ن<br>بر

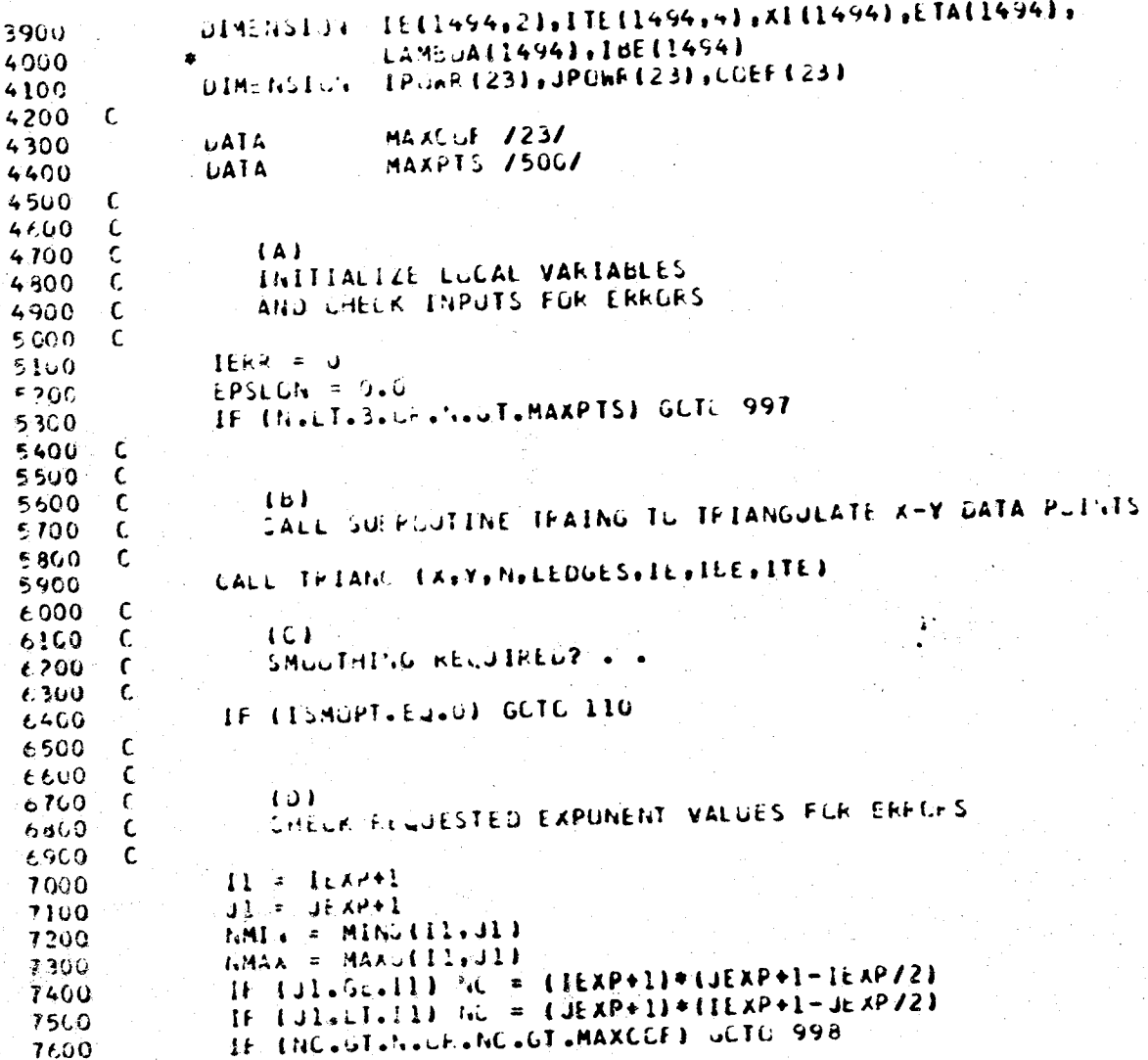

# CNTLNS&&, 11/J5/80 09:29:21

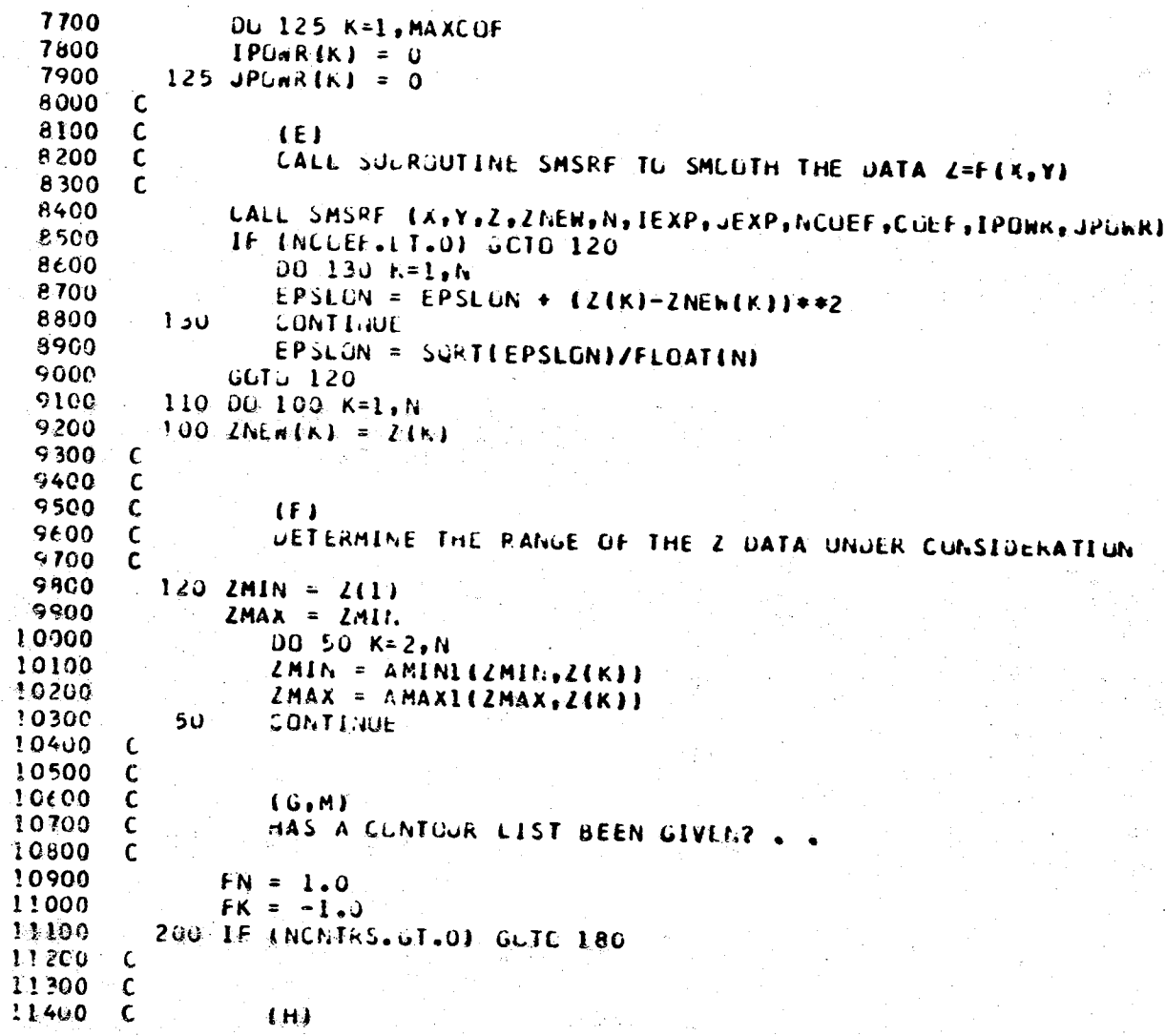

## CNILMS\$\$\$11/05/80 09:29:21

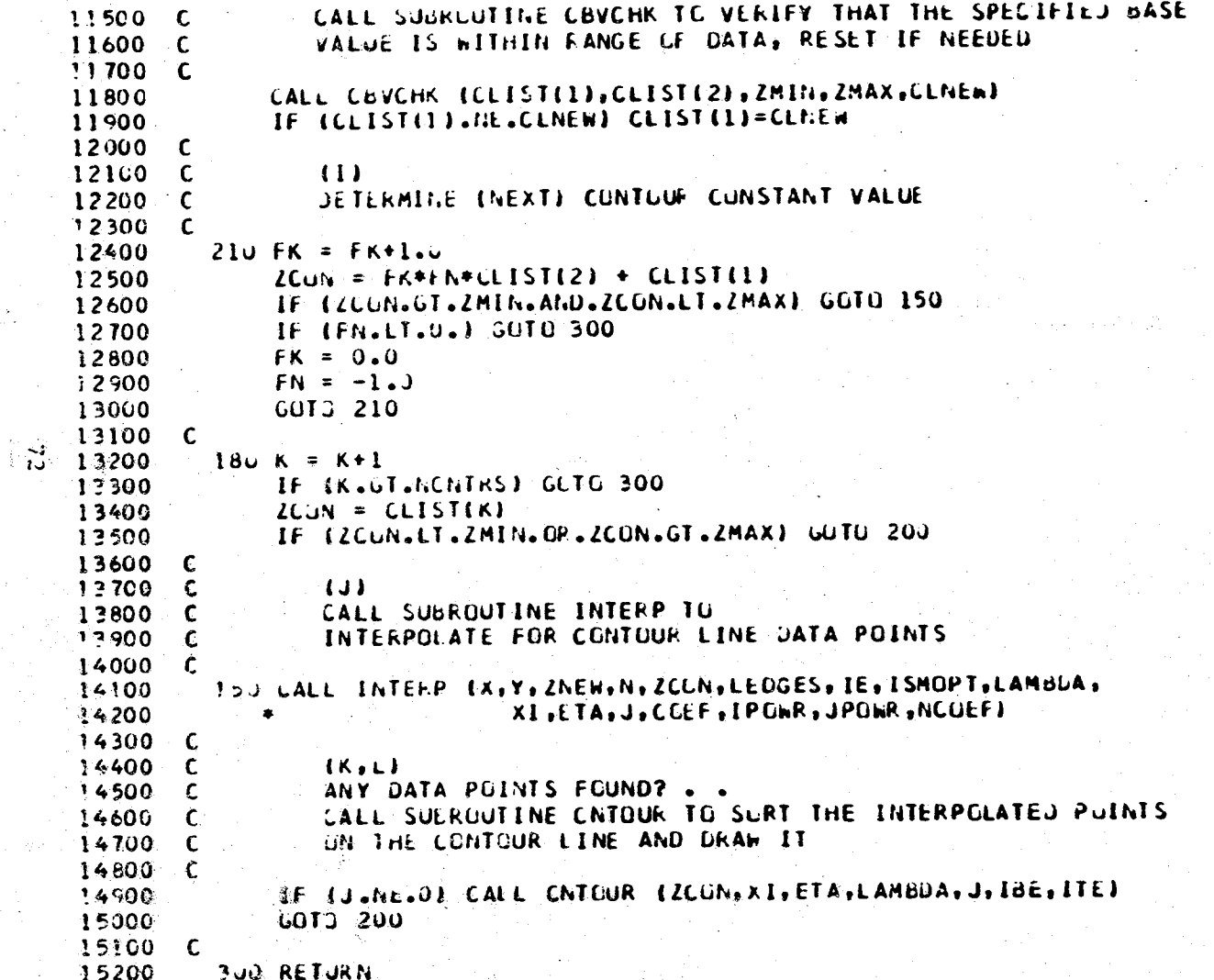

# CRTENSS, 11/05/80 09:29:21

نو<br>مريد

 $\tilde{u}$ 

 $\mathbf{r}$ 

R

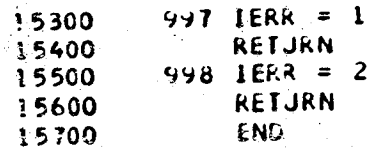

## SMSRF&F +11/05/80 09:29:41

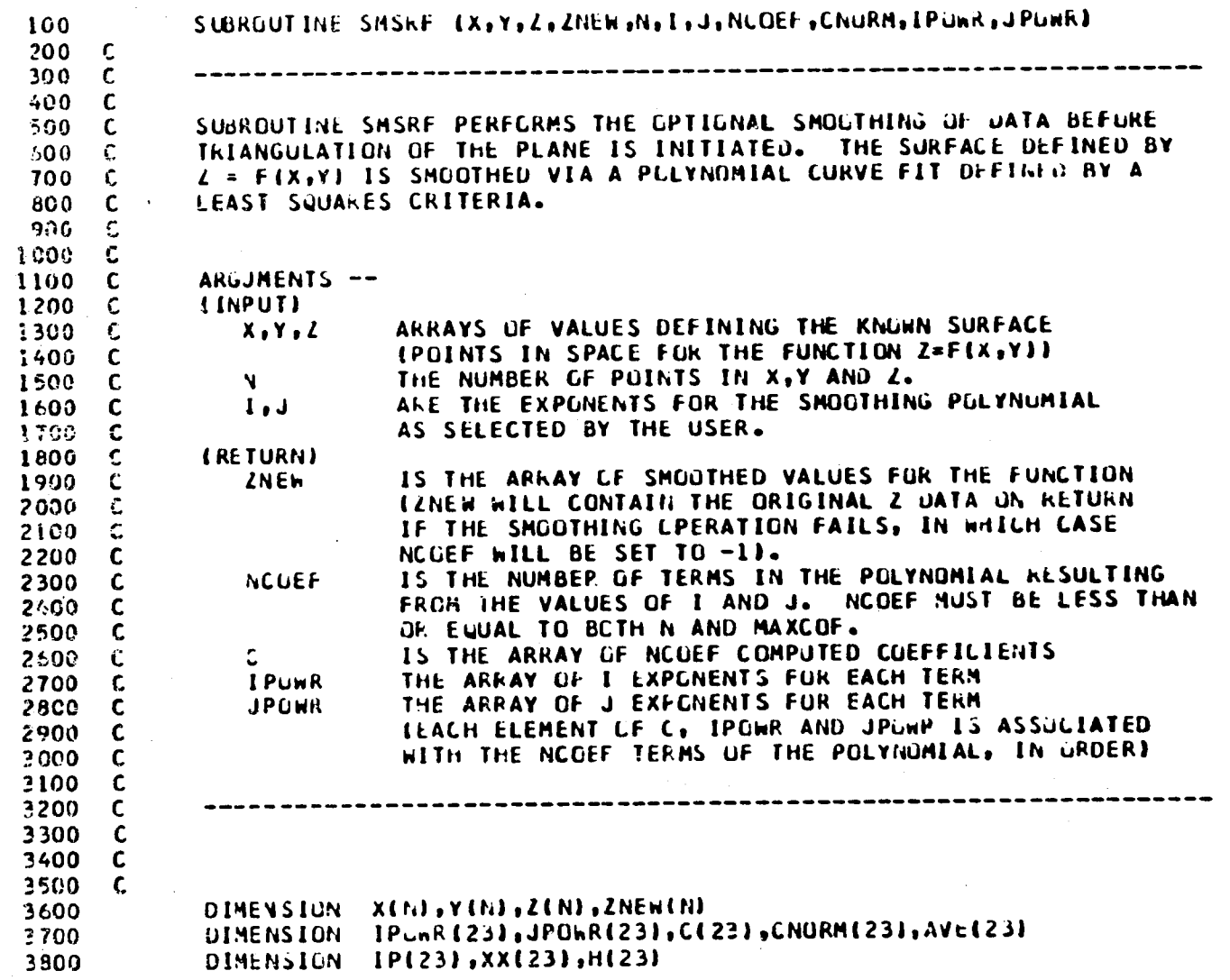

 $\mathbf{r}$ 

### SMSRF29 ,11/J5/80 09:29:4!

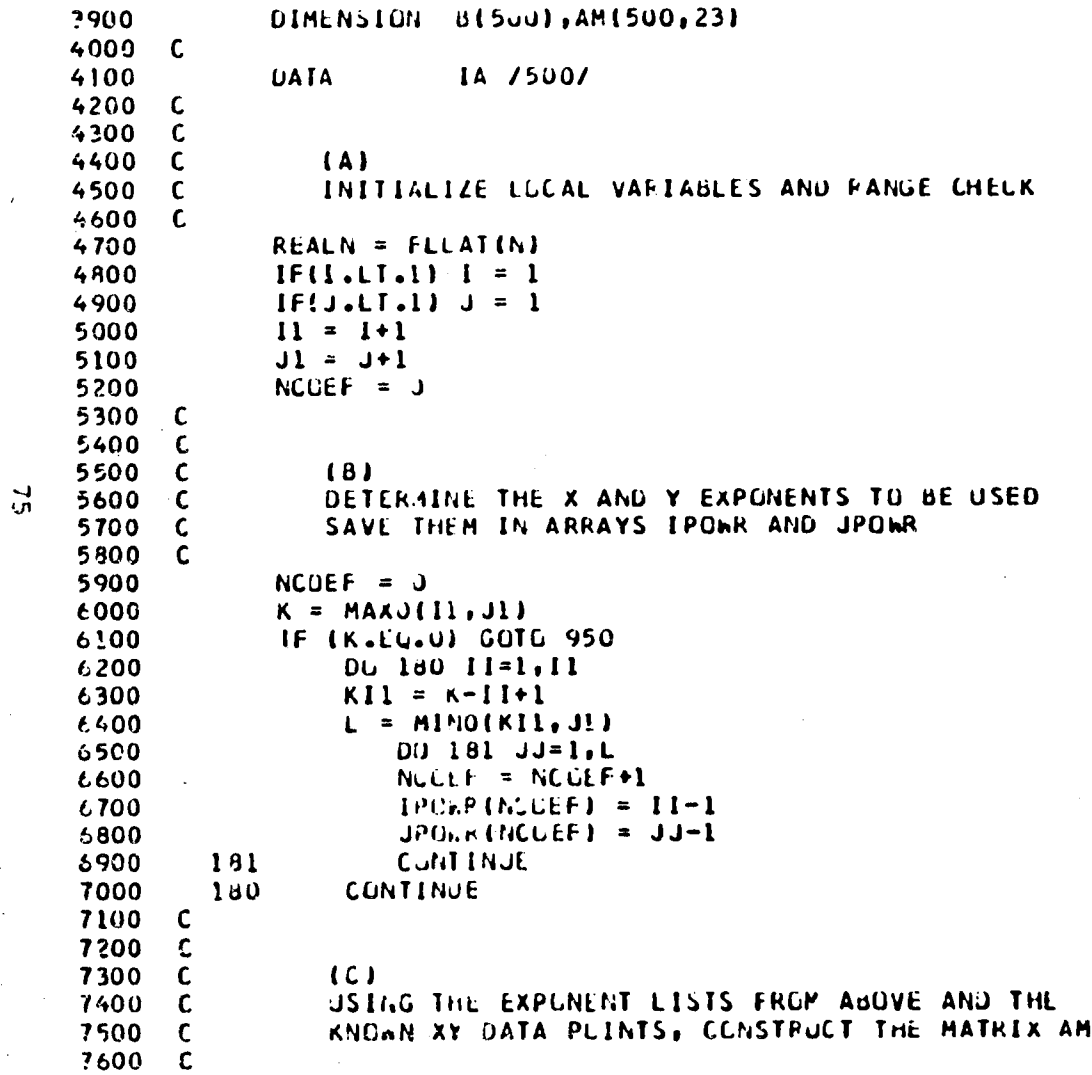

```
5MSRE>> ,11/05/80 09:29:41
```

```
7700
             DC 182 KLOL=1, NLCEF
 7800
             IEX = IPUWF(KCUL)
 7900
             JEX = JPMF (KCUL)
 8000
                 DU 2d4 KRJw=1, h.
 8100
                 X2 = X(KKUM)8200
                 IF (X2, \text{EQ}, 0, 0) X2 = 1.0P300
                 XP = X2**IEX8400
                 YZ = Y(KKOM)8500
                 1 + 1Y2 - EQ - Q - Q Y2 = 1 - Q8600
                 YP = Y2**JEX8700
                      AMIKEUW, KCUL) = XP*YP
 8800
         284
                 CultTINUE
 £900
         182 CONTINUE
 9009
             KRUn = I<sub>1</sub>CLEF9100 C
 9200 C
 9300 C
                (0)9400 C
                NORMALIZE EACH VALUE IN EACH COLUMN OF AM BY THE COLUMN AVERAGE
 9500 C
 9600
             AVE(1) = 1.09700
             DD - 403 L1 = 2, NCOE19800
             AVE(L1) = 0.09900
             DU 402 L2 = 1.610000
         402 AVEILLI = AVEILLI + ABSIAMIL2,L1II
10100
             AVELL1 = AVELL1 /REALN
10200
             IF (AVE(L1) .Cu. 0.) AVE(L1) = 1.0
10300
             00.404 L2 = 1. N404 AM(L2,L1) = AM(L2,L1)/AVE(L1)
10400
10500
         403 CONTINUE
10609 C10700\epsilon10800 C
10900 C(E, F, G)31000 CJSE LASL RUUTINE LLSUF TO SCLVE (VIA LEAST-SQUARES)
11100 C
                THE SYSTEM AM*C = 2 FOR MATRIX C
11200 C11300 C11400
             M = N
```
 $\mathbf{a}$ 

# SMSRF»» ,11/05/80 09:29:41

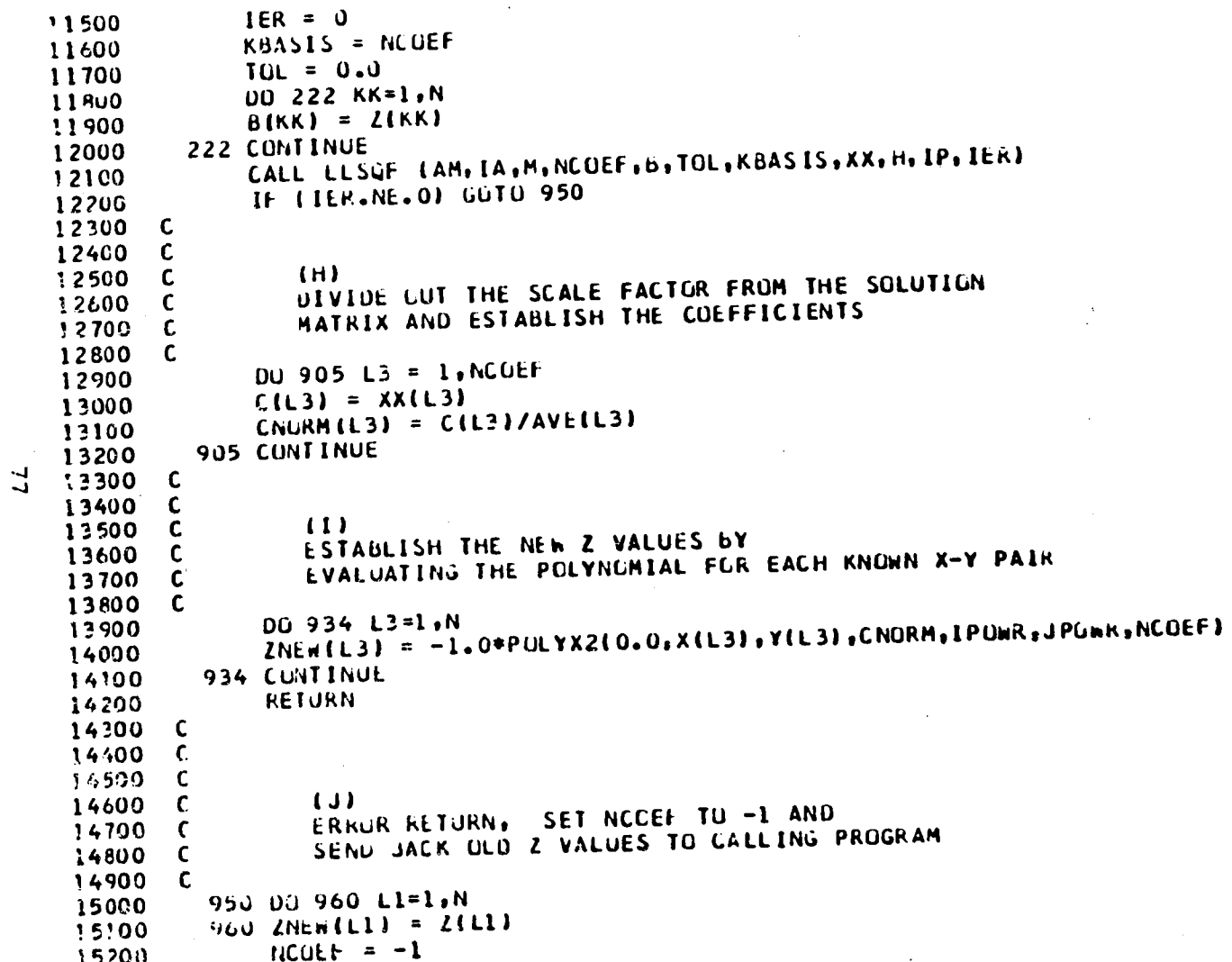

# SMSPF»» ,11/05/80 09:29:41

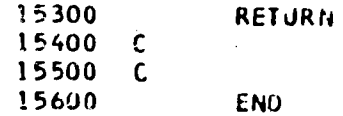

 $\ddot{\cdot}$ 

### TRIANG \$\$,11/05/80 09:30:01

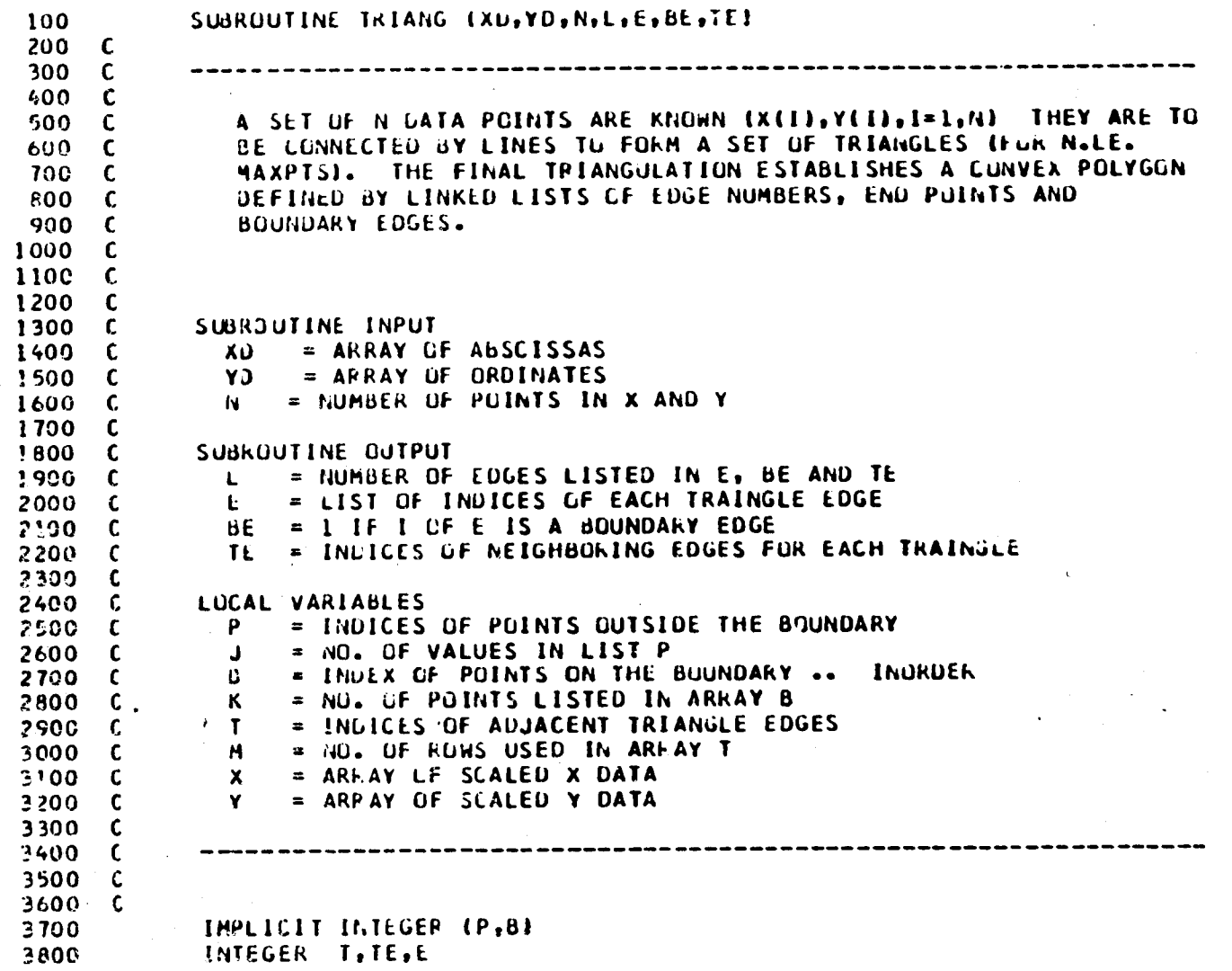

 $\mathcal{X}^{\bullet}$ 

 $\frac{Q}{Q}$ 

### TPIANUSS, 11/05/80 09:30:01

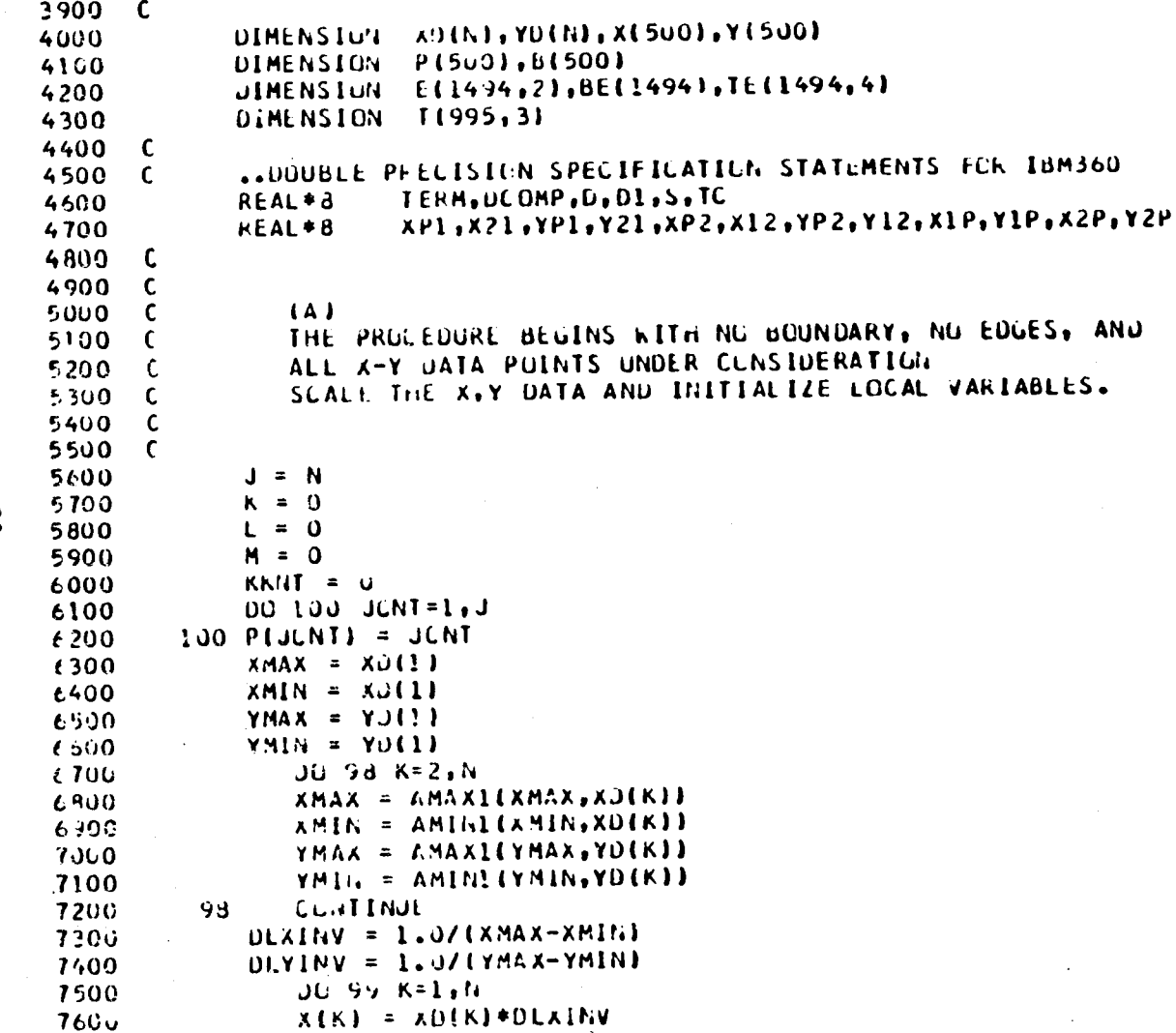

 $\overline{0}$ 

TRIANG \$\$,11/05/80 09:30:01

 $\mathcal{F}(\cdot)$  $\hat{\mathbf{r}}$  at

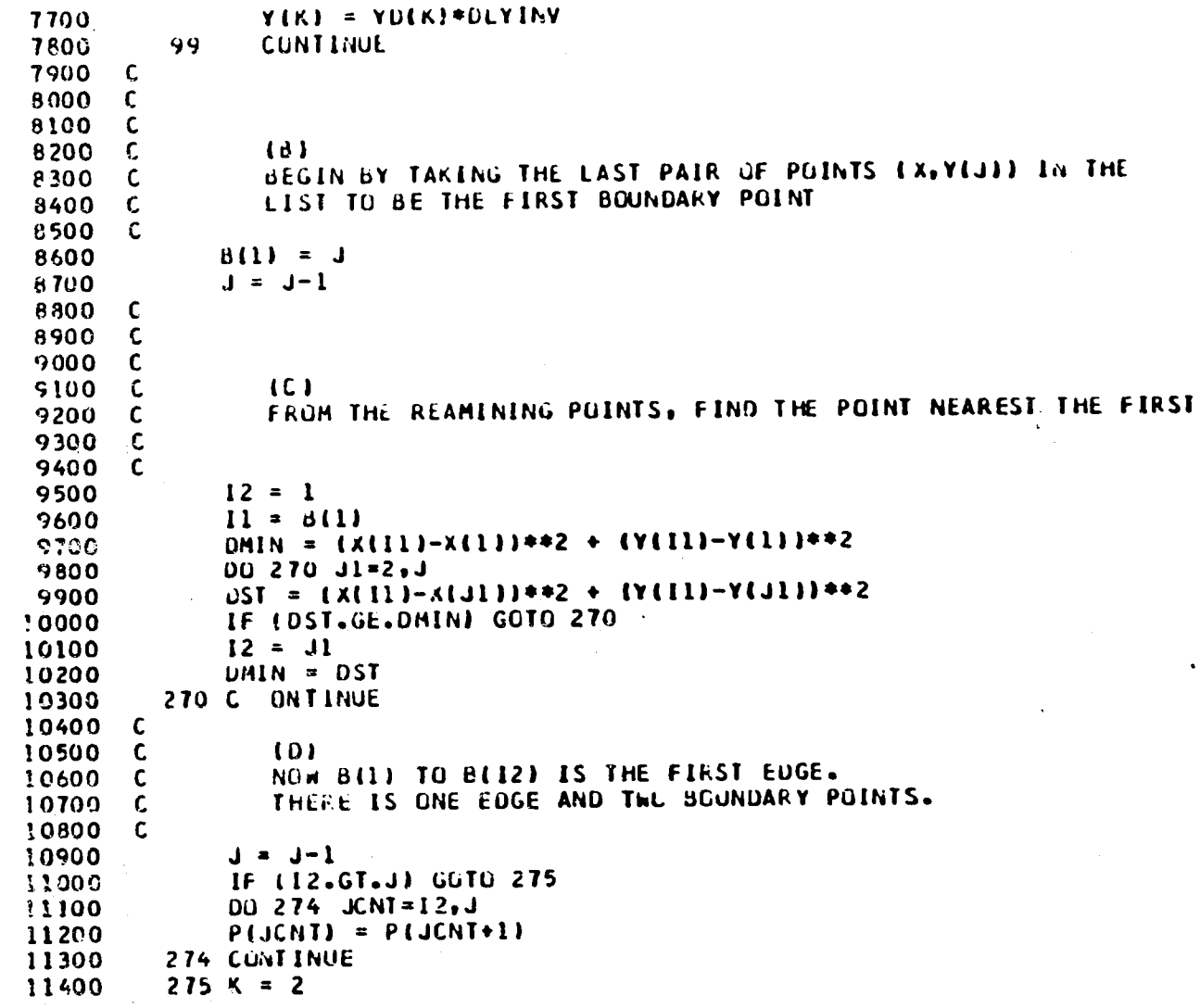

 $\mathcal{A}(p) = \mathcal{A}(p) \mathcal{A}(p) = \mathcal{A}(p) \mathcal{A}(p) = \mathcal{A}(p) \mathcal{A}(p) = \mathcal{A}(p) \mathcal{A}(p) = \mathcal{A}(p) \mathcal{A}(p) = \mathcal{A}(p) \mathcal{A}(p) \mathcal{A}(p) = \mathcal{A}(p) \mathcal{A}(p) = \mathcal{A}(p) \mathcal{A}(p) = \mathcal{A}(p) \mathcal{A}(p) = \mathcal{A}(p) \mathcal{A}(p) = \mathcal{A}(p) \mathcal{A}(p) = \mathcal{A}(p) \mathcal{A}(p)$ 

 $\frac{8}{1}$ 

 $\cdot$ 

 $\mathcal{P}_\mathrm{c}$  $\mathcal{L}$ 

 $\mathcal{A}$ 

TRIANG \$\$,11/05/80 09:30:01

 $\bar{\lambda}$ 

**Contract Contract Contract Contract** 

 $\label{eq:2.1} \frac{1}{\sqrt{2}}\int_{\mathbb{R}^3}\frac{1}{\sqrt{2}}\left(\frac{1}{\sqrt{2}}\right)^2\frac{1}{\sqrt{2}}\left(\frac{1}{\sqrt{2}}\right)^2\frac{1}{\sqrt{2}}\left(\frac{1}{\sqrt{2}}\right)^2.$ 

- 1

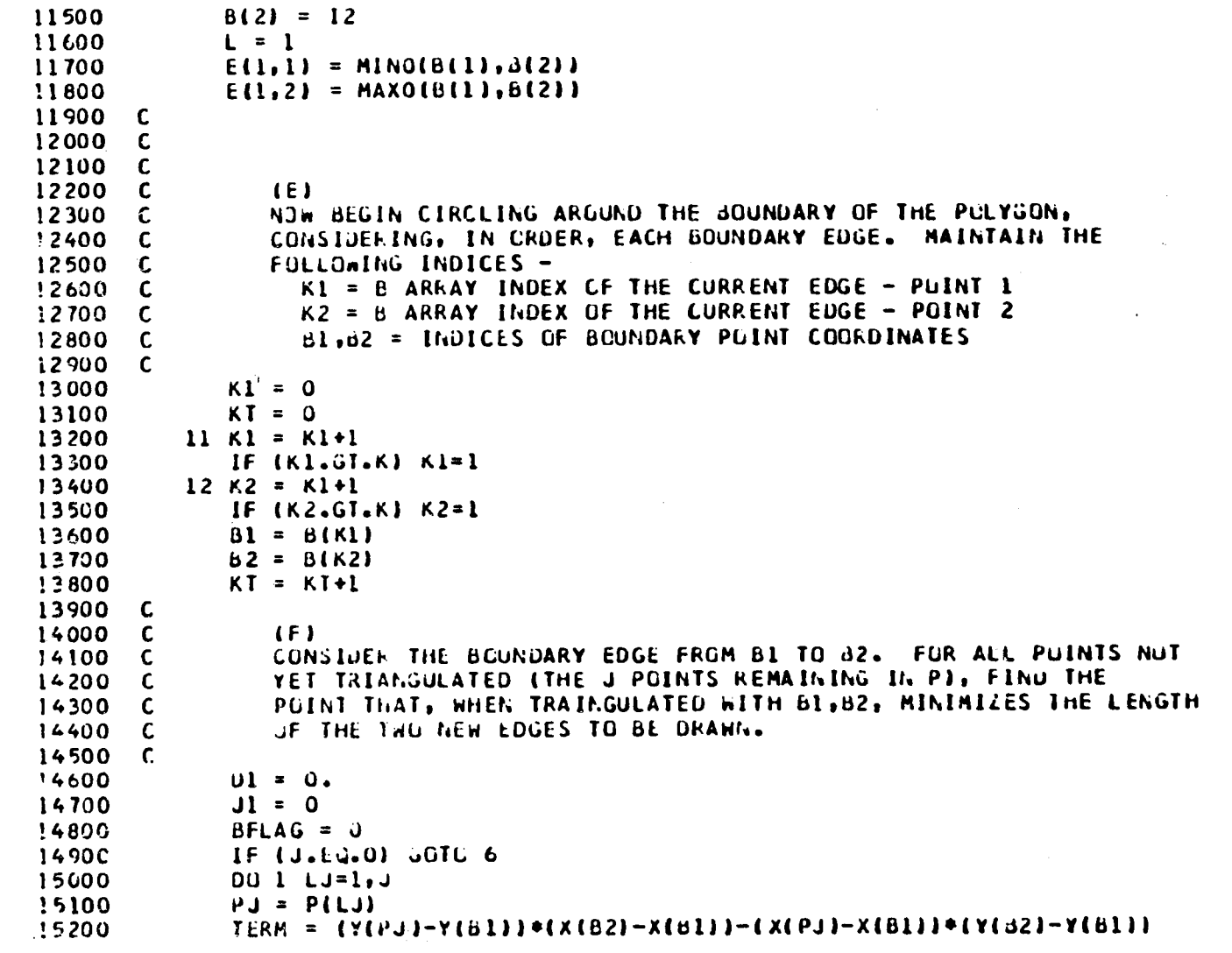

 $\mathcal{H}^{\mathcal{A}}_{\mathcal{A}}(\mathcal{A})=\mathcal{H}^{\mathcal{A}}_{\mathcal{A}}(\mathcal{A})=\mathcal{H}^{\mathcal{A}}_{\mathcal{A}}(\mathcal{A})=\mathcal{H}^{\mathcal{A}}_{\mathcal{A}}(\mathcal{A})=\mathcal{H}^{\mathcal{A}}_{\mathcal{A}}(\mathcal{A})=\mathcal{H}^{\mathcal{A}}_{\mathcal{A}}(\mathcal{A})=\mathcal{H}^{\mathcal{A}}_{\mathcal{A}}(\mathcal{A})=\mathcal{H}^{\mathcal{A}}_{\mathcal{A}}(\mathcal{A})=\mathcal{H}^{\mathcal{A$ 

 $\mathscr{S}$ 

 $\frac{32}{2}$ 

# TRIANUSS, 11/05/80 09:30:01

 $\label{eq:2} \frac{1}{2}\int_{\mathbb{R}^3}\frac{1}{\sqrt{2\pi}}\int_{\mathbb{R}^3}\frac{1}{\sqrt{2\pi}}\int_{\mathbb{R}^3}\frac{1}{\sqrt{2\pi}}\int_{\mathbb{R}^3}\frac{1}{\sqrt{2\pi}}\int_{\mathbb{R}^3}\frac{1}{\sqrt{2\pi}}\frac{1}{\sqrt{2\pi}}\frac{1}{\sqrt{2\pi}}\frac{1}{\sqrt{2\pi}}\frac{1}{\sqrt{2\pi}}\frac{1}{\sqrt{2\pi}}\frac{1}{\sqrt{2\pi}}\frac{1}{\sqrt{2\pi}}\frac{1}{\sqrt{$ 

 $\sim$ 

 $\mathbf{N}$ 

 $\frac{1}{\sqrt{2}}\sum_{j=1}^{N} \frac{1}{j} \sum_{j=1}^{N} \frac{1}{j} \sum_{j=1}^{N} \frac{1}{j} \sum_{j=1}^{N} \frac{1}{j} \sum_{j=1}^{N} \frac{1}{j} \sum_{j=1}^{N} \frac{1}{j} \sum_{j=1}^{N} \frac{1}{j} \sum_{j=1}^{N} \frac{1}{j} \sum_{j=1}^{N} \frac{1}{j} \sum_{j=1}^{N} \frac{1}{j} \sum_{j=1}^{N} \frac{1}{j} \sum_{j=1}^{N} \frac{1}{j} \sum_{j=1$ 

 $\begin{array}{c} 1 \\ 1 \end{array}$ 

 $\mathcal{L}^{\text{max}}_{\text{max}}$ 

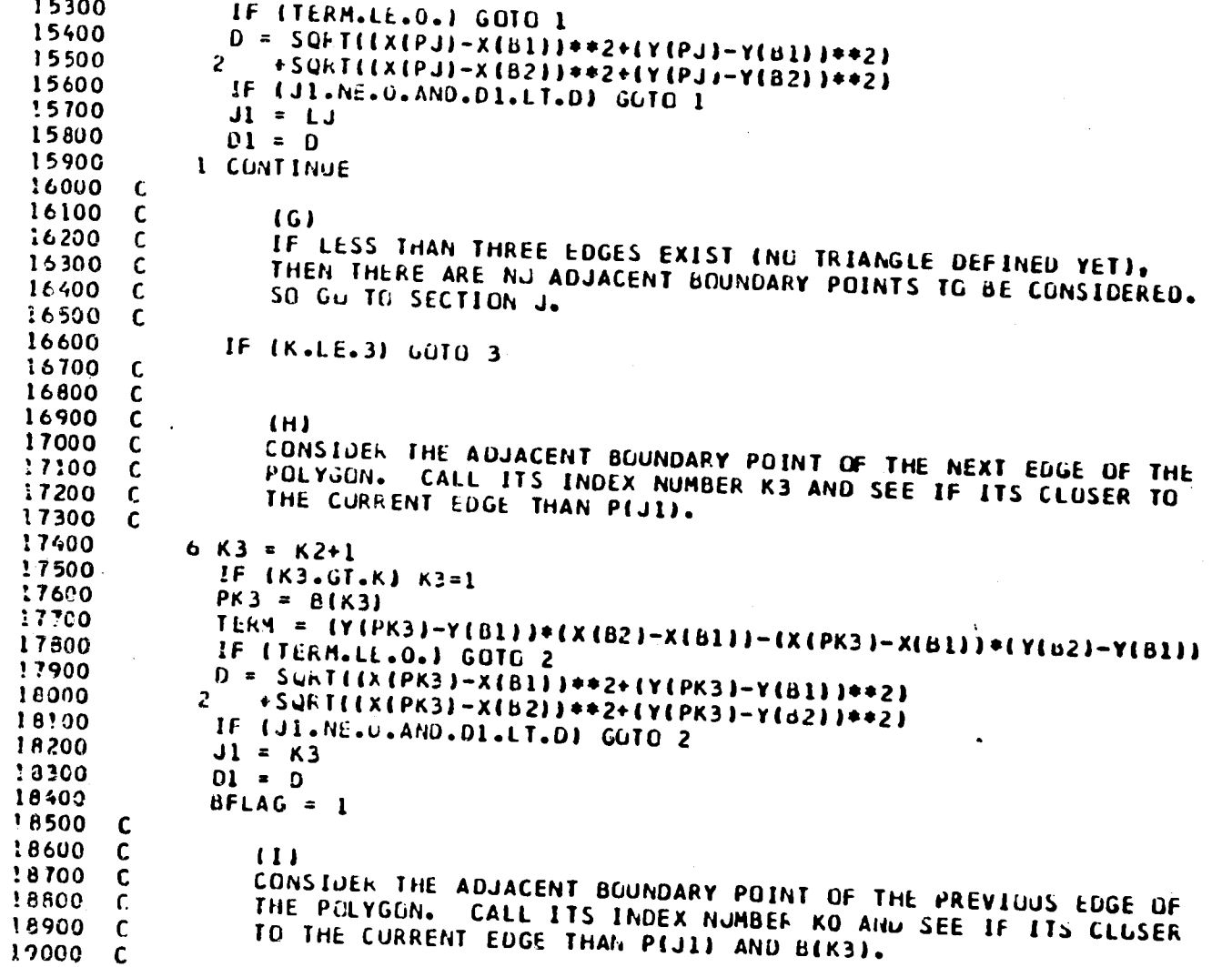

 $\label{eq:2.1} \mathcal{F}(\mathcal{E})=\mathcal{F}(\mathcal{E})=\mathcal{F}(\mathcal{E})=\mathcal{F}(\mathcal{E})=\mathcal{F}.$ 

 $\frac{1}{2}$ 

 $\mathcal{A}_{\mathcal{A}}$ 

 $\frac{1}{\sqrt{2}}\sum_{i=1}^{n} \frac{1}{2} \sum_{j=1}^{n} \frac{1}{2} \sum_{j=1}^{n} \frac{1}{2} \sum_{j=1}^{n} \frac{1}{2} \sum_{j=1}^{n} \frac{1}{2} \sum_{j=1}^{n} \frac{1}{2} \sum_{j=1}^{n} \frac{1}{2} \sum_{j=1}^{n} \frac{1}{2} \sum_{j=1}^{n} \frac{1}{2} \sum_{j=1}^{n} \frac{1}{2} \sum_{j=1}^{n} \frac{1}{2} \sum_{j=1}^{n} \frac{1}{2} \sum_{j=1$ 

 $\sim 12$ 

 $\mathcal{E}^{\mathcal{E}}$ 

 $\frac{8}{3}$ 

## TETAND #\$11705780 09:30:01

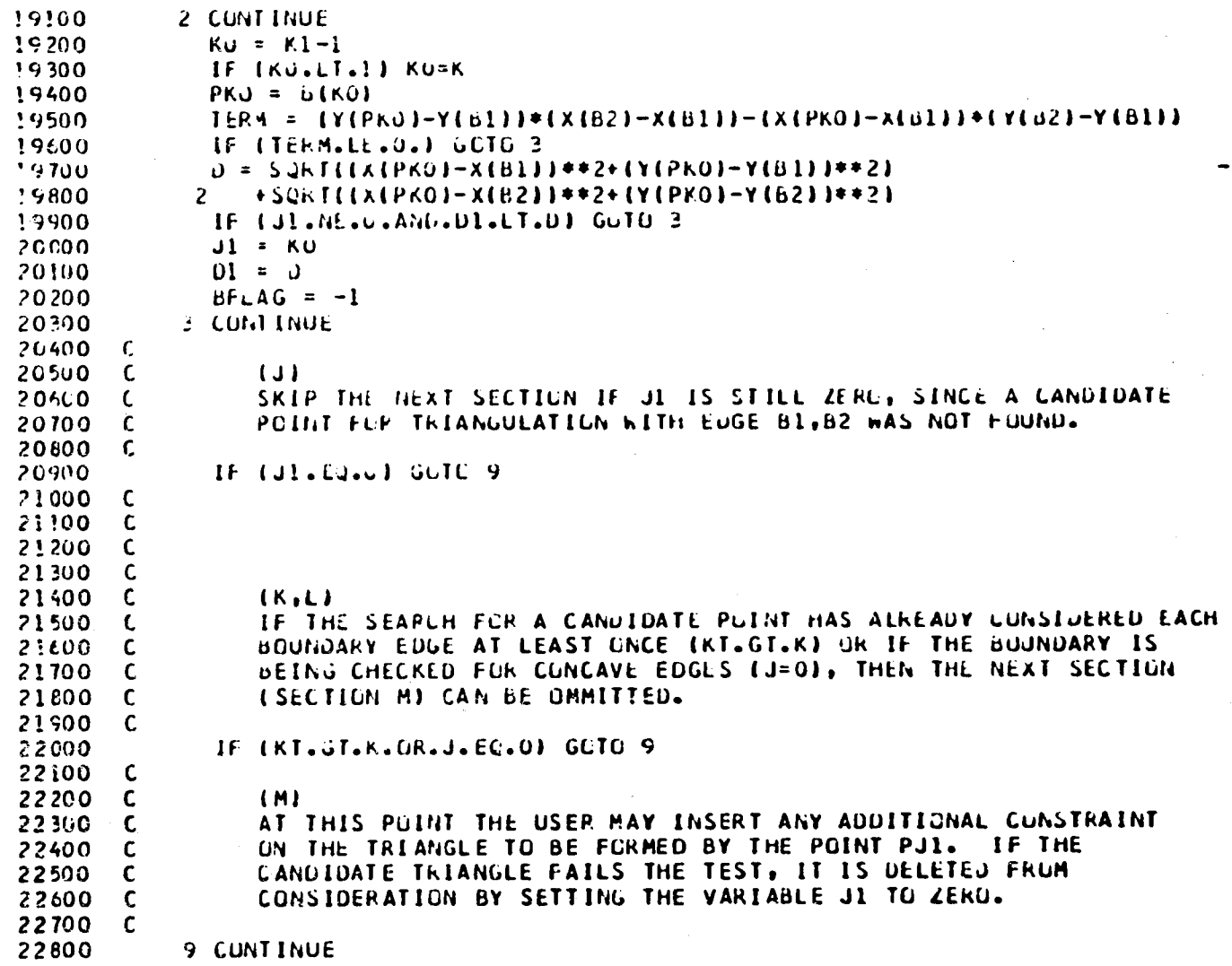

 $\overline{1}$ 

**A** 

 $\frac{c_2}{4}$ 

# TPIANUS\$,11/05/80 09:30:01

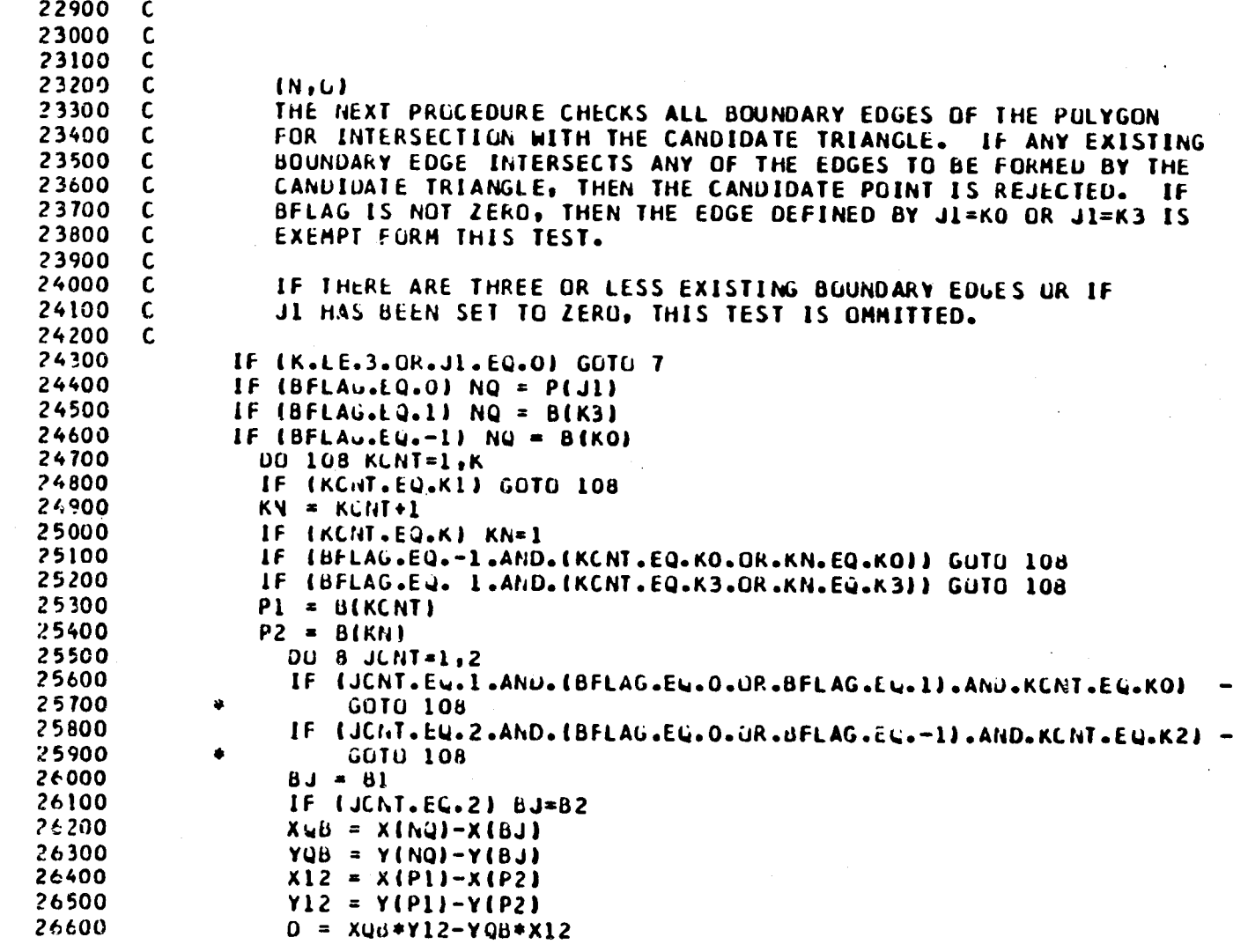

 $\overline{\mathbf{35}}$ 

TRIANG&&,11/US/du-U9:33101

 $\mathbf{r}$ 

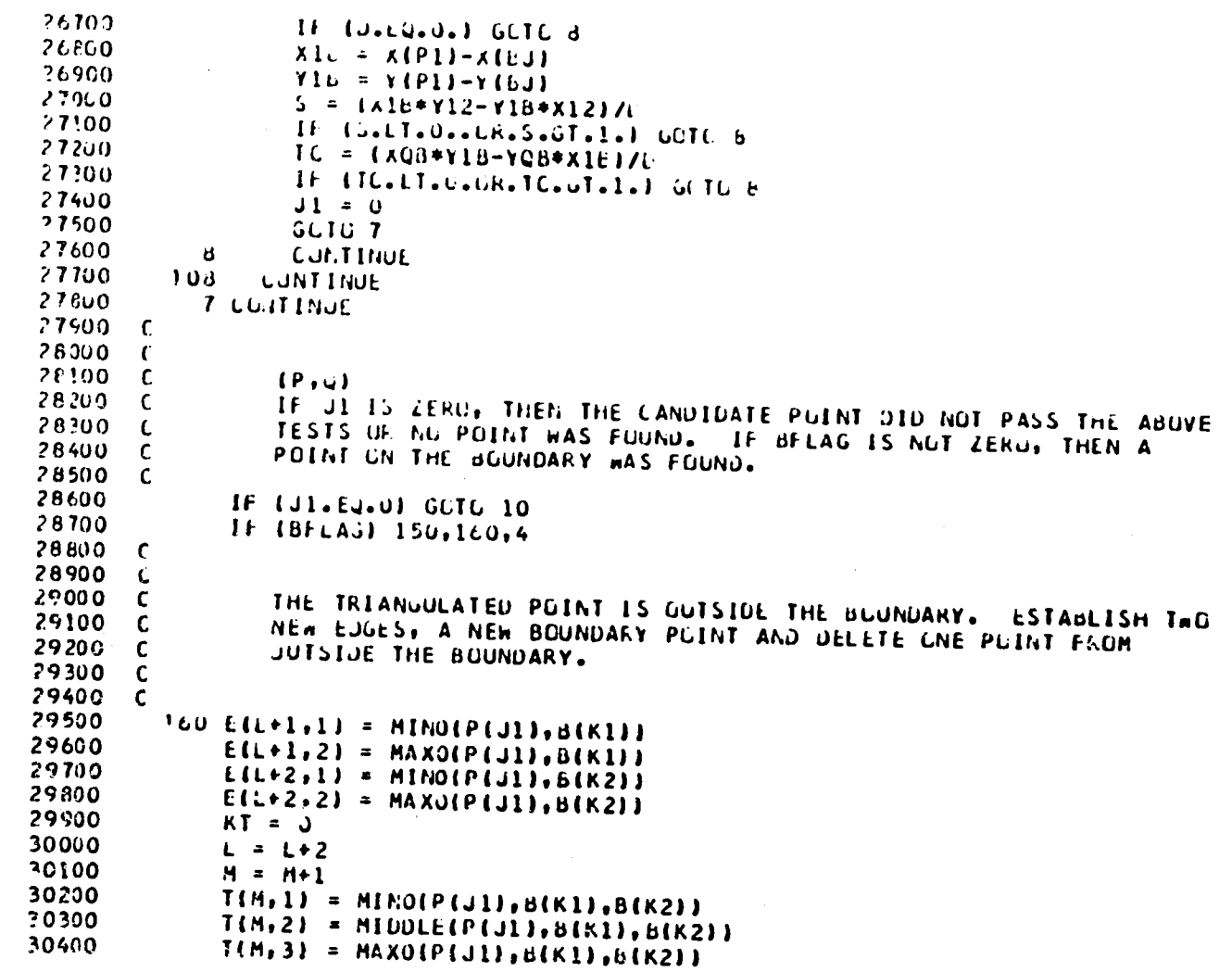

 $36$ 

9

**TAKEWAY!** 

THIANUSS: 11/05/80 09:30:01

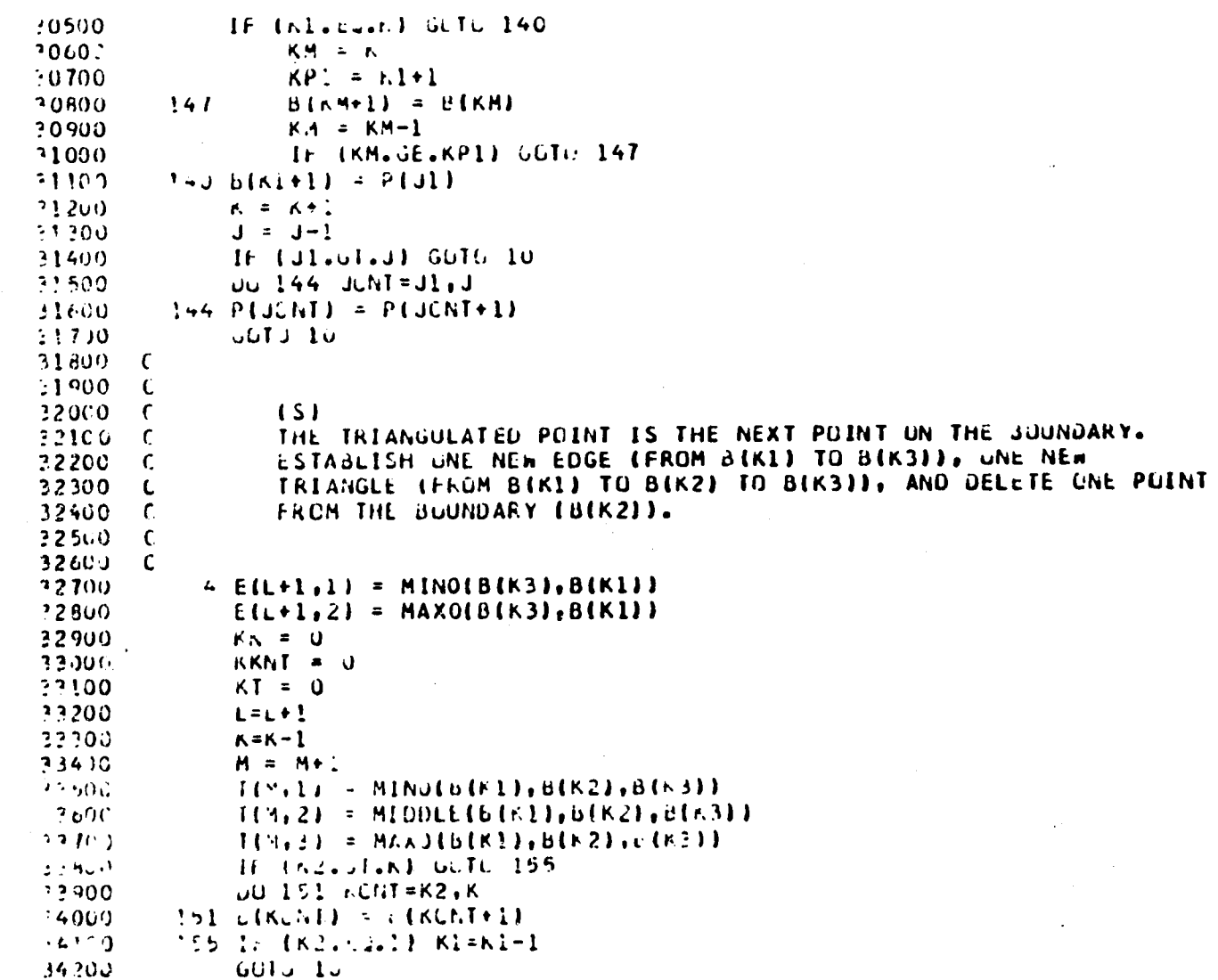

 $57$ 

### TFIANG \$\$, 11/05/60 09:30:01

```
34300 \, C34400 C(RJ)
                   THE TRIANGULATED PUINT IS THE PREVIOUS POINT ON THE BUUNDARY.
   34500 (ESTABLICH A NEW EDGE (FROM BINO) TO BIK233, ONE NEW TRIANGLE
   34500 C(FFUM BINU) TO BIKIL TO BIK2IL, AND DELETE UNE PUINT FROM THE
   34700 (
                   BUDILDARY (BIKIII)
   34900C34900 C35000
            150 E(L+1,1) = MINU(L(KO),B(K2))
   35100
                E(L+1, 2) = MAXU(B(KO), B(K2))35200
                KK = J35300
                KKH = 035400
                KT = 0L = L + 135500
                 K = K-135600
                 M = M+135700
   35800
                 T(M, 1) = MINU(B(K0), E(K1), B(K2))35900
                 I(M, 2) = MIODE(B(K0), B(K!)E(K2))883600I(H, 3) = MAX0 { (B(K1), B(K1), B(K2) ) }36100
                 IF (Kl.GT.K) GUTG 157
   36200DO 158 KCNT=K1.K
   36.30015d B(KCNT) = B(KCGT+1)
   36400
             157 \text{ K1} = \text{K1}-1IF (K1, L1, 1) K1=k36500
   76600 C
   36700 C
   36800 C
                    (1)36900 - CIF THEFE ARE ANY POINTS REMAINING GUTSIDE THE BOUNDARY, THEN
   37000CREPEAT THE PROCEDURE FOR THE NEXT EDGE.
    37100 C
    77200Clu IF (J.GT.O.AGO.JI.NE.O) GOTO 12
    きできばり しゅう
   774CJIF (J.OT.C) GOTO 11
   :750J C
    -7600 C
   27100 C
                    \{U_1, \ldots, U_n\}ALL PUINTS HAVE BEEN TRIANGULATED. CHECK THAT ALL BUUNDARY
    37802720 - CEDUES FLRM A CUILEAVE POLYGUN.
    2k of 2k of k
```
### THE AND BS +117 US7 du 09: 20:01

```
38100
             IF EKK. W.U. JUTL 55
.8200KK = 138300
             KL = U3840055.5641 = 5667+138500
             IF (KKNT.OL.N) OUTL 170
38600
           5 \text{KL} = \text{KL} + 138700
             K2 = KL+128800
             IF (K2.61.7) K2=128900
             KL = KL - L-900JIF (Kl.LT.1) Kl=h
39100
             PKL = B(KL)-9200b1 = b(k1)39300
             b2 = B(K2)39400
             TERN = (YIPKL)-YIBL))*(XIB2)-XIBL))-(XIPKL)-XIBL))*(YIb2)-YIBL))
39500
             IF ITEM.LE.O.I GUTC 11
29500
             IF (KL.LI.K) GUID 5
39700C39800 C
3990J C
                (X)40000 CTHE TRIANGULATION IS COMPLETE AND HAS BEEN CHECKED FUR A
40190CCUNCAVE BOUNDARY. NOW IDENTIFY THE BOUNDARY EDGES.
40200 C
40300C40400
        170 00 23 LCNT=1.L
40500
            BELCNN = 040600KL = 240100\angle 1 KL = KL+1
            IF (EILENT, 1) .NE.BIFEJI GOTC 22
40300
4070CK1 = K1+1-1000IF (Kl, Gl, K) Kl = lIF (ELEC/J+2) . NE.BIKIII GOTO 162
41109
41200BE (LCN1) = 14!30GUIO<sub>2</sub>41400162 K1 = KL-1
+1500IF (Kl.LT.1) KI=K
-1600IF (EILUNI.2).NE.BIK1J) GUTU 22
41700
             dE[LC(i)] = 141800
            GUT( 2.
```
슆

÷

 $\ddot{\phantom{0}}$ 

```
14141.1451111057600039330301
```

```
41900
             22 IF (ML.LT.K) GOTG 21
   4200c23 cunt the
   42!00 \div42200C42300 C\{Y\}42'100 \tLFINALLY, ESTAPLISH THE INDICES OF ADJACENT EDSES FOR EACH
   42500 (
                   EDUE IN THE THIANGULATION. EACH BOUNDARY EDGE WILL HAVE TWO
                   ADJACENT EDGES - EACH INTERIOR EDGE WILL HAVE FUUR.
   42600C4210 f
   42800
                00.190 L L = 1.442900
                DO 190 LCNT=1,L
   43000190 TE(LCNT, LL) = 0
                DC 191 MUNT=1.M
   43100
   -220000.192 11.1IF (E(LL,1),EQ,T(MCMT,1),AND,E(LL,2),EQ,T(MCNT,2)) LI=LL
   4330043400IF (E(LL, 1), EQ. T(MCNT, 2). AND. E(LL, 2). EQ. T(MCNT, 3)) LZ=LL
                   IF (EILL, I). EU. TIMONT, I). AND. EILL, 2). EQ. TIMONT, 3) J L3=LL
   4350.3\frac{1}{\pi}4360L
            1.92CONT LNUE
   43700LAMBDA = 0
   43800
                IF (TE(L1,1).NE.0) LAMBDA=?
                TELL1, LAMBDA+1 = L2
   43900
                TE(L1, LAMBUA+2) = L344000
   44100
                LAM6DA = 044200IF (TE(L2,1), NE.0) LAMBOA=2
   44300
                TE(L2, LAMBUA+1) = L144400
                TE(L2, LAMBUA+2) = L344500
                LAMBDA = 0IF (TE(L2,1), NE.0) LAMBUA = 2
   460C44700
                TE(L3, LAMB(A+1)) = L144.500TE(L3, LAMBUA+2) = L244900
            191 CONTINUE
   45300C45100
                FETJ/T45200
                LNJ
```
## MIDDL + 1, 11/05/80 09: 50:59

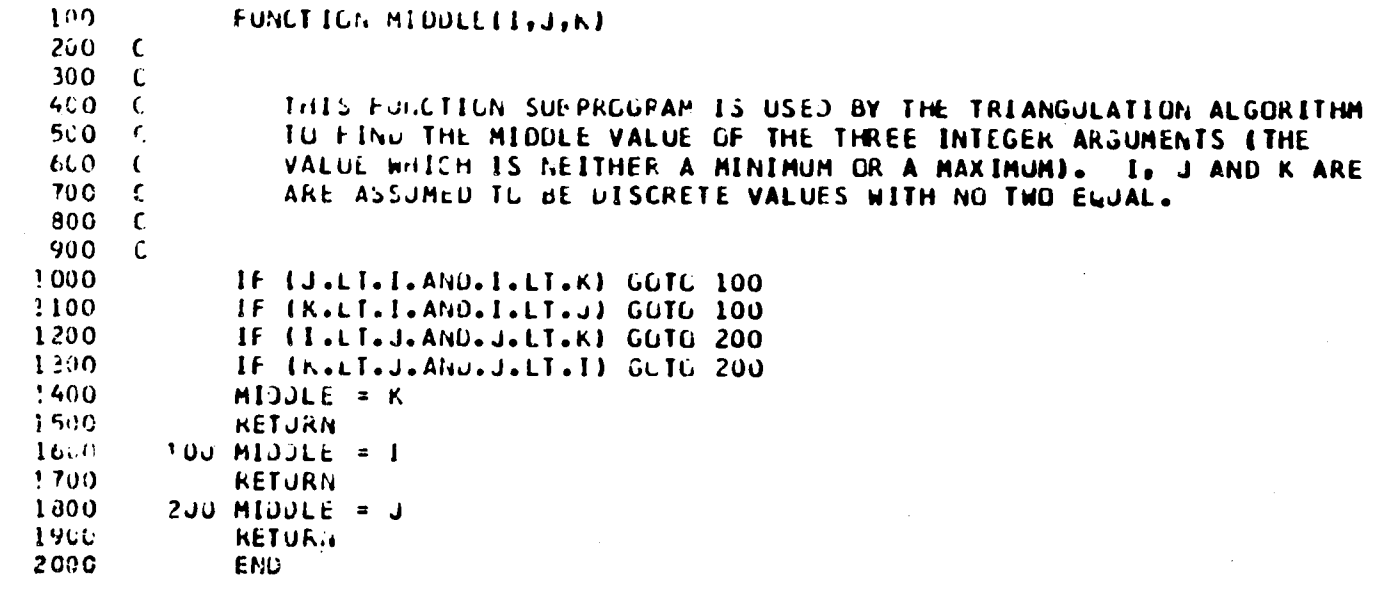

÷

m.

# $T$ [YXza\$,11/u5/d0 u9:31:11]

 $\frac{1}{2}$ 

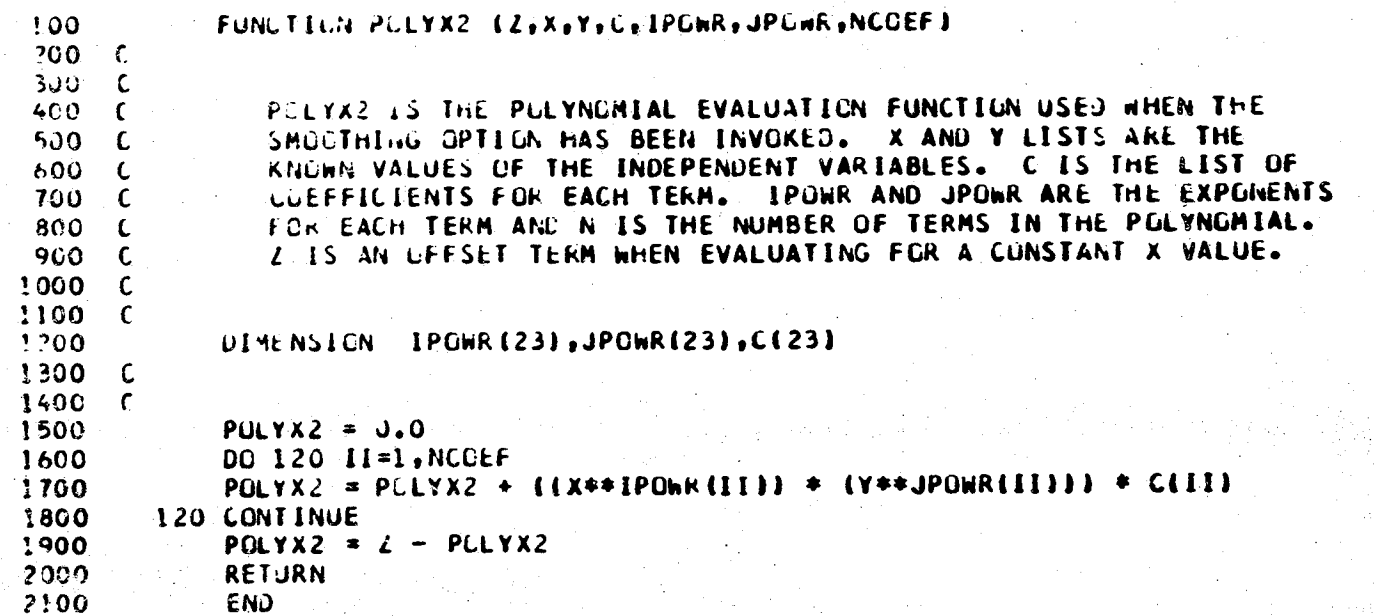

# $(Cr/CH, r5, 11/J5/B)$  39:31:17

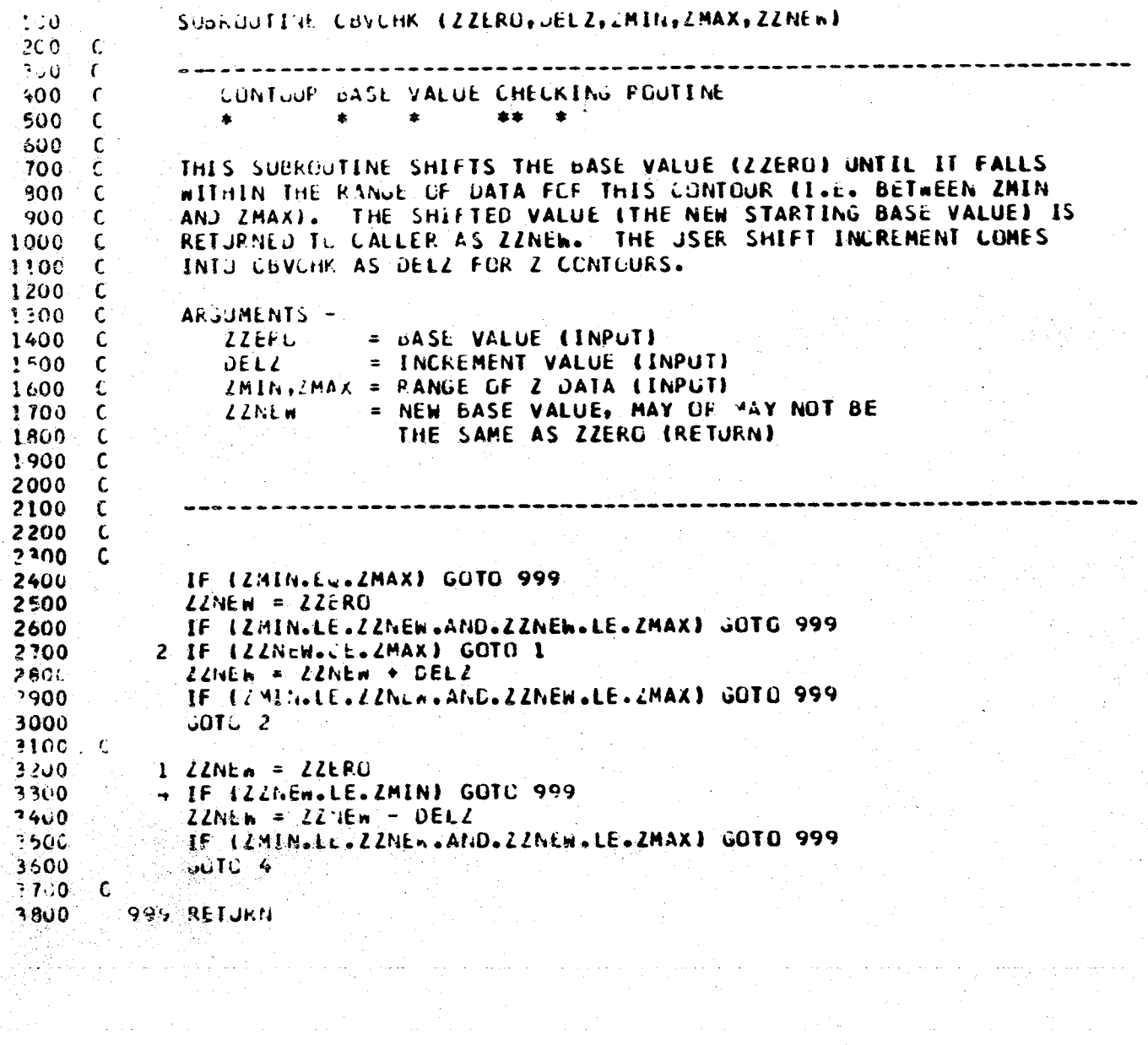

# CoVCHNeS, 13705780-09:31:17

### ENJ 3900

ي

## $115Rr+5$ , 11/05/80. 09:51:24

 $\mathbf{A}$ 

 $\Lambda$ 

 $\mathbf{E}^{\dagger}_{\mathbf{L}}$ 

يې

 $\mathcal{L}$ 

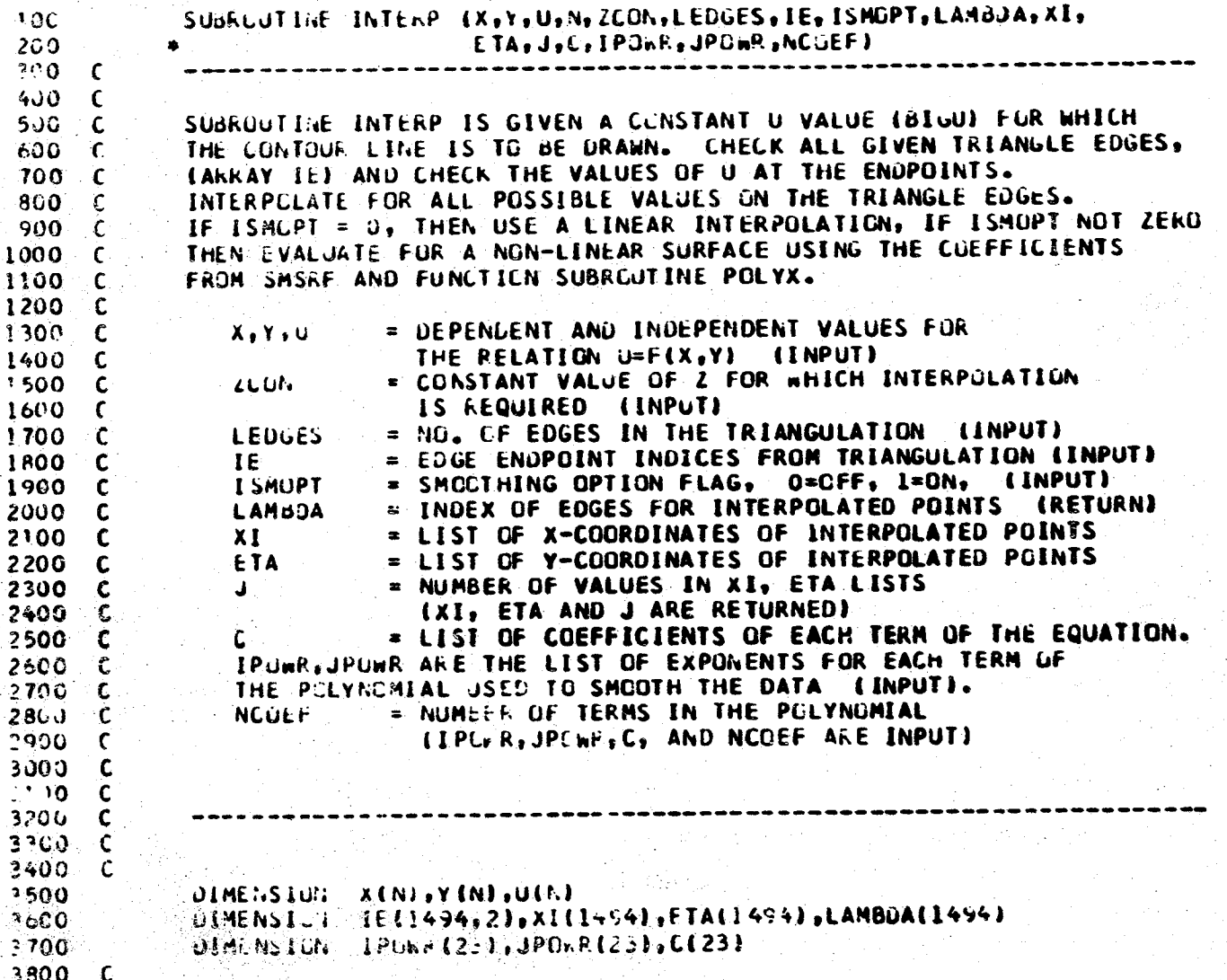

 $\Delta$ 

 $\sim$  5.

```
TRTERMS$$11/05/80 09:31:24
   3900<sub>c</sub>400<sub>0</sub>IF INCLEALT.11 ISPOPT=0
   4100
                \mathbf{J} = \mathbf{D}4200 c4300ULL LENT=TILEDGES
   4400 - C45C0 CAA46CQ CDETERMINE X, Y, Z FUR THE ENDPOINTS OF THE NEXTEDGE - ORDER THEM
   4700 \t{r}4800\Pi = \text{HEICNT}, \mathbf{1}490012 = 1E(LCMT, 2)5000
               x1 = x(11)5100
               X2 = X(12)5200
               Y1 = Y(11)5300
               Y2 = Y(12)5400
               01 = 0(1!)562U2 = U(12)5600 \quad C5700CTal.
  F+33FUNCTION VALUES EQUAL AT ENDPUINTS CR
  5900 €
                  CONSTANT ZC HET BETWEEN THEM? . .
  6.200 C6100IF (UI.EQ.02) GOTC 1
  6200IF (UL.LT.C2) GETC 100
  6300JEMP = U26400u^2 = u16500U1 = TEMP6600
               TEMP = x26700x2 = x16800X1 = TEMP
  6900
               TEMP = Y2-7.00YZ = Y17100
               Y1 = TEMP
  7200100 IF (ZCUNGLT OLGUF GULGLT (ZCON) OUTO 1
  7300
               16 (U2.E1.LCUM) 02 = 1.000001 = 2CON
  7400
               J = J \circ T7500\sim 10^676.35\lambdat oli
```
الفالا والرابعة فسارت والمتاعين فالمتلا الأستواط فالمتألف

 $\mathcal{L} \subset \mathcal{K}$ 

 $\sim$ 

**Contract of the Sense of the Contract of the Contract of the Contract of the Contract of the Contract of the Contract of the Contract of the Contract of the Contract of the Contract of the Contract of the Contract of the** 

# INTERFILS, 11/05/80 09:51:24

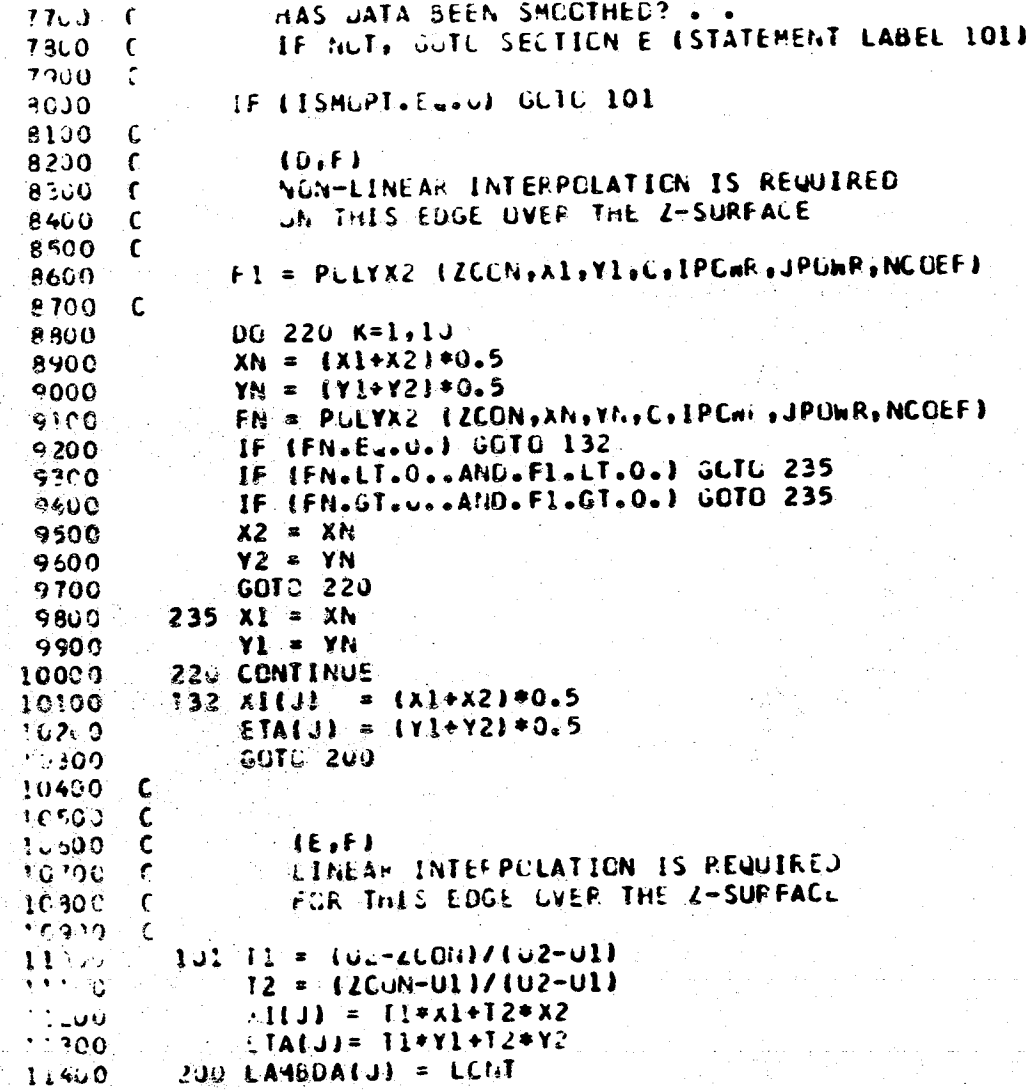

# **INTERFAS, 12/05/d0 05:31:24**

.<br>Libradenni i vitev

ž

 $\label{eq:2} \mathcal{L}_{\text{max}} = \sum_{i=1}^{N} \sum_{\mathbf{p}_i \in \mathcal{P}_i} \frac{1}{\mathcal{P}_i \mathcal{P}_i \mathcal{P}_i} \sum_{\mathbf{p}_i \in \mathcal{P}_i} \frac{1}{\mathcal{P}_i \mathcal{P}_i \mathcal{P}_i} \mathcal{P}_i \mathcal{P}_i \mathcal{P}_i$ 

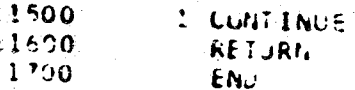

# $C$ .TCUF+3+11/05/80 09:31:46

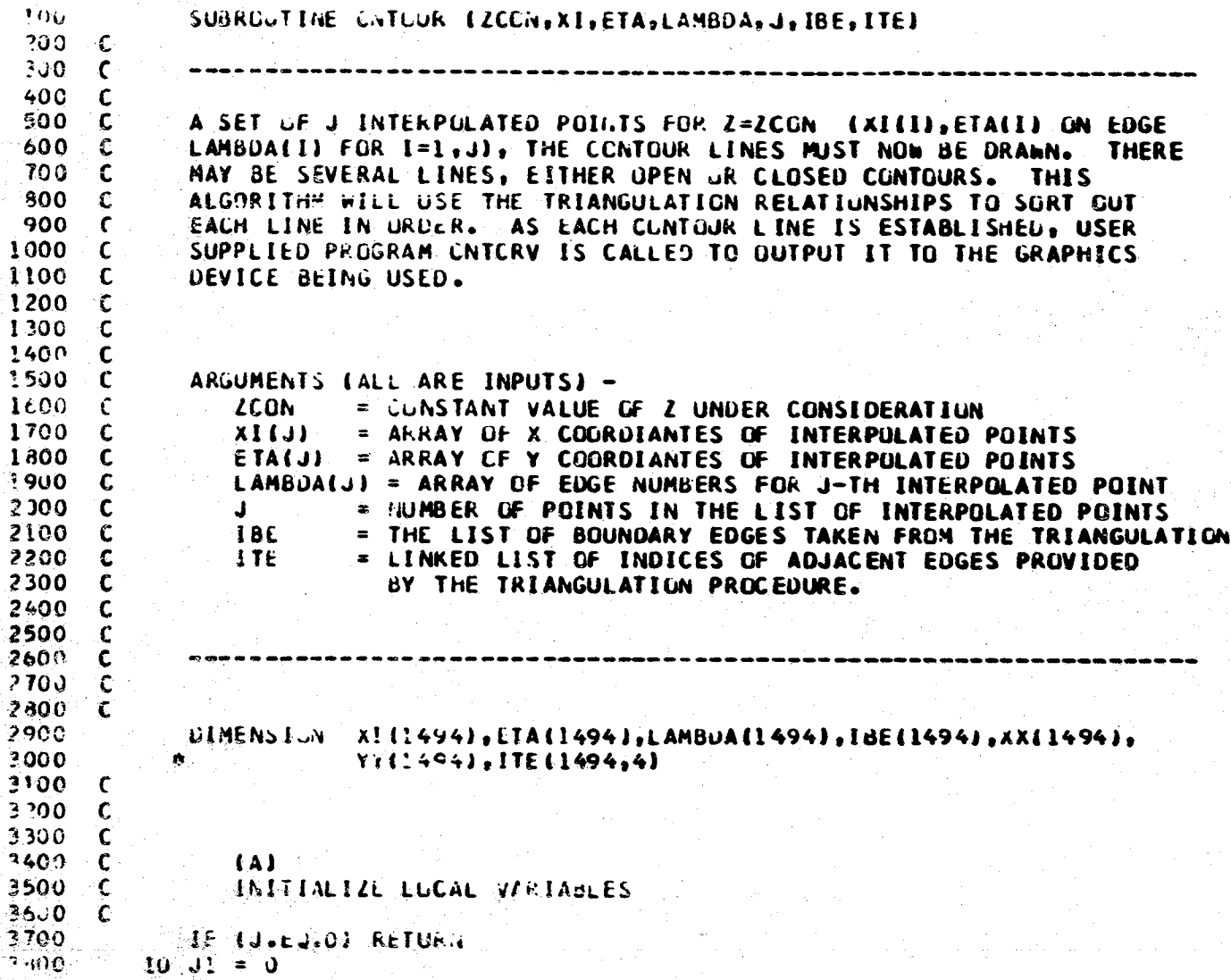

 $\overline{\phantom{0}}$ 

ತೆ

# CNTCUFaS+11/05/80 09:31:46

 $3900 C$ SEAFCH THE LIST OF EDGES FUE A BOUNDARY EDGE (BELLI=1)  $(B, C)$  $4000 - C$ 410C  $\sqrt{6}$  $4200 C$  $1 \text{ J1} = \text{J1+1}$ 4300  $1 = LAMBDA(J1)$ 4400 IF (IBE(LI).EQ.1) GCTG 2 4500 IF (JI.LT.J) GOTO 1  $4600$ GOTO 11 SEARCH FUR A BUUNDARY EDGE AND PUT IT AT THE TOP OF THE LIST. 4700 4800 C  $4900 C$  $(0)$  $5000 C$ PUT THIS INTERPOLATED POINT AT THE TOP OF THE 5100  $\epsilon$ ELLST FOR THIS CONTOUR, SET JI 5200 C 5300  $\mathbf{C}$ 2 IF (J1.Eu.J) GCTO 3 5400  $X1(J+1) = X1(J1)$ 5500  $EIA(J+1) = EIA(J1)$ 5600 LAMBDA(J+1) = LAMBDA(J1) 5700 DO 101 JCNT =  $JI$ , J 5800  $x1(10N1) = x1(10N1+1)$ 5900 ETALJCNT) = ETALJCNT+1) 6000 101 LAMBDA(JCNT) = LAMBDA(JCNT+1) 6100 6200  $\mathbf c$ SEARCH THE REMAINING POINTS FOR AN ADJACENT (COMMON) EDGE  $\epsilon$ 6300 6400  $\mathbf c$  $\mathbf c$ 6500  $3$  J1816 = J 6600  $LCHI = L1$ 6700  $6$  J1816 = J1816-1  $6800$  $J1 = 0$ 6900  $5 \text{ J1} = \text{J1} + 1$ 7000  $LI = LAMolA(J1)$ 7100  $DC$  102  $1=1,4$ 7200 IF (Lised-ITE(LCNT, I)) GOTO 4 7300 102 COMTINUE 7400  $(F)$ 7500 -C ERECR - THEFE IS NO NEXT POINT. 7500 ∴£.

 $\overline{5}$ 

# CNTCUN>\$x11/05/80 09:31:46

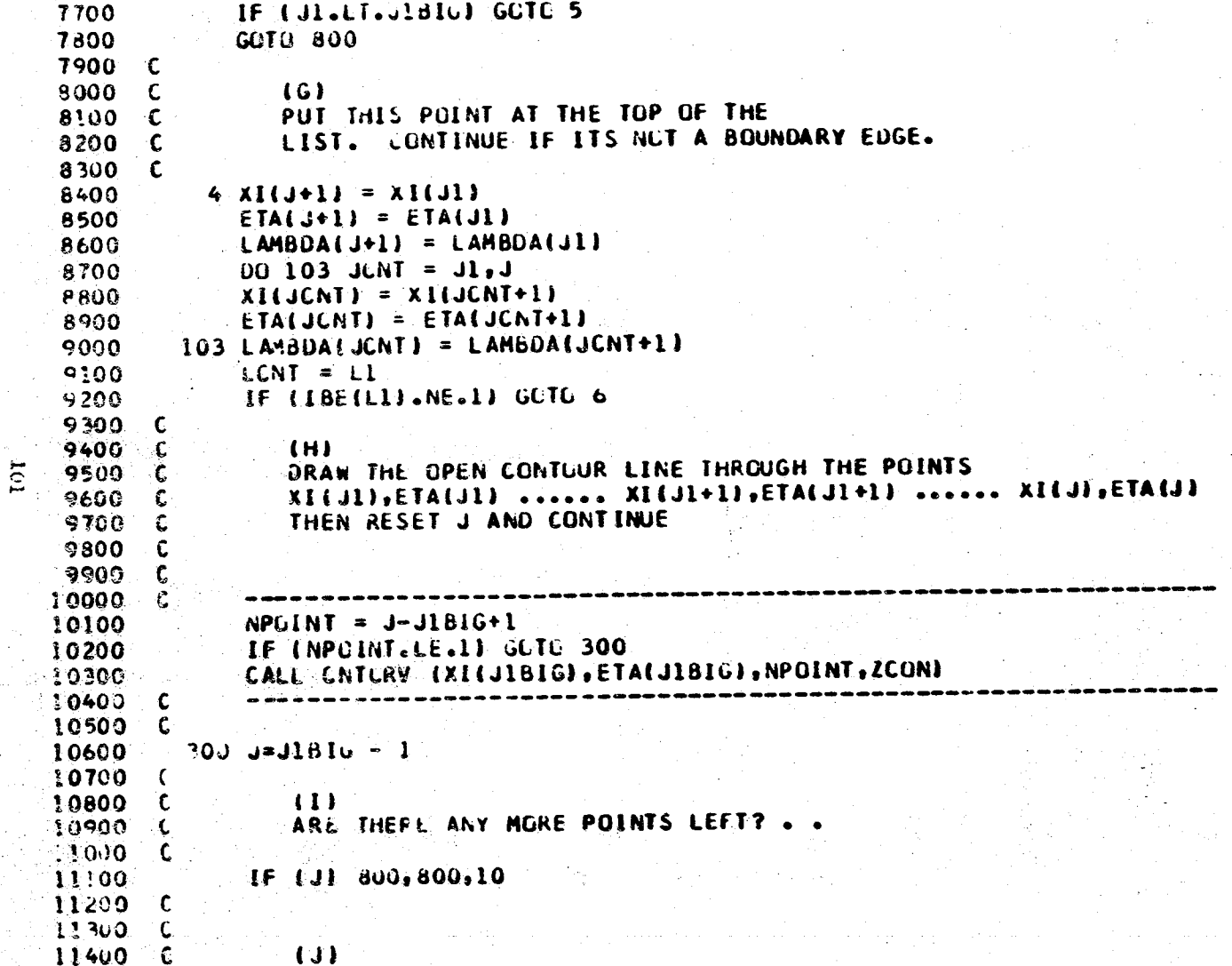

 $\overline{\phantom{1}}$ 

i.

# CNTOUR > \$ , 11/05/80 09:31:46

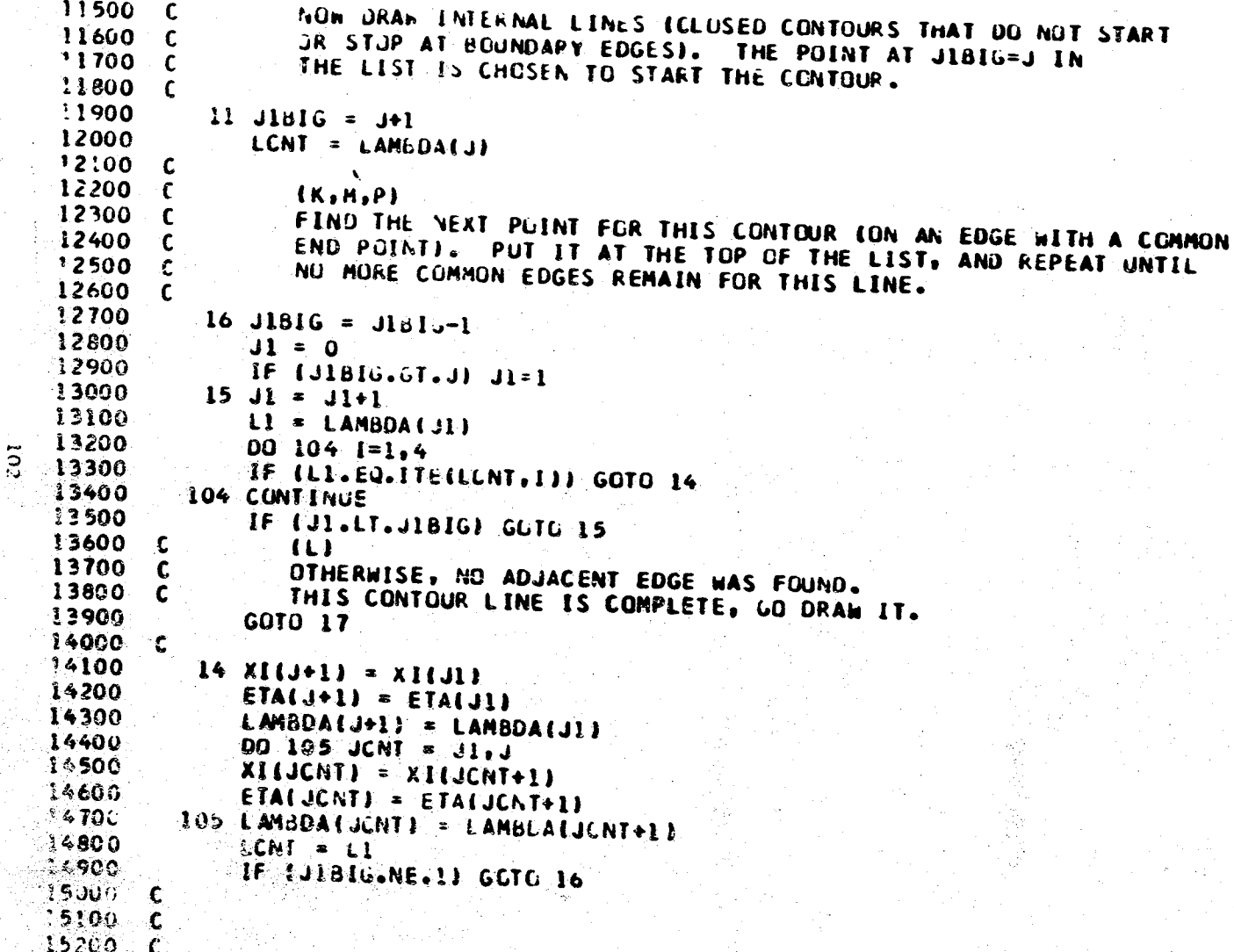

# CNTOUR >5, 11/05/80 09:31:46

Â.

 $\overline{\mathbf{5}}$ 

 $\mathbf{I}$ 

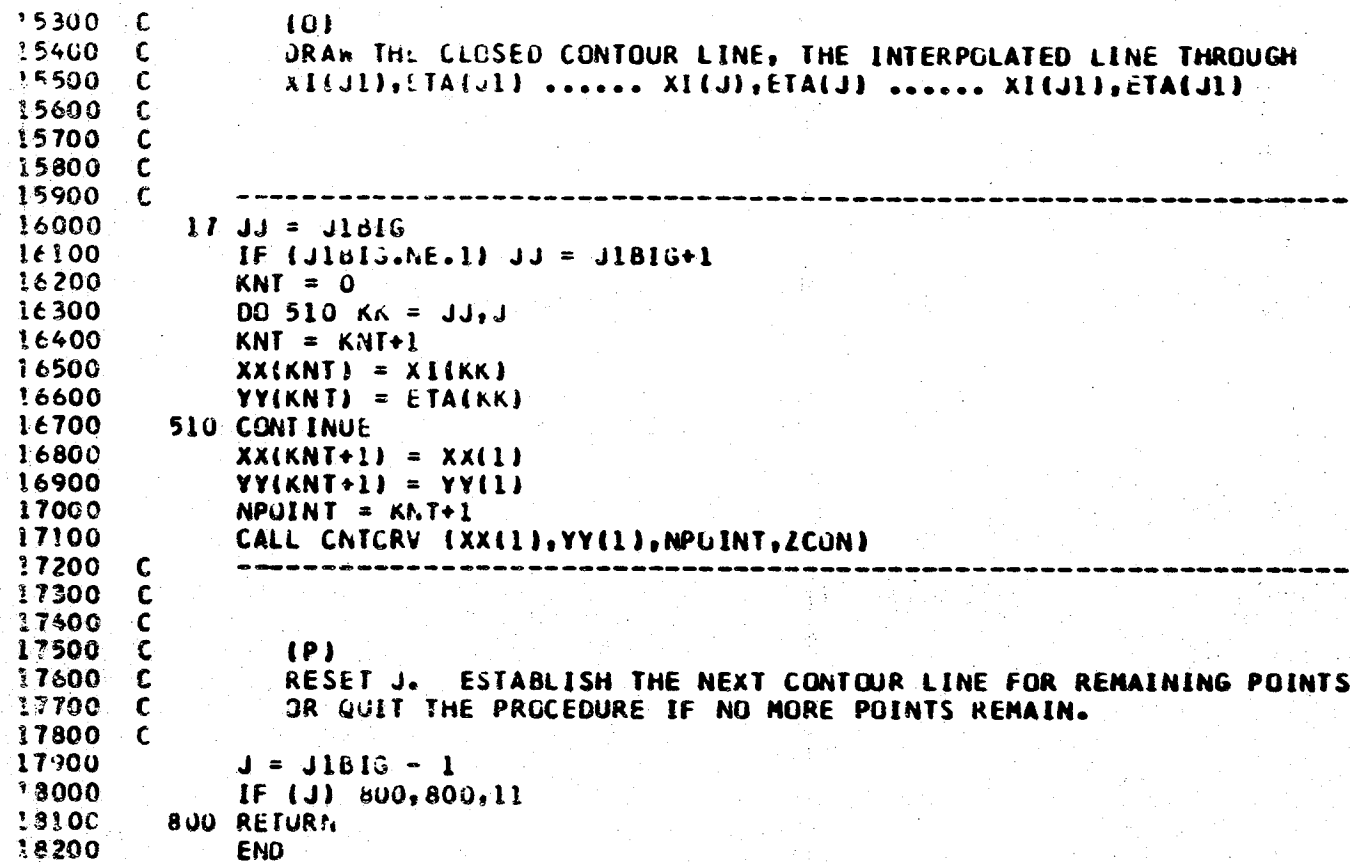

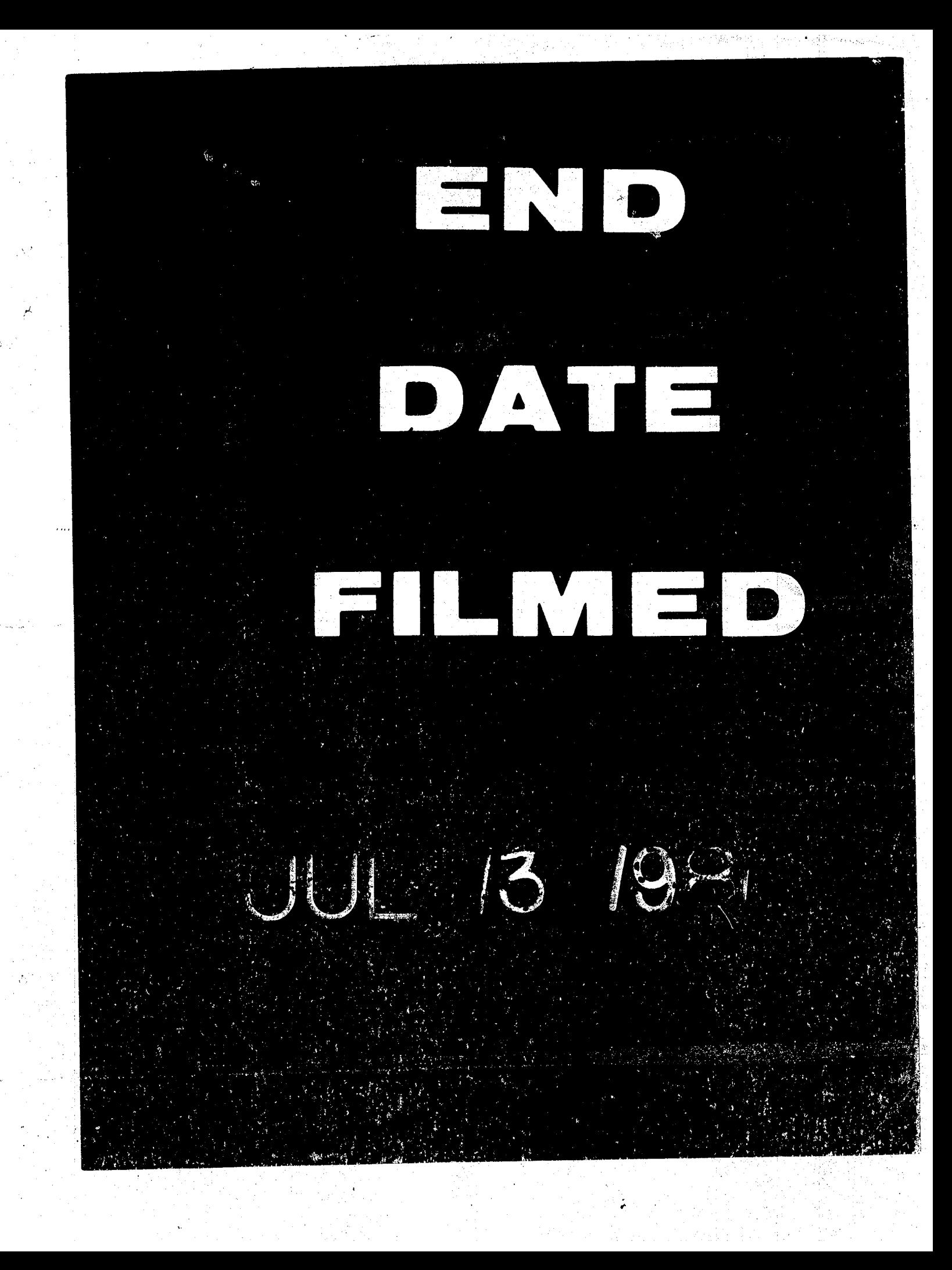
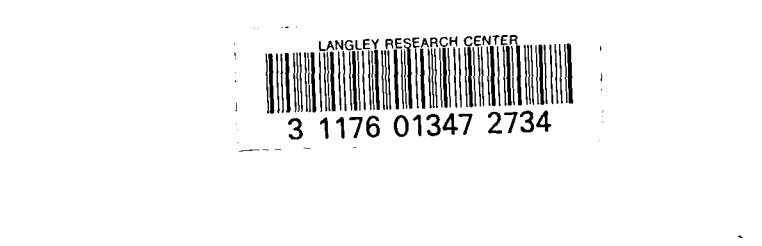

 $\mathcal{P}$  $\overline{a}$ 

 $\hat{\mathcal{A}}$ 

 $\mathcal{L}_{\mathcal{L}}$  $\ddot{\phantom{a}}$  $\ddot{\phantom{0}}$ 

立文

 $\bar{z}$ 

 $\epsilon_{\rm acc}$ 

 $\bar{z}$